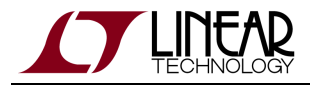

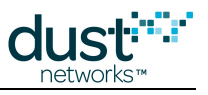

# **SmartMesh WirelessHART Mote Serial API Guide**

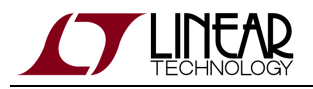

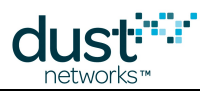

# **Table of Contents**

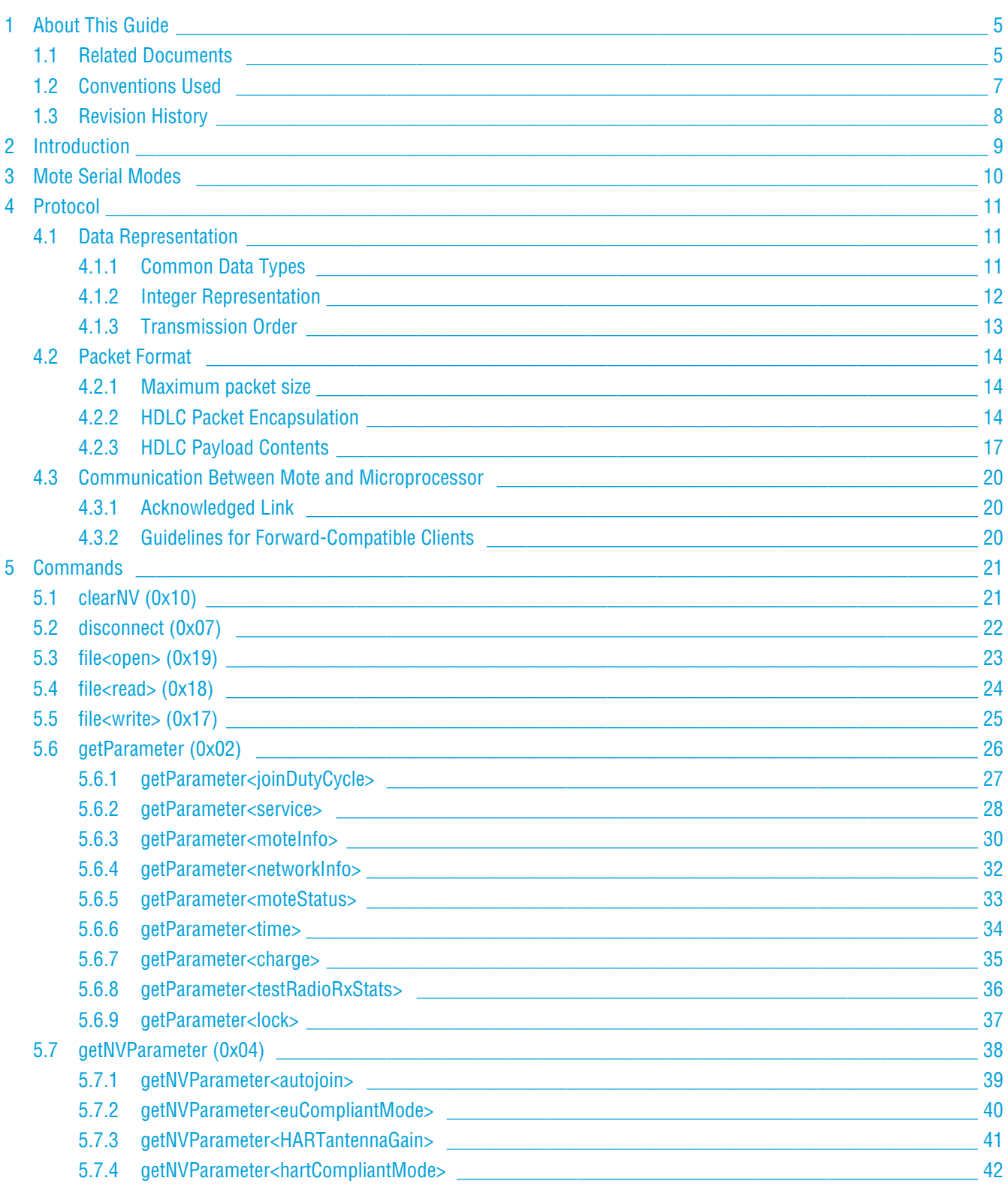

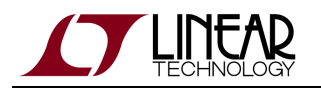

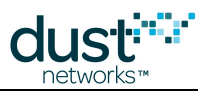

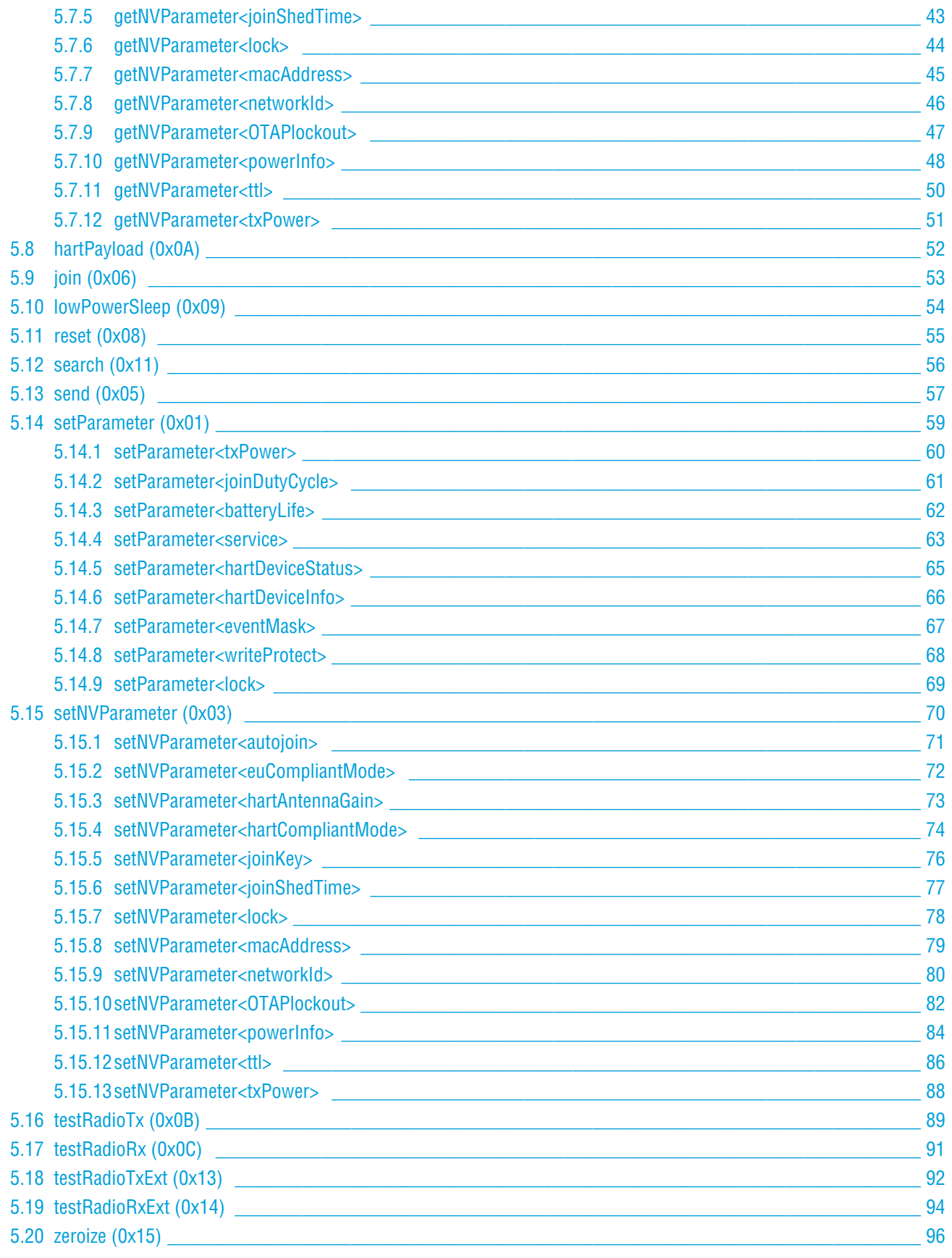

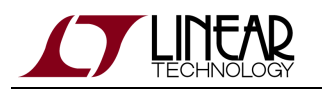

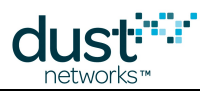

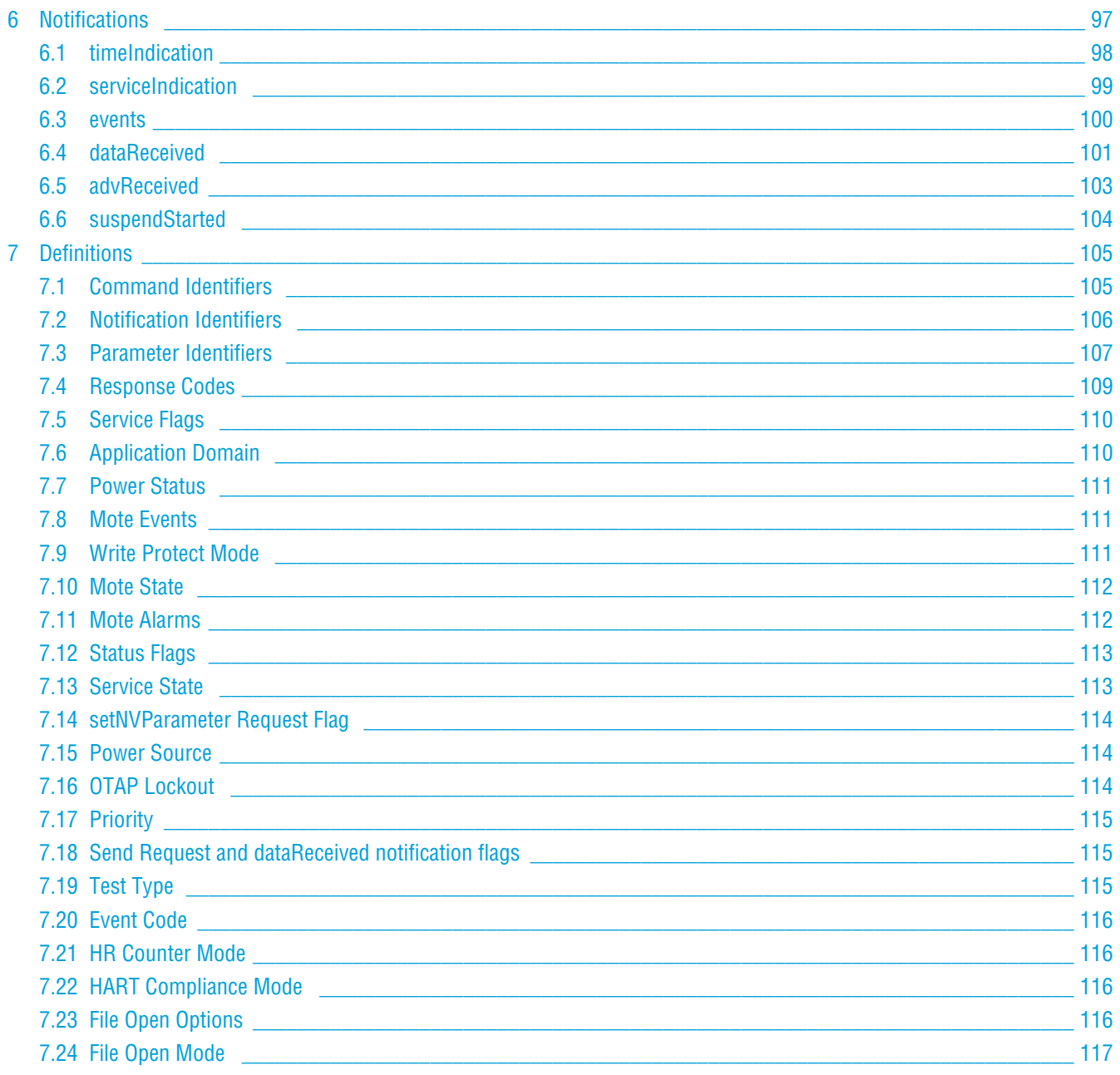

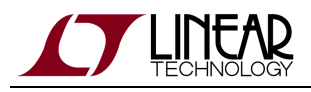

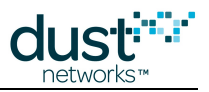

# <span id="page-4-0"></span>**1 About This Guide**

# <span id="page-4-1"></span>**1.1 Related Documents**

The following documents are available for the SmartMesh WirelessHART network:

Getting Started with a [Starter Kit](http://www.linear.com/demo/DC9007A)

- **[SmartMesh WirelessHART Easy Start Guide](http://www.linear.com/docs/41864) walks you through basic installation and a few tests to make sure your** network is working
- [SmartMesh WirelessHART Tools Guide](http://www.linear.com/docs/42454) the Installation section contains instructions for the installing the serial drivers and example programs used in the Easy Start Guide and other tutorials.

#### User Guide

[SmartMesh WirelessHART User's Guide](http://www.linear.com/docs/41887) - describes network concepts, and discusses how to drive mote and manager APIs to perform specific tasks, e.g. to send data or collect statistics. This document provides context for the API guides.

Interfaces for Interaction with a Device

- [SmartMesh WirelessHART Manager CLI Guide](http://www.linear.com/docs/41889)  used for human interaction with a Manager (e.g. during development of a client, or for troubleshooting). This document covers connecting to the CLI and its command set.
- [SmartMesh WirelessHART Manager API Guide](http://www.linear.com/docs/41890) used for programmatic interaction with a manager. This document covers connecting to the API and its command set.
- [SmartMesh WirelessHART Mote CLI Guide](http://www.linear.com/docs/41892) used for human interaction with a mote (e.g. during development of a sensor applicaition, or for troubleshooting). This document covers connecting to the CLI and its command set.
- **[SmartMesh WirelessHART Mote API Guide](http://www.linear.com/docs/41893)  used for programmatic interaction with a mote. This document covers** connecting to the API and its command set.

Software Development Tools

[SmartMesh WirelessHART Tools Guide](http://www.linear.com/docs/42454) - describes the various evaluation and development support tools included in the [SmartMesh SDK](http://www.linear.com/designtools/software/#Dust) including tools for exercising mote and manager APIs and visualizing the network.

#### Application Notes

[SmartMesh WirelessHART Application Notes](http://www.linear.com/docs/43190) - app notes covering a wide range of topics specific to SmartMesh WirelessHART networks and topics that apply to SmartMesh networks in general.

Documents Useful When Starting a New Design

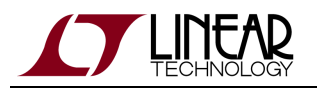

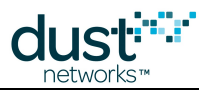

- The Datasheet for the [LTC5800-WHM SoC](http://www.linear.com/docs/41866), or one of the [castellated modules](http://www.linear.com/docs/41867) based on it, or the backwards compatible [LTP5900 22-pin module](http://www.linear.com/docs/41868).
- The Datasheet for the [LTP5903-WHR](http://www.linear.com/docs/41869) embedded manager.
- A [Hardware Integration Guide](http://www.linear.com/docs/41874) for the mote SoC or [castellated module](http://www.linear.com/docs/41877), or th[e 22-pin module](http://www.linear.com/docs/41879) this discusses best practices for integrating the SoC or module into your design.
- A [Hardware Integration Guide](http://www.linear.com/docs/41878) for the embedded manager this discusses best practices for integrating the embedded manager into your design.
- A [Board Specific Integration Guide](http://www.linear.com/docs/41875)  For SoC motes and Managers. Discusses how to set default IO configuration and crystal calibration information via a "fuse table".
- [Hardware Integration Application Notes](http://www.linear.com/docs/43188)  contains an SoC design checklist, antenna selection guide, etc.
- The [ESP Programmer Guide](http://www.linear.com/docs/41876)  a guide to the DC9010 Programmer Board and ESP software used to program firmware on a device.
- ESP software used to program firmware images onto a mote or module.
- Fuse Table software used to construct the fuse table as discussed in the Board Specific Integration Guide.

Other Useful Documents

- A glossary of wireless networking terms used in [SmartMesh](http://www.linear.com/docs/41887) documentation can be found in the SmartMesh [WirelessHART User's Guide.](http://www.linear.com/docs/41887)
- A list of [Frequently Asked Questions](http://www.linear.com/docs/43187)

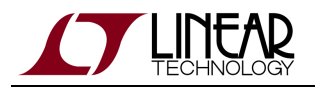

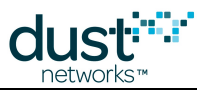

# <span id="page-6-0"></span>**1.2 Conventions Used**

The following conventions are used in this document:

Computer type indicates information that you enter, such as specifying a URL.

**Bold type** indicates buttons, fields, menu commands, and device states and modes.

Italic type is used to introduce a new term, and to refer to APIs and their parameters.

 $\bm{\circ}$ Tips provide useful information about the product.

 $\bigcirc$ Informational text provides additional information for background and context

◬ Notes provide more detailed information about concepts.

٥ Warning! Warnings advise you about actions that may cause loss of data, physical harm to the hardware or your person.

code blocks display examples of code

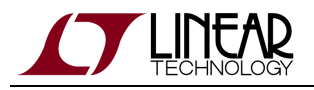

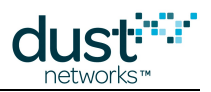

# <span id="page-7-0"></span>**1.3 Revision History**

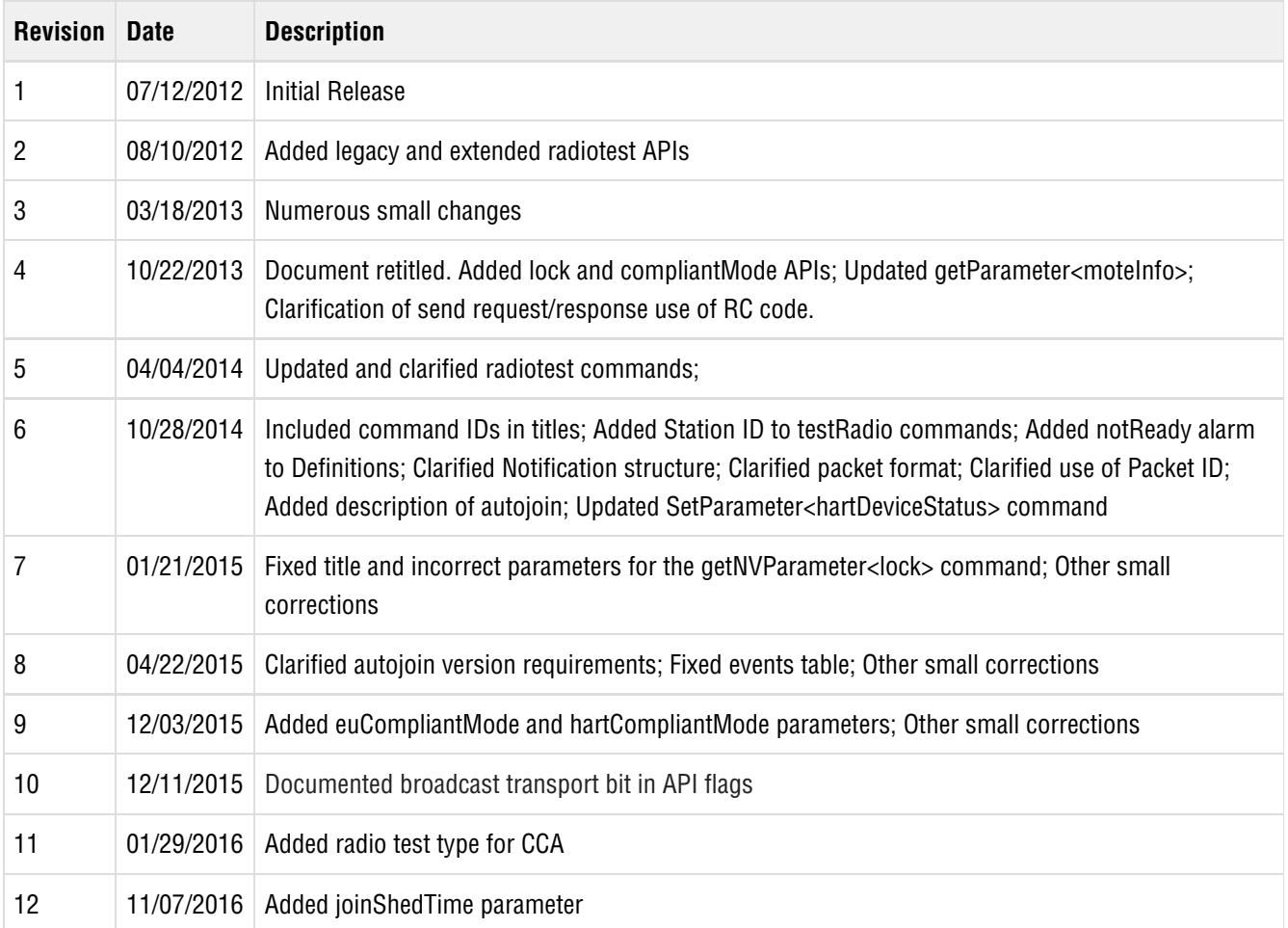

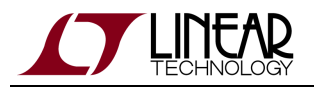

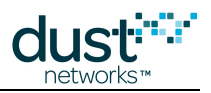

# <span id="page-8-0"></span>**2 Introduction**

This guide describes the commands used by an external processor to communicate with the SmartMesh WirelessHART mote through its API serial port. The API is intended for machine-to-machine communications (e.g. a sensor application talking to the mote).

In contrast, the command line interface (CLI) is intended for human interaction with a mote, e.g. during development, or for interactive troubleshooting. See the [SmartMesh WirelessHART Mote CLI Guide](http://www.linear.com/docs/41892) for details on that interface.

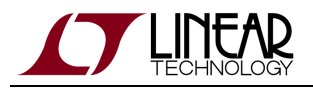

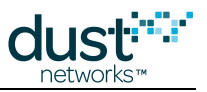

# <span id="page-9-0"></span>**3 Mote Serial Modes**

The CLI UART supports a single operating mode:

- Mode 0: 9600 baud, not HDLC encoded,
	- 2-wire interface: only UART\_RX and UART\_TX signals are used

The API UART supports 2 operating modes, as configured in the device fuse table.

- Mode 2: 9600 or 115.2K baud, HDLC encoded
	- 6-wire interface: All UART signals are used
- Mode 4: 9600 or 115.2K baud, HDLC encoded
	- 4-wire interface: TX, RX, UART\_TX\_CTSn, UART\_TX\_RTSn signals are used.

#### **LTP5900-WHM only:**

The API UART on the LTP5900-WHM supports 2 legacy modes, selected via the Mode B pin (pin 11):

- Mode 1: 9600 baud, HDLC encoded
	- 3/4/5-wire interface see the [datasheet](http://www.linear.com/docs/41868)
	- Mode B pin low
- Mode 3: 115.2K baud, HDLC encoded
	- 5-wire interface see the [datasheet](http://www.linear.com/docs/41868)
	- Mode B pin high

Please see the relevant datasheet for your device for details on signal timing.

The fuse table for the LTC5800-WHM is normally developed as part of the board level design process. Either mode 2 or mode 4 may be used on the API port, at either baud rate. For modularly certified products such as the LTP5901-WHM, or the Starter Kit mote ([DC9003](http://www.linear.com/demo/?demo_board=DC9003)A-C), the fuse table has been pre-programmed for mode 4 at 115.2 Kbps and cannot be changed.

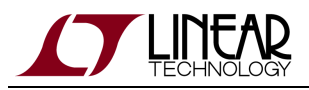

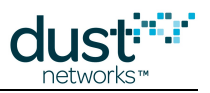

# <span id="page-10-0"></span>**4 Protocol**

# <span id="page-10-1"></span>**4.1 Data Representation**

# <span id="page-10-2"></span>**4.1.1 Common Data Types**

The following data types are used in this API guide for data representation.

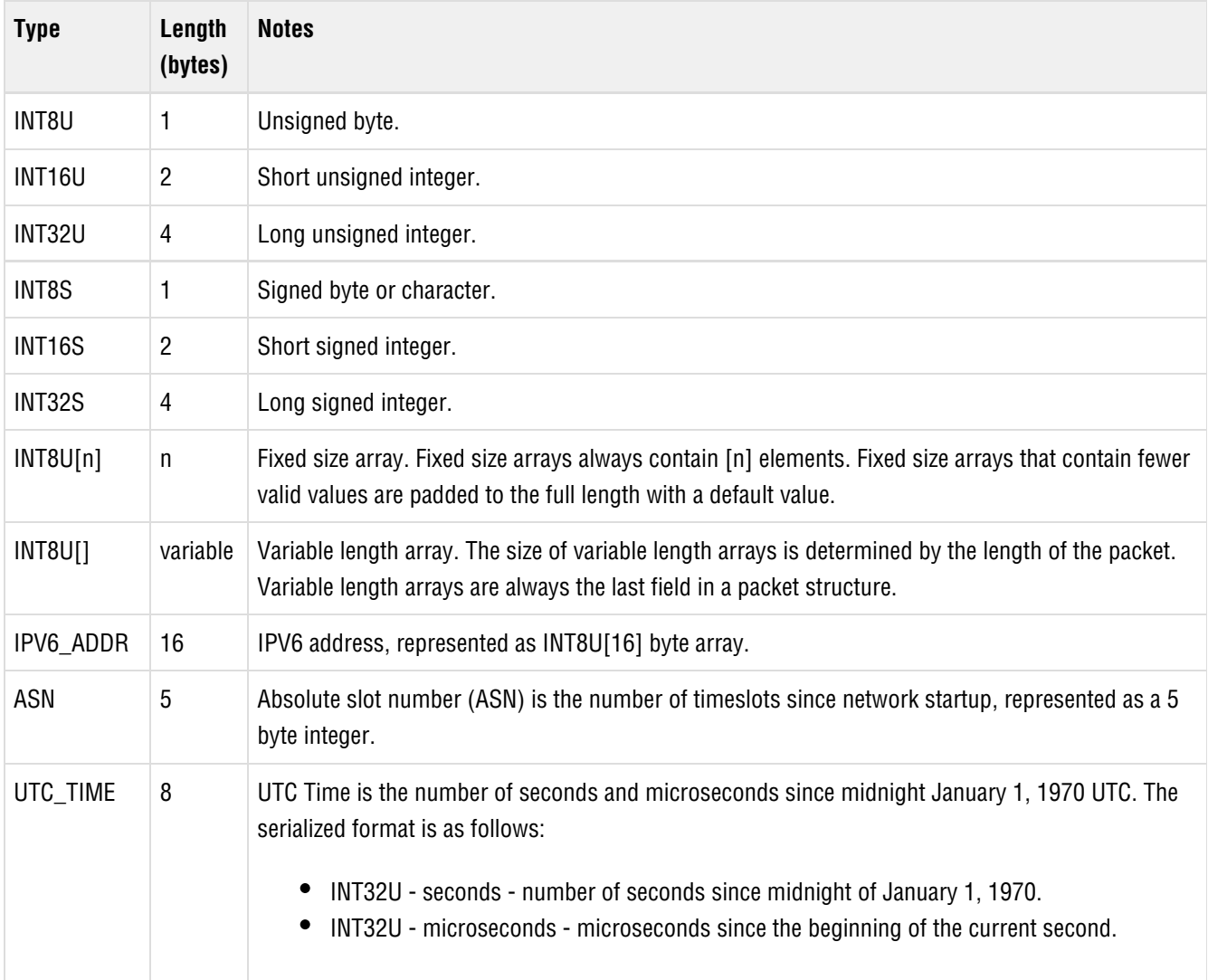

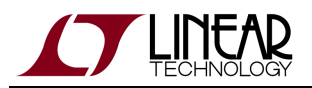

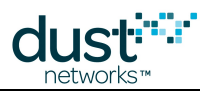

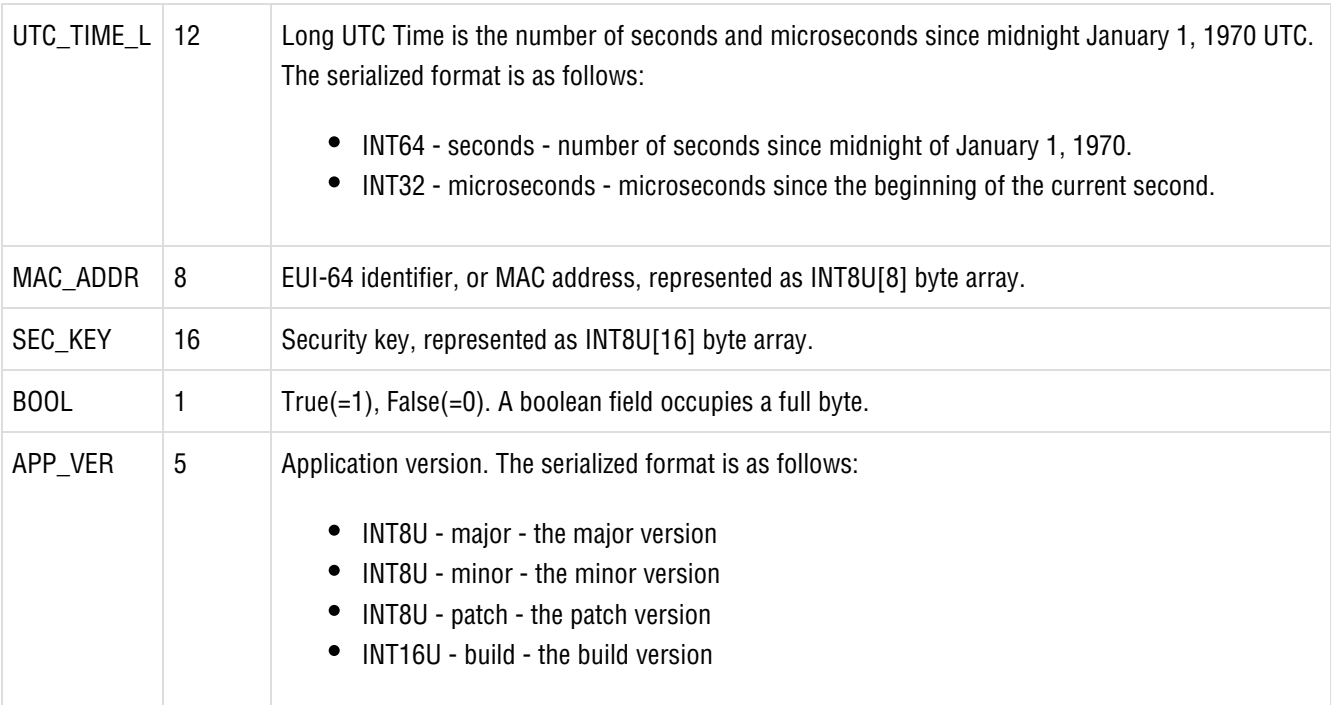

In addition, HART defines an additional time data type

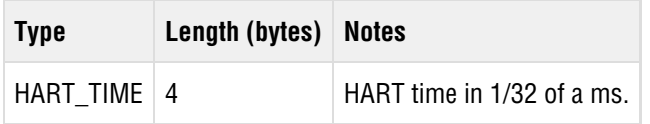

### <span id="page-11-0"></span>**4.1.2 Integer Representation**

All multi-byte numerical fields are represented as octet strings in most-significant-octet first order. All octets are represented as binary strings in most-significant-bit first order. Signed integers are represented in two's complement format.

INT8S, INT8U

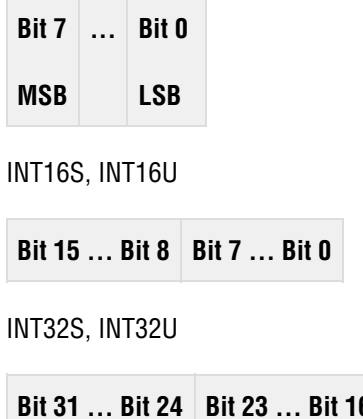

**Bit 31 ... Bit 24 Bit 23 ... Bit 16 Bit 15 ... Bit 8 Bit 7 ... Bit 0**

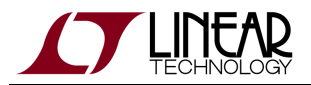

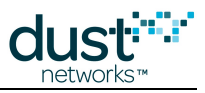

ASN

**Bit 39 ... Bit 32 Bit 31 ... Bit 24 Bit 23 ... Bit 16 Bit 15 ... Bit 8 Bit 7 ... Bit 0**

### <span id="page-12-0"></span>**4.1.3 Transmission Order**

All structures in this document are depicted in the order in which they are transmitted - from left to right (or, in the case of tables, top to bottom).

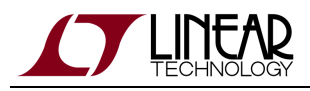

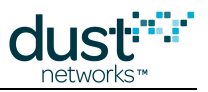

# <span id="page-13-0"></span>**4.2 Packet Format**

### <span id="page-13-1"></span>**4.2.1 Maximum packet size**

Both request and response packets have a maximum payload size of 128 bytes before HDLC encoding. This does not include subsequent addition of start/stop delimiters, frame checksum, or octet-stuffing escape sequences.

### <span id="page-13-2"></span>**4.2.2 HDLC Packet Encapsulation**

HDLC protocol is used for all API communication between mote and serial microprocessor. All packets are encapsulated in HDLC framing described in [RFC1662.](http://tools.ietf.org/html/rfc1662) Note that the interface does not comply with all aspects of RFC1662 - only framing, i.e. start and stop flags, escaping of flags in payload, and FCS are used from RFC1662. Packets start and end with a 0x7E flag, and contain a 16-bit CRC-CCITT Frame Check Sequence (FCS). Note that packets do not contain HDLC Control and Address fields that are mentioned in [RFC1662.](http://tools.ietf.org/html/rfc1662)

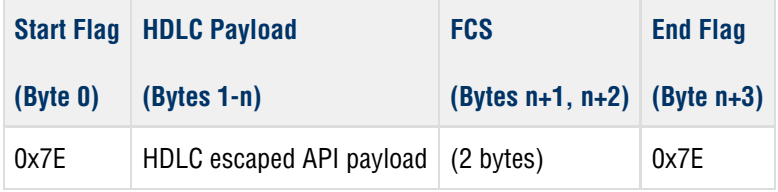

Some products may require an extra 0x7E start delimiter for proper operation at high bit rates. Refer to specific product datasheets for details.

Byte-stuffing is used to escape the Flag Sequence (0x7E) and Control Escape (0x7D) bytes that may be contained in the Payload or FCS fields. Async-Control-Character-Map (ACCM) mechanism is not used, so all other bytes values can be sent without an escape. After FCS computation, the transmitter examines the entire frame between the starting and ending Flag Sequences. Each 0x7E and 0x7D (excluding the start and end flags) is then replaced by a two-byte sequence consisting of the Control Escape (0x7D) followed by the XOR result of the original byte and 0x20, i.e.:

- $\bullet$  0x7D -> 0x7D 0x5D
- $\bullet$  0x7E -> 0x7D 0x5E

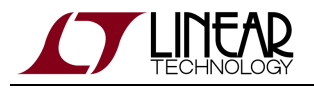

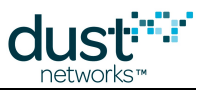

### **HDLC Encoding Example**

Assume the following payload needs to be sent (command, length, flags, data):

#### **Payload**

03 | 07 | 02 | 00 00 00 00 03 00 7D

Calculate and append FCS:

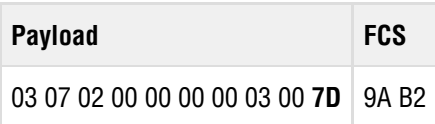

Perform byte stuffing. In this case, one occurrence of 0x7D needs to be escaped:

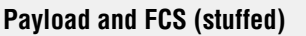

03 07 02 00 00 00 00 03 00 **7D 5D** 9A B2

Finally add start and end flags. The packet is ready for transmission:

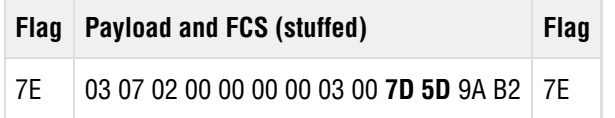

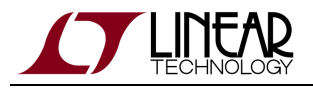

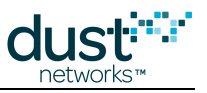

### **HDLC Decoding Example**

Assume that the following packet was received:

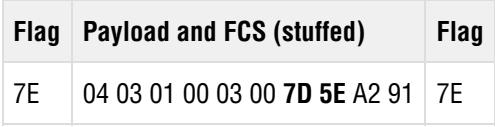

Remove start and end flags:

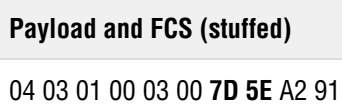

Perform byte un-stuffing. In this case, one sequence of 0x7D 0x5E is replaced by 0x7E. The last two bytes can now be treated as FCS:

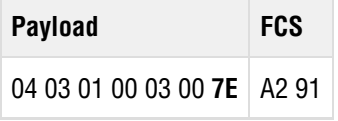

Finally, check that FCS of the payload matches the last two bytes received. If it does, the payload is valid and should be processed.

#### **Payload**

04 03 01 00 03 00 **7E**

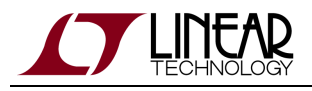

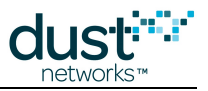

## <span id="page-16-0"></span>**4.2.3 HDLC Payload Contents**

All packets sent on serial interface have a common API header followed by API payload. A flag in the header identifies payload as Request or Response.

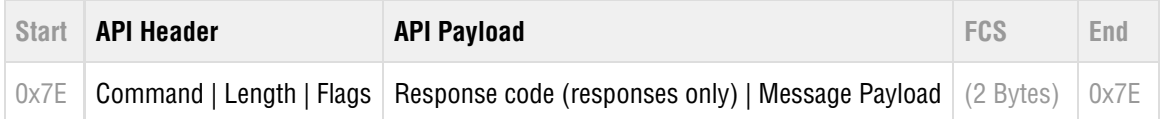

#### **HDLC Payload Format**

#### **API Header**

The API header contains the following fields:

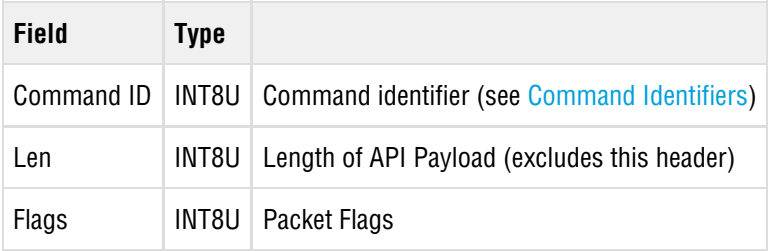

#### **Flags field**

Flags is an INT8U field containing the following fields:

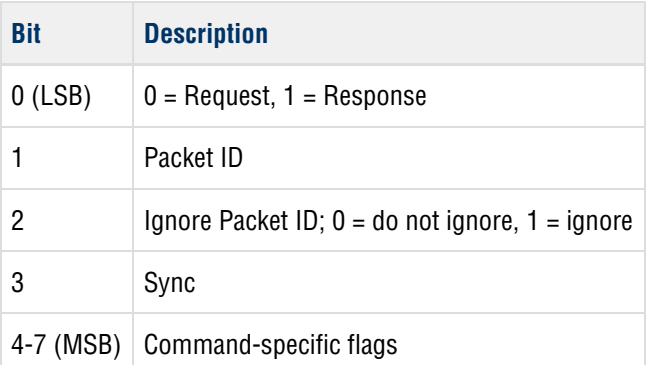

#### **Request/Response flag**

The Request/Response flag identifies a packet as containing a Serial API Request or Response payload. The payload of each command and notification is unique and is defined in the sections below. Note that this is not to be confused with end-to-end Transport direction flags for send and dataReceived (bit 7).

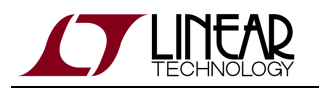

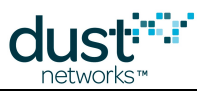

#### **Packet ID**

Packet ID is a 1 bit sequence number that is used to ensure reliable, in-order processing of packets. When the mote boots it may start the first packet with ID=0 or ID=1 and the sync bit set, i.e. the flags are either 0x08 or 0x0A.

The sender must toggle the Packet ID field if a new packet is sent, and leave the field unchanged for retransmissions. The receiver should track the received packet ID. If a new packet is received, it should be processed and the response should contain a copy of packet ID. If a duplicate packet ID is received, a cached copy of response should be sent.

**C** The mote treats a repeat of a packet ID as a duplicate packet. It will drop the incoming command (even if the command itself differs from the previous command with the same packet ID) and respond with a cached response to the previous command.

#### **Ignore Packet ID**

The packet ID feature improves the reliability of the serial interface between the mote and the microprocessor and is therefore highly recommended. However, the OEM microprocessor does have the option of disabling packet ID toggling to simplify coding at the increased risk of duplicate packets due to retransmissions across the serial interface. Specifically, the OEM microprocessor may elect to ignore packet IDs during one or both of the following:

- Requests from the microprocessor When sending requests to the mote, the microprocessor may disable packet ID toggling (in both the request and response) by setting the "Ignore packet ID" bit in the flags byte of the request. In this case, the mote cannot discern duplicate serial packets and thus will process all serial packets it receives.
- Requests from mote The mote will always send requests to the microprocessor with packet ID toggling enabled. The OEM microprocessor should maintain an internal packet ID to discern duplicate packets from the mote. However, if the application tolerates the possibility of duplicate packets due to serial retries, the OEM microprocessor may ignore the packet ID of the incoming request. In this case, the OEM microprocessor should acknowledge the request with the "Ignore packet ID" bit in the flags byte set to ignore.
- You must either always use packet id or never use it alternating between using and not using it may result in communications errors.

#### **Sync flag**

The Sync bit is used to reset sequence numbers on the serial link.

The first request packet from the mote will have the Sync flag set. This lets the serial microprocessor know that the device booted up and is establishing communication. Similarly, the first request from the serial microprocessor should contain the Sync flag.

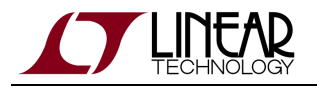

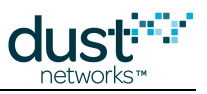

#### **Command-specific flags**

The following bits have special meanings in the context of separate commands:

setNvParameter command

#### **Bit Description**

 $7 \mid 0 = \text{set NV}$  only,  $1 = \text{set NV}$  & RAM

send command and dataReceived notification

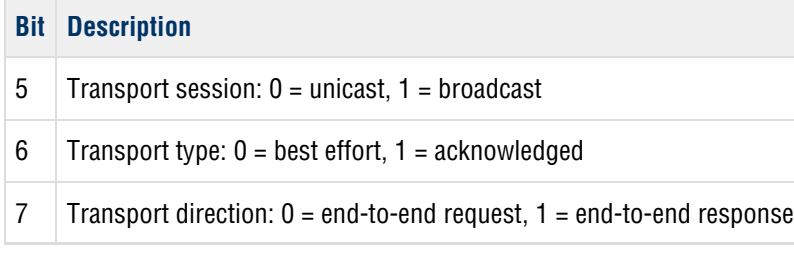

A send command issued in response to an acknowledged *dataReceived* notification (bit 6 set) should set the transport type to "acknowledged" (bit 6) and set the transport direction to "end-to-end response" (bit 7) and match the transport session (bit 5) to the value from the *dataReceived* notification. To publish data, a send should set the transport type to "best effort" and the transport direction to "end-to-end response."

### **API Payload**

The API Payload portion of the packet contains request or response payloads listed in the Commands and Notifications sections.

For responses, the first payload byte will always be a response code, which is not included in the length count.

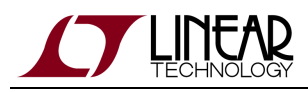

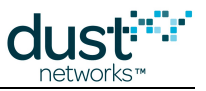

# <span id="page-19-0"></span>**4.3 Communication Between Mote and Microprocessor**

### <span id="page-19-1"></span>**4.3.1 Acknowledged Link**

All packets sent across the serial link must be acknowledged. The acknowledgement must be received before another serial packet may be sent. This applies to packets initiated by either the mote or the microprocessor. To allow the receiving side to distinguish between new and retransmitted packets, the sender must toggle th e **Packet id** field if a new packet is sent or if the sender receives a response with RC\_NO\_RESOURCES code. Packet Id should stay unchanged if the sender does not get any response.

The mote follows the same rules for packet re-transmission.

### <span id="page-19-2"></span>**4.3.2 Guidelines for Forward-Compatible Clients**

The serial API protocol is designed to allow clients to remain compatible with newer releases of mote software. The following changes should be expected to occur with future revisions of mote software:

- Payloads may be extended to include new fields. New fields will either be added at the end or in place of reserved bytes.
- Existing fields may become deprecated (but will not be removed).
- New commands and notifications may be added
- New alarms and events may be added
- New response codes may be added

To remain compatible, the client should observe the following rules:

- If the client receives response payload that is longer than expected, it should silently ignore the extra bytes and process the known bytes only.
- If the client receives a packet with unrecognized notification type, it should acknowledge it with RC\_OK.
- If the client receives an unrecognized alarm or event it should acknowledge the notification with RC\_OK
- Never rely on value of reserved fields they should be ignored.
- If a field is marked as unused or reserved in request payload, its value should be set to zeros, unless otherwise noted.
- If an unrecognized response code is received, it should be treated as an general error response code.

If the protocol changes in any other incompatible way, the protocol version reported via [getParameter<moteInfo>](#page-29-0) will be changed.

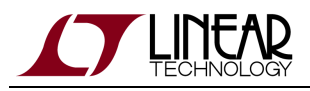

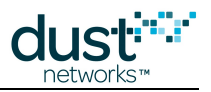

# <span id="page-20-0"></span>**5 Commands**

# <span id="page-20-1"></span>**5.1 clearNV (0x10)**

#### **Description**

The clearNV command resets the mote's Non-Volatile (NV) memory to its factory-default state. Refer to the [WirelessHART](http://www.linear.com/docs/41887) [User Guide](http://www.linear.com/docs/41887) for table of default values. Note that since this command clears the mote's security join counter, the corresponding manager's Access Control List (ACL) entry may need to be cleared as well to allow joining.

#### **Request**

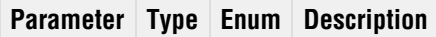

#### **Response**

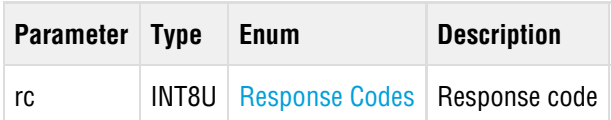

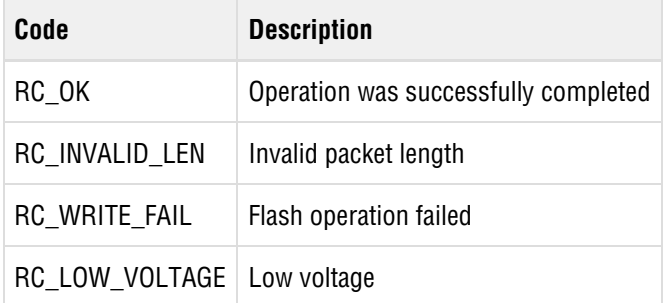

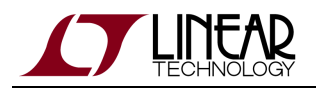

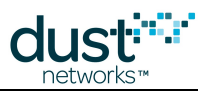

# <span id="page-21-0"></span>**5.2 disconnect (0x07)**

#### **Description**

The disconnect command requests that the mote disconnect from the network. The mote will send an indication to its network neighbors that it is about to become unavailable. Just after the mote disconnects, it sends the microprocessor an events packet with the disconnected bit set, indicating it will reset. This command is only valid in when the mote is in the **Connected** or **Operational** state (see [Mote State](#page-104-0)).

The OEM microprocessor should disconnect from the network if the device is going to power down, reset, or otherwise be unavailable for a long period.

A mote will reset itself after having sent the *disconnect* notification to the OEM microprocessor. The microprocessor should wait to acknowledge the boot event before shutting down.

#### **Request**

**Parameter Type Enum Description**

#### **Response**

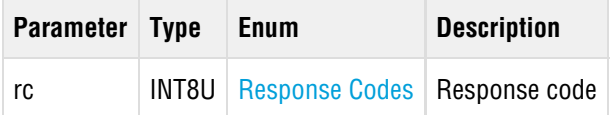

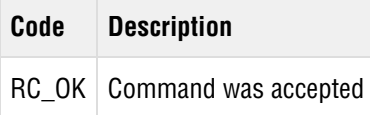

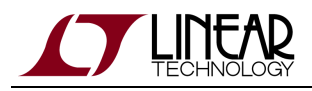

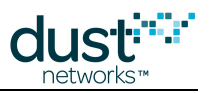

# <span id="page-22-0"></span>**5.3 file<open> (0x19)**

#### **Description**

The fileOpen command may be used to open the scratchpad file in the mote filesystem.

#### **Request**

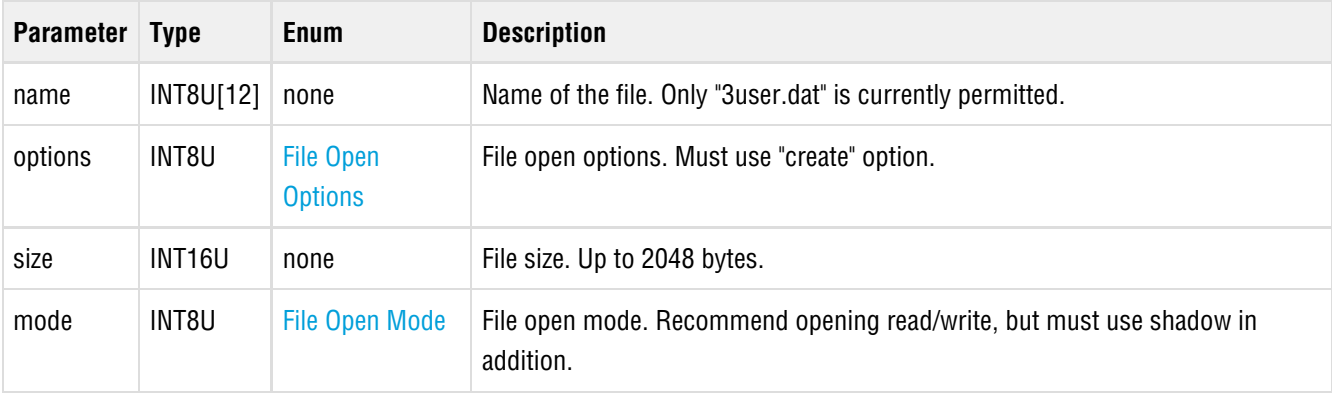

#### **Response**

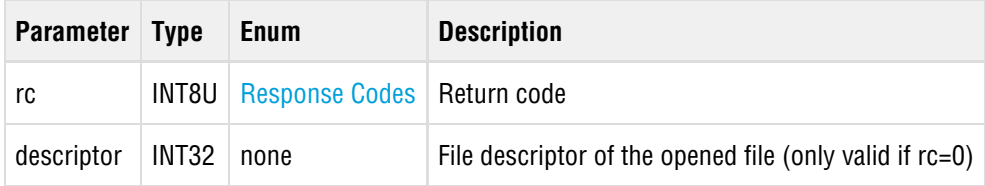

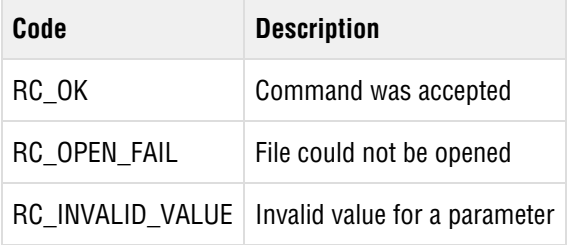

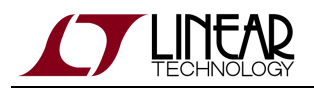

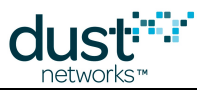

# <span id="page-23-0"></span>**5.4 file<read> (0x18)**

#### **Description**

The fileRead command may be used to read data stored in the scratchpad file in the mote filesystem. The size of the data read is limited by the size of a serial API transaction.

#### **Request**

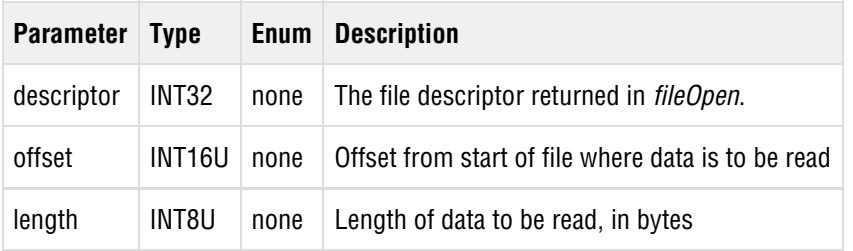

#### **Response**

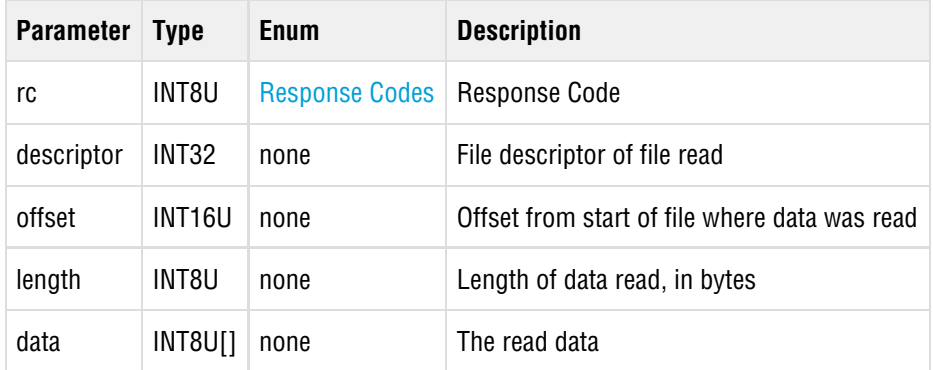

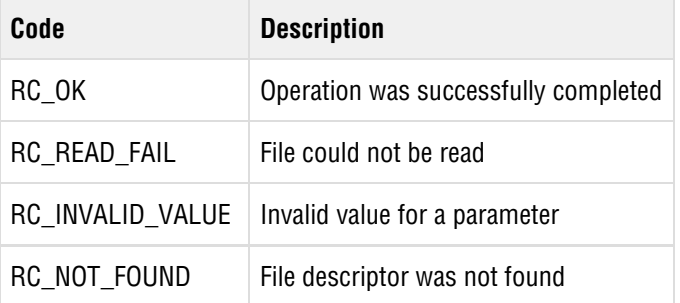

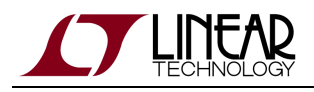

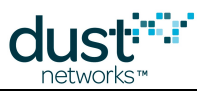

# <span id="page-24-0"></span>**5.5 file<write> (0x17)**

#### **Description**

The fileWrite command may be used to read data stored in the scratchpad file in the mote filesystem. The size of the data read is limited by the size of a serial API transaction.

#### **Request**

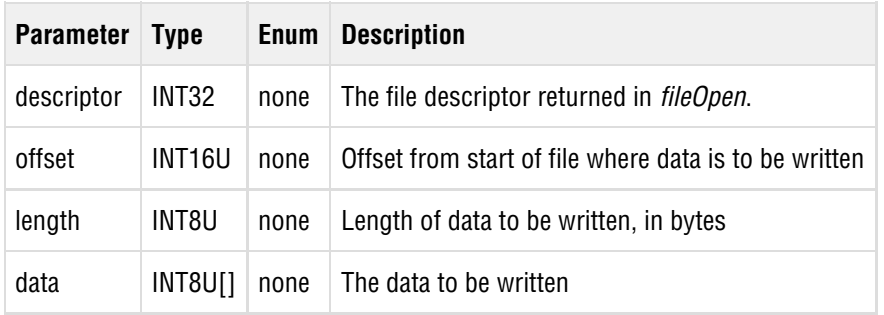

#### **Response**

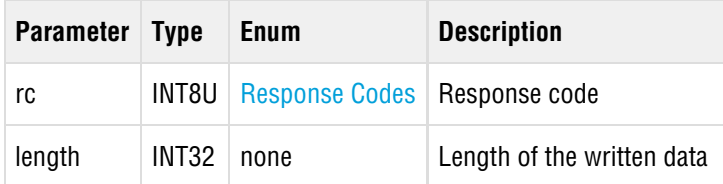

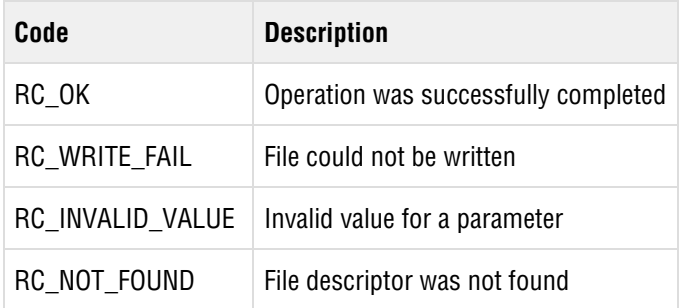

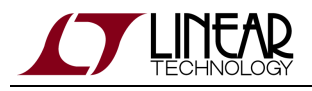

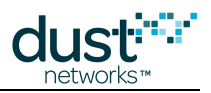

# <span id="page-25-0"></span>**5.6 getParameter (0x02)**

The getParameter command may be used to retrieve current settings on the mote. The payload of each getParameter commands begins with a parameter Id field that specifies the parameter being accessed.

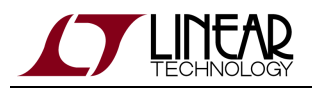

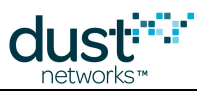

## <span id="page-26-0"></span>**5.6.1 getParameter<joinDutyCycle>**

#### **Description**

The getParameter<joinDutyCycle> command return mote's join duty cycle, which determines the percentage of time the mote spends in radio receive mode while searching for network. The value of join duty cycle is expressed in increments of 1/255th of 100%, where 0 corresponds to 0% and 255 corresponds to 100%.

#### **Request**

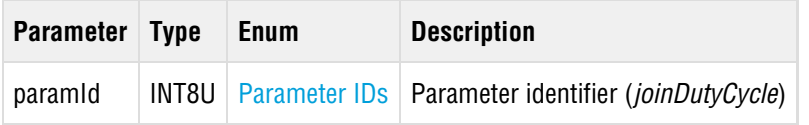

#### **Response**

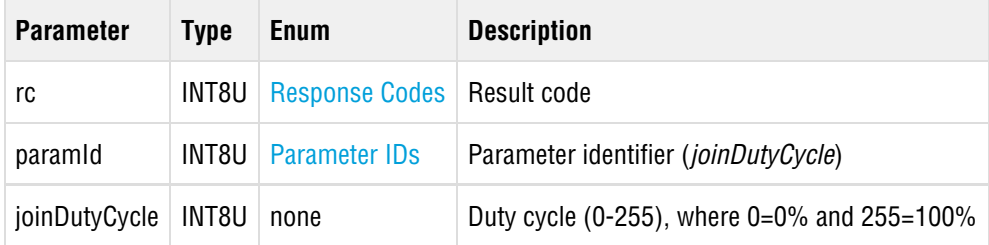

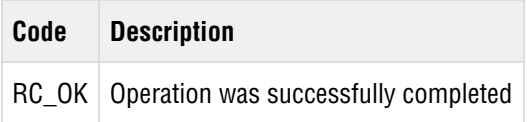

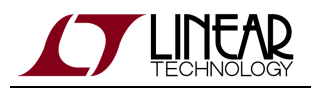

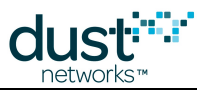

### <span id="page-27-0"></span>**5.6.2 getParameter<service>**

#### **Description**

The getParameter<service> command retrieves information about the service allocation that is currently available to the field device. Services (now called "Timetables" in WirelessHART 7.4) in the range 0x00-7F are those requested by the device, and those in the range 0x80-FF are assigned independently by the network manager.

#### **Request**

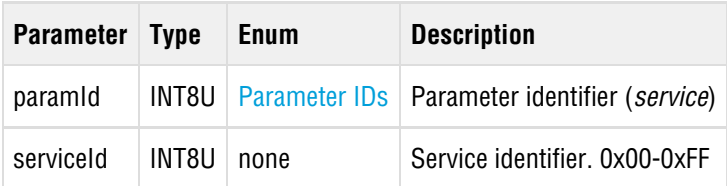

#### **Response**

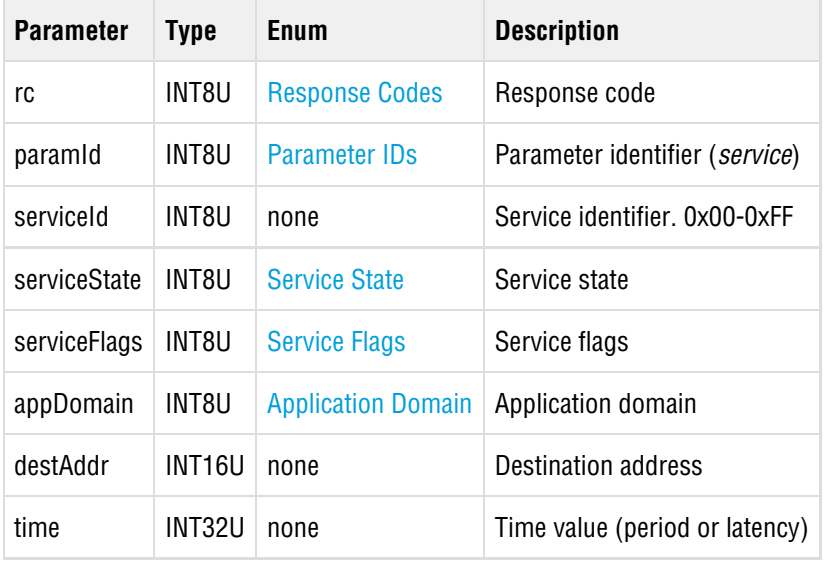

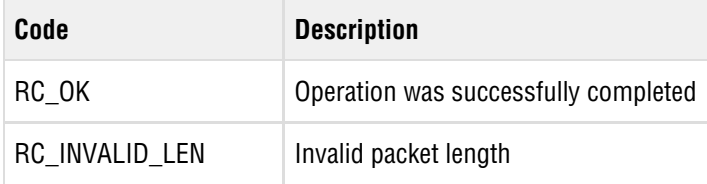

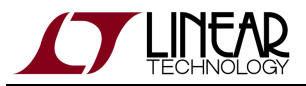

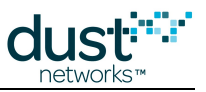

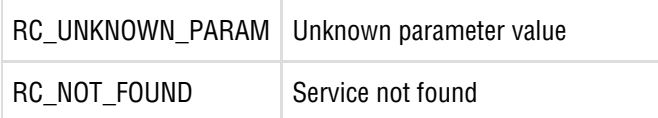

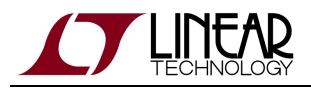

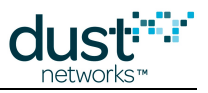

## <span id="page-29-0"></span>**5.6.3 getParameter<moteInfo>**

#### **Description**

The getParameter<moteInfo> command returns static information about the mote's hardware and software. Note that network state-related information about the mote may be retrieved using *[getParameter<networkInfo>](#page-31-0)*.

#### **Request**

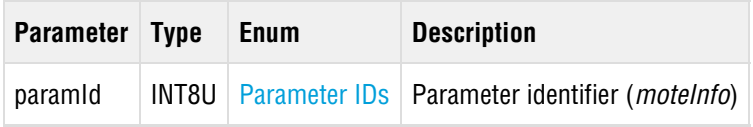

#### **Response**

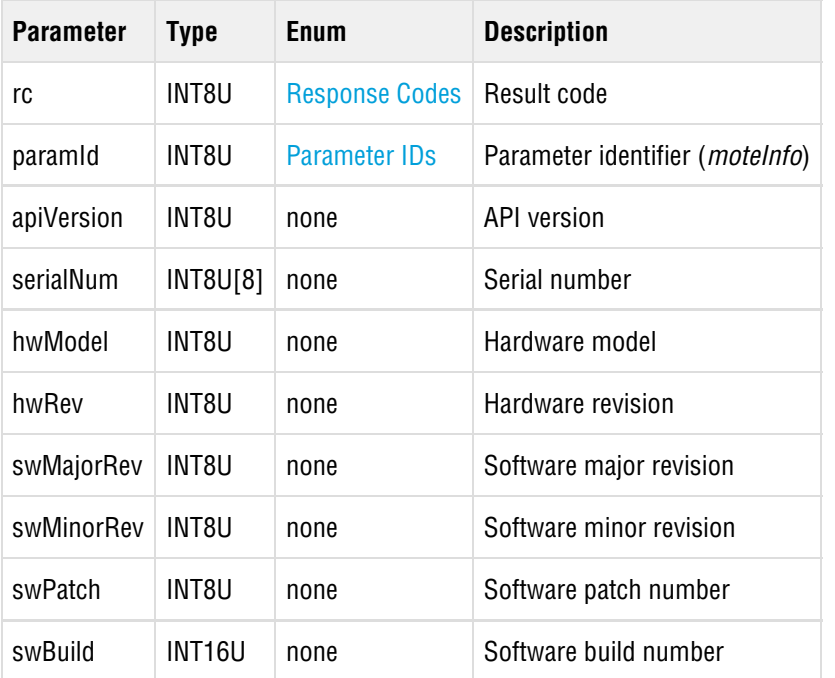

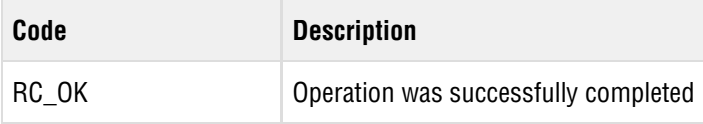

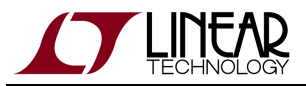

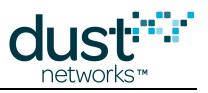

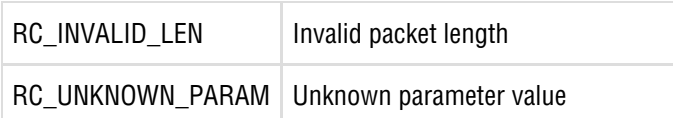

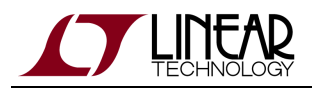

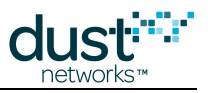

## <span id="page-31-0"></span>**5.6.4 getParameter<networkInfo>**

#### **Description**

The getParameter<networkInfo> command may be used to retrieve the mote's network-related parameters. Note that static information about the mote's hardware and software may be retrieved using  $getParameter <$ moteInfo $>$ .

#### **Request**

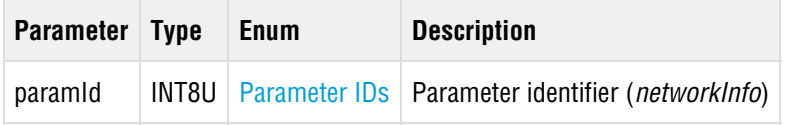

#### **Response**

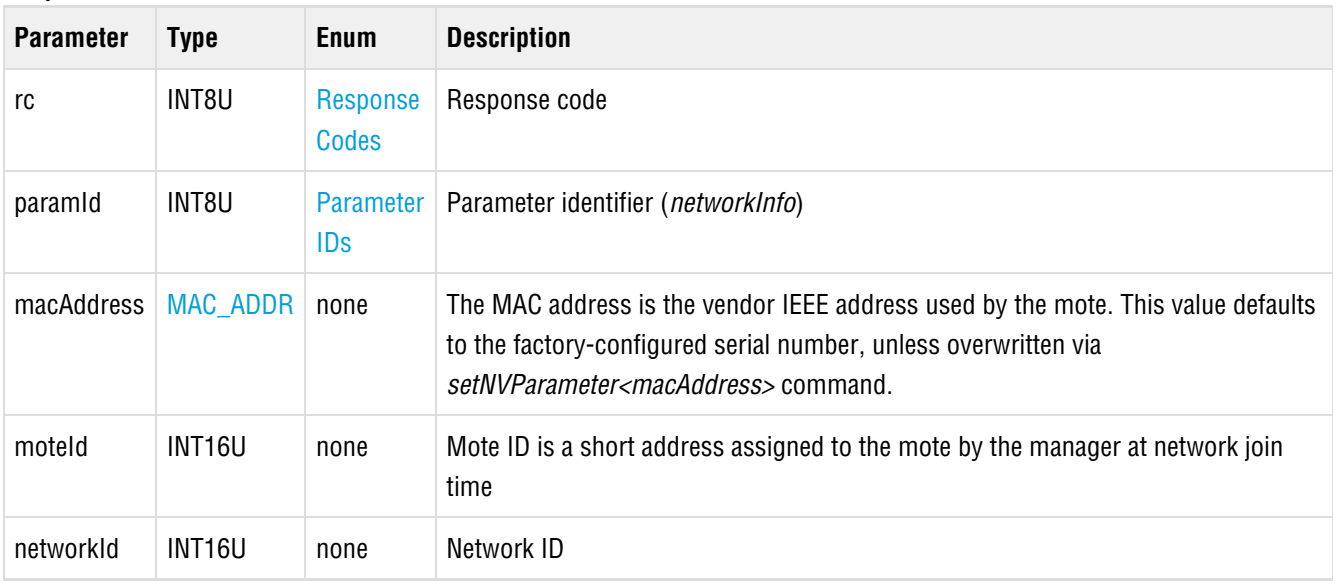

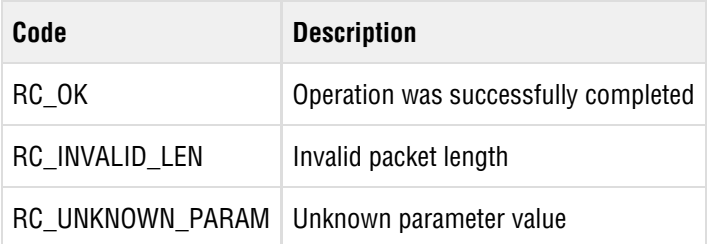

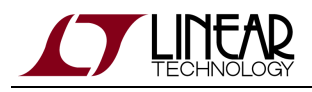

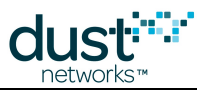

## <span id="page-32-0"></span>**5.6.5 getParameter<moteStatus>**

#### **Description**

The getParameter<moteStatus> command is used to retrieve the mote's state and frequently changing information. Note that static information about the state of the mote hardware and software may be retrieved using  $getParameter < mother >$ .

#### **Request**

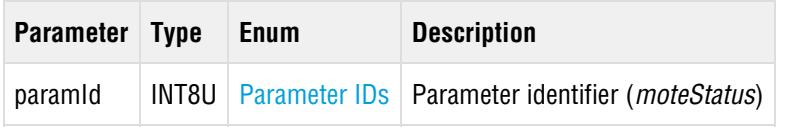

#### **Response**

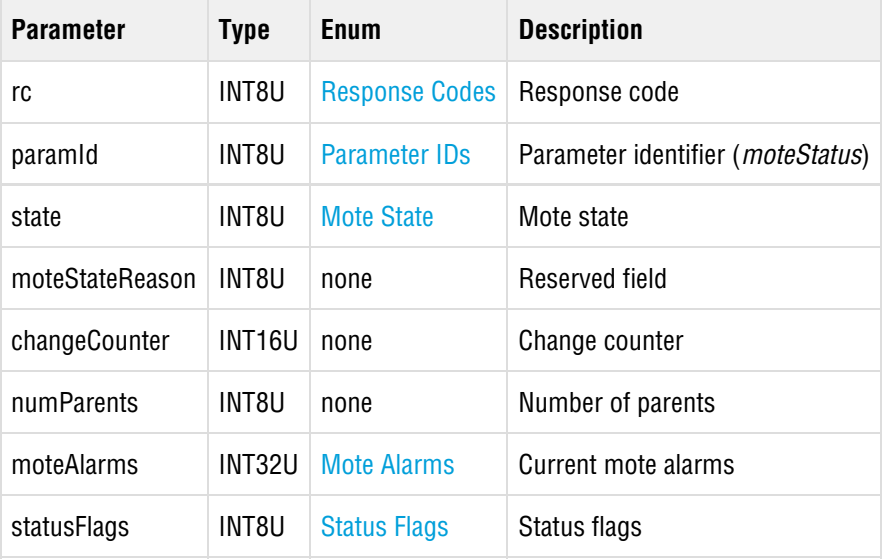

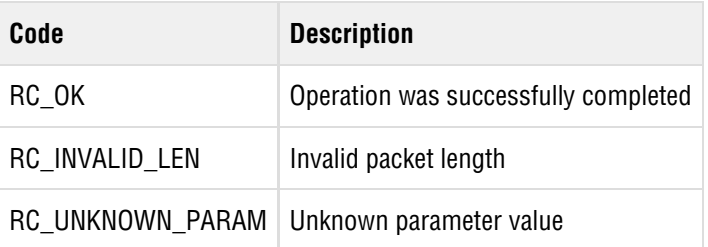

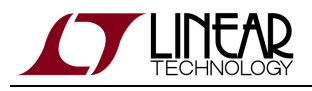

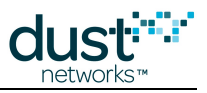

# <span id="page-33-0"></span>**5.6.6 getParameter<time>**

#### **Description**

The getParameter<time> command is used to request the current time on the mote.

#### **Request**

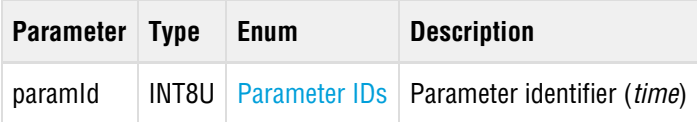

#### **Response**

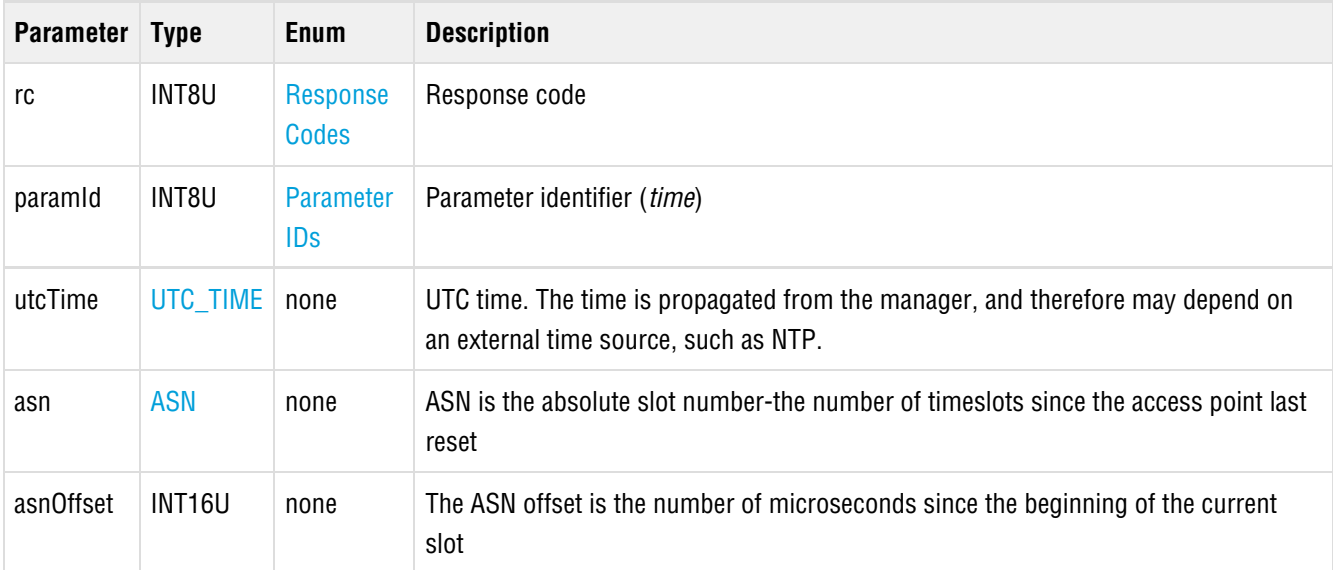

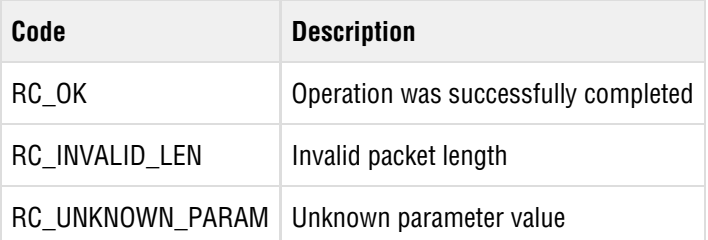

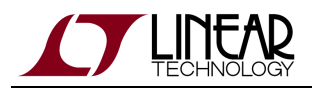

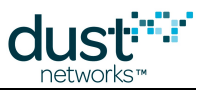

## <span id="page-34-0"></span>**5.6.7 getParameter<charge>**

#### **Description**

The getParameter<charge> command retrieves estimated charge consumption of the mote since the last reset, as well as the mote uptime and last measured temperature.

#### **Request**

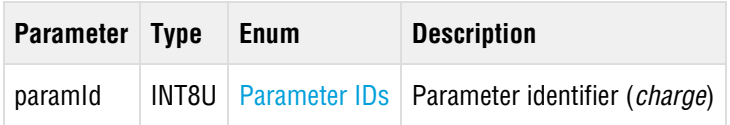

#### **Response**

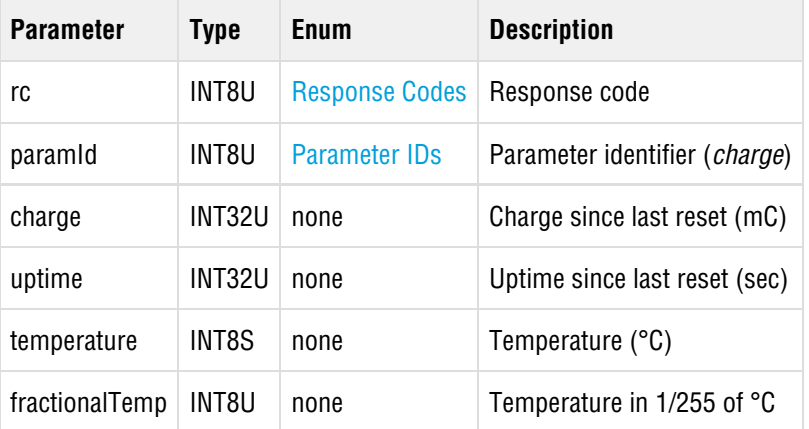

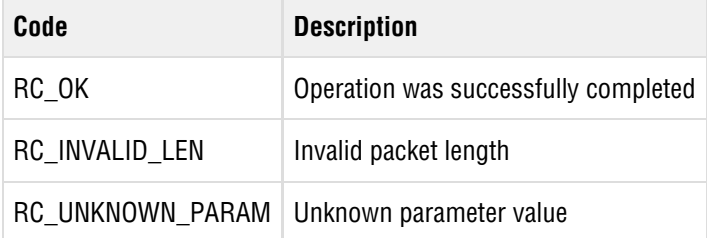

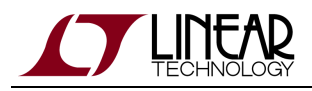

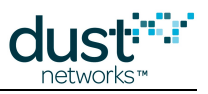

## <span id="page-35-0"></span>**5.6.8 getParameter<testRadioRxStats>**

#### **Description**

The getParameter<testRadioRxStats> command retrieves statistics for the latest radio reception test performed using the [testRadioRx](#page-90-0) command. The statistics show the number of good and bad packets (CRC failures) received during the test.

#### **Request**

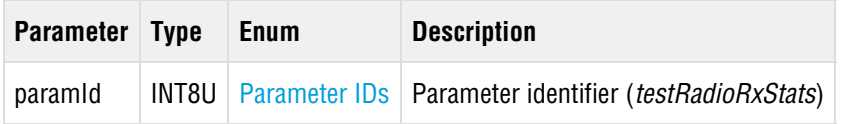

#### **Response**

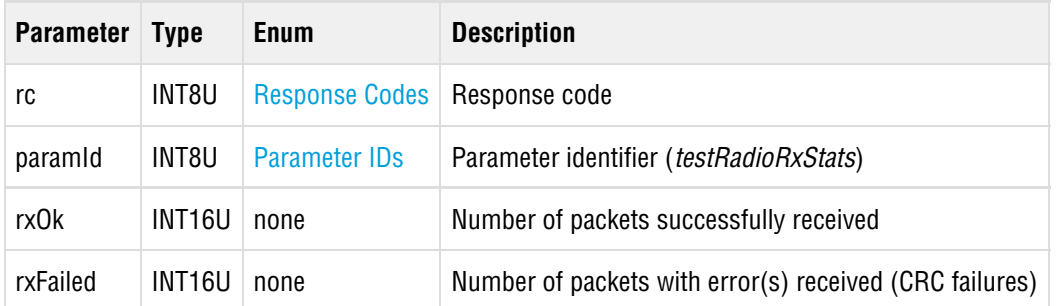

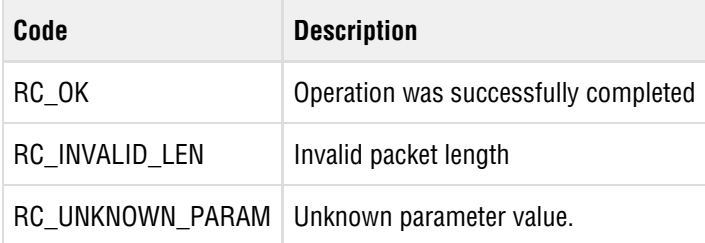
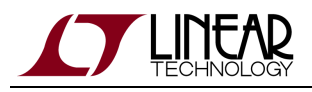

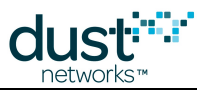

## **5.6.9 getParameter<lock>**

#### **Description**

The getParameter<lock> command returns the current (RAM resident) lock code and locking master. To determine what the lock status will be after reset, use the getNVParameter<lock> command. Note: This parameter is available in devices running mote software >= 1.1.0

#### **Request**

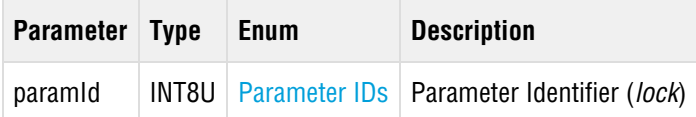

#### **Response**

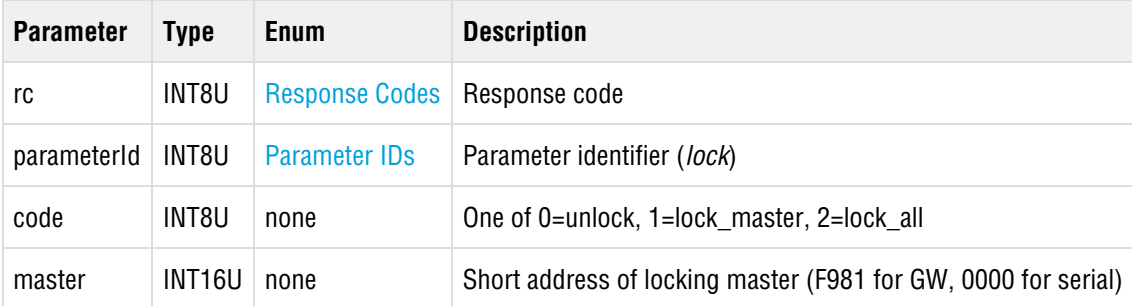

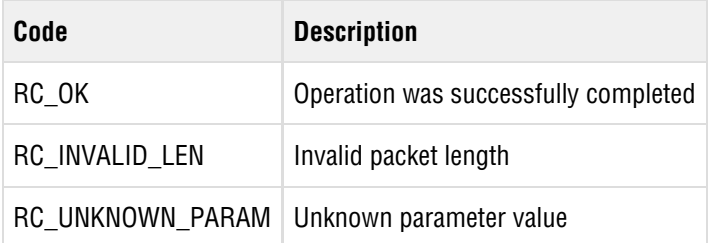

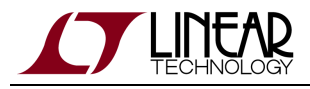

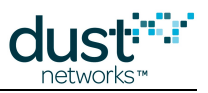

# **5.7 getNVParameter (0x04)**

The getNVParameter command can be used to retrieve the value of persistent parameters on the mote.

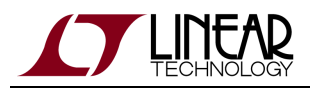

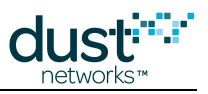

## **5.7.1 getNVParameter<autojoin>**

#### **Description**

The getNVParameter<autojoin> command returns the autojoin status stored in mote's persistent storage (i.e. set with setNVParameter<autojoin>). Autojoin can be used to cause a mote in slave mode to join on its own when booted.

#### **Request**

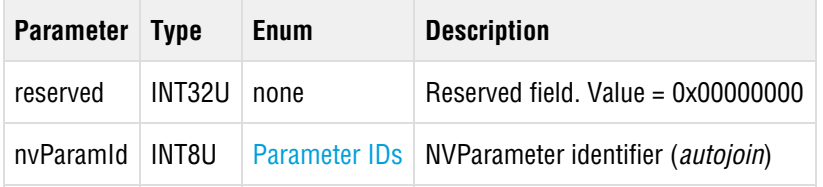

#### **Response**

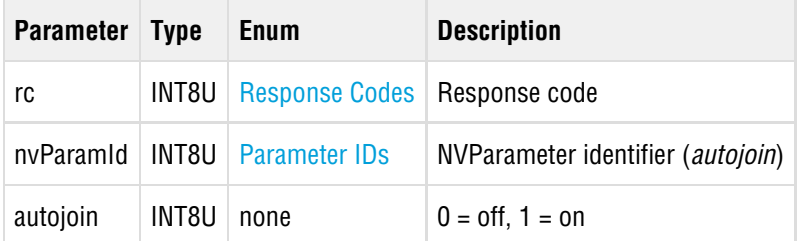

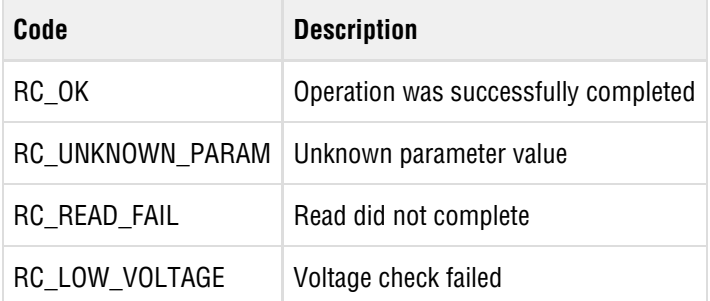

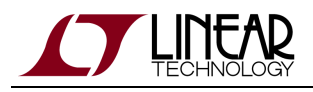

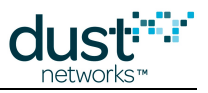

## **5.7.2 getNVParameter<euCompliantMode>**

#### **Description**

The getNVParameter<euCompliantMode> command may be used to retrieve the EN 300 328 compliance mode that is used by devices. When enabled, the mote may skip some transmit opportunities to remain within average power limits. Motes below +10 dBm radiated power do not need to duty cycle to meet EN 300 328 requirements.

Note: This parameter is available in devices running mote software >=1.2.x

#### **Request**

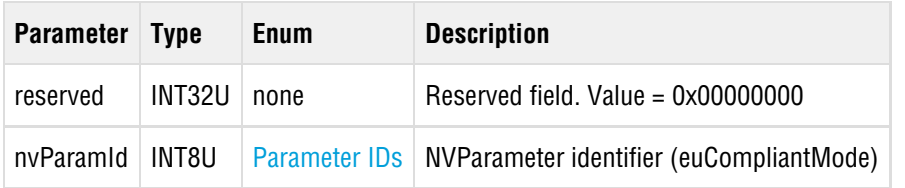

#### **Response**

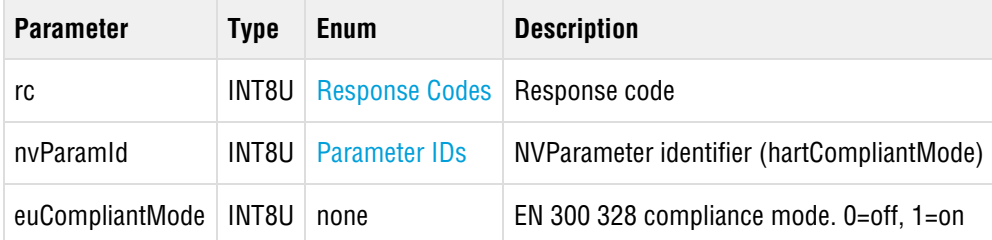

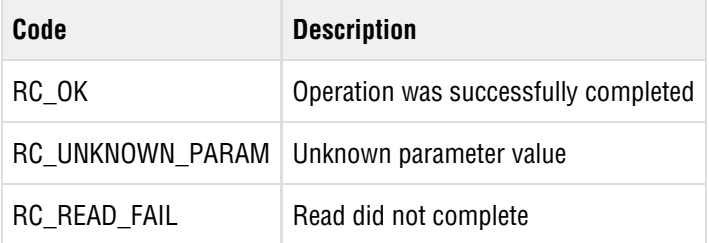

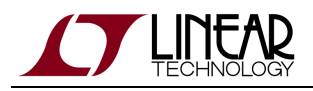

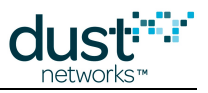

## **5.7.3 getNVParameter<HARTantennaGain>**

#### **Description**

The getNVParameter<HARTantennaGain> command reads the antenna gain value from the mote's persistent storage. This value is added to conducted output power of the Dust mote when replying to HART command 797 (Write Radio Power Output) and to HART command 798 (Read Radio Output Power).

#### **Request**

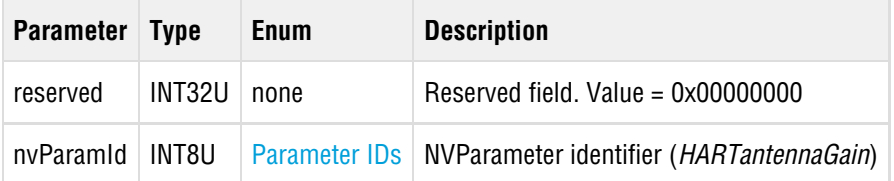

#### **Response**

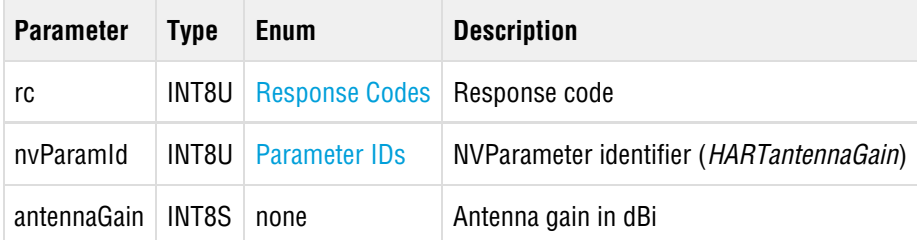

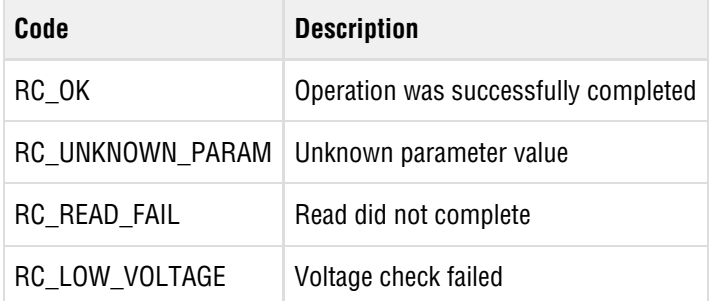

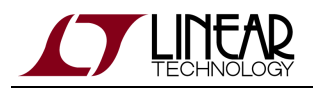

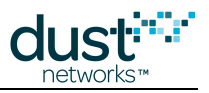

## **5.7.4 getNVParameter<hartCompliantMode>**

#### **Description**

The getNVParameter<hartCompliantMode> command may be used to retrieve the HART compliance mode that is used by devices. This mode controls strict compliance to HART specification requirements, specifically:

- join timeouts (faster in non-compliant mode)
- Keepalive interval (adapts to synch quality in non-compliant mode)
- Health report format (uses saturating counters in non-compliant mode)

Note: This parameter is available in devices running mote software >= 1.1.0

#### **Request**

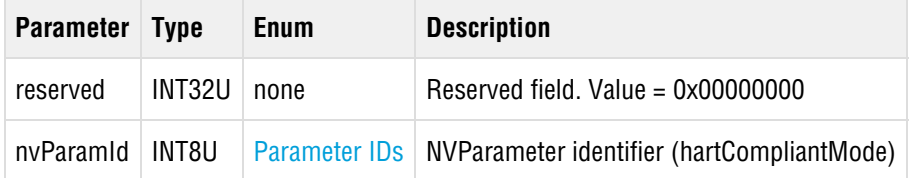

#### **Response**

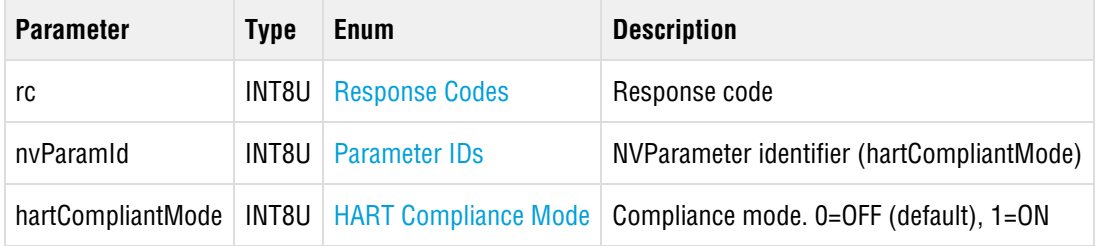

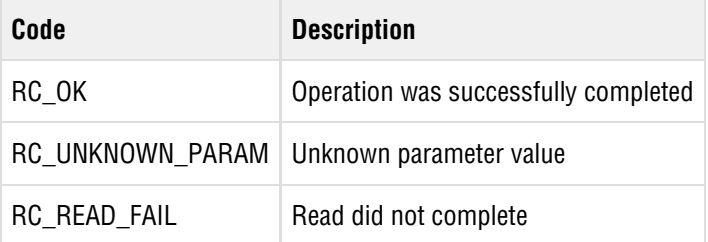

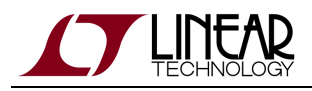

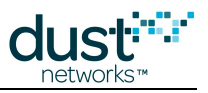

## **5.7.5 getNVParameter<joinShedTime>**

#### **Description**

The getNVParameter<joinShedTime> command returns the join shed time used with HART command 771/772 to determine when the mote should transition between active and passive search.

#### **Request**

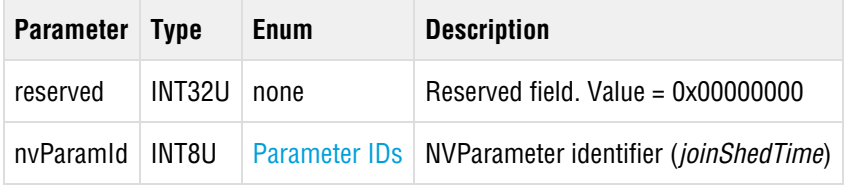

#### **Response**

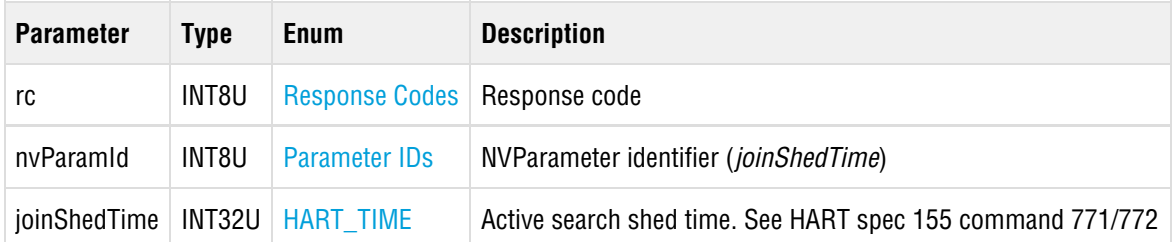

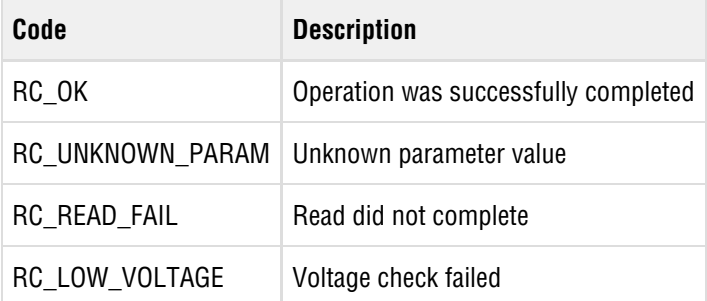

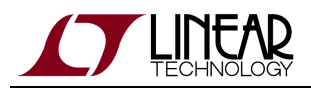

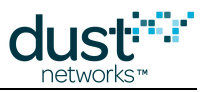

## **5.7.6 getNVParameter<lock>**

#### **Description**

The getNVParameter<lock> command returns the persisted lock code and locking master (those to be used after reset). To determine the current lock status, use the *getParameter<lock>* command. Note: This parameter is available in devices running mote software >= 1.1.0

#### **Request**

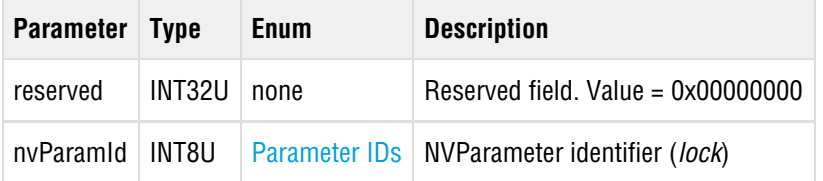

#### **Response**

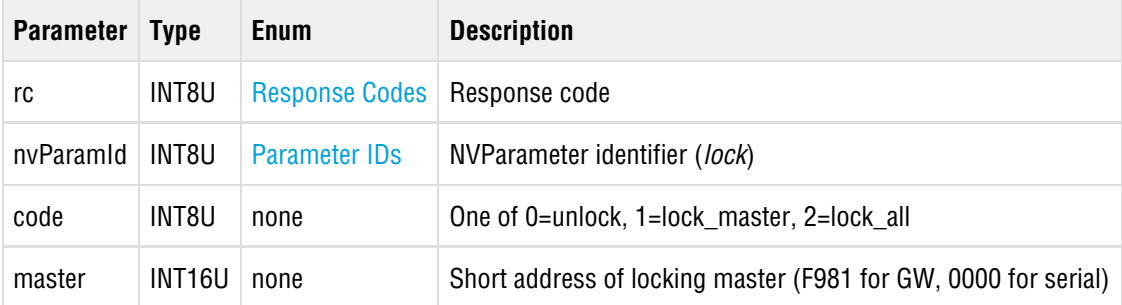

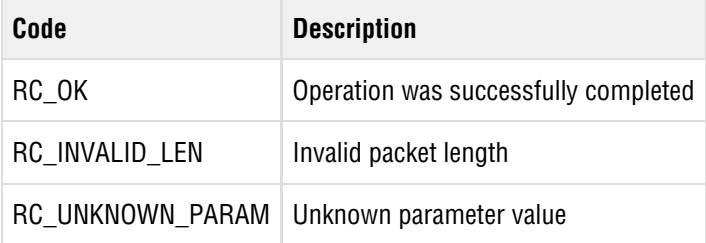

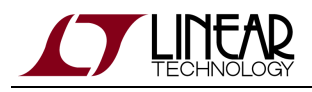

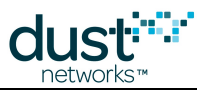

## **5.7.7 getNVParameter<macAddress>**

#### **Description**

The getNVParameter<macAddress> command returns the MAC address stored in mote's persistent storage (i.e. set with setNVParameter<macAddress>).

This command returns 000000000000000000 if the macAddress has not been set previously - the mote will use its hardware MAC in this case, but it is not displayed with this command.

#### **Request**

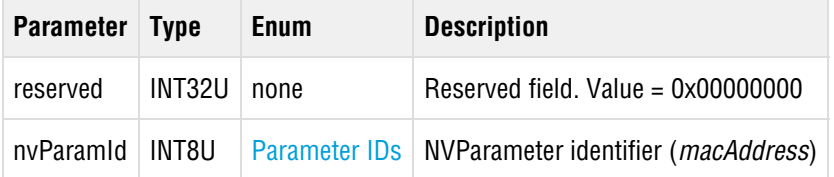

#### **Response**

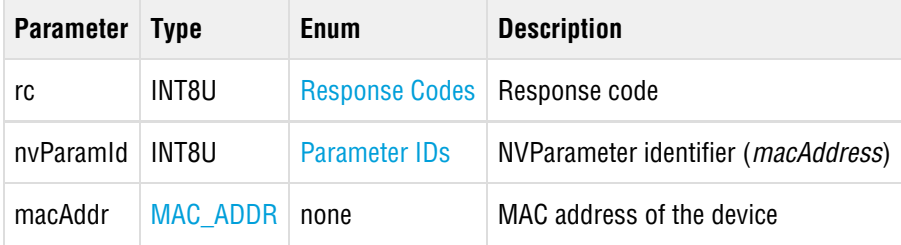

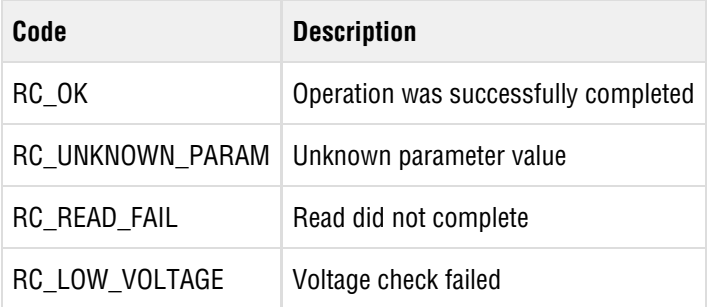

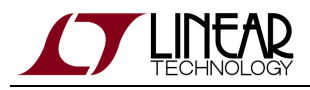

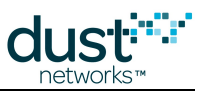

## **5.7.8 getNVParameter<networkId>**

### **Description**

The getNVParameter<networkId> command returns the Network ID stored in mote's persistent storage.

#### **Request**

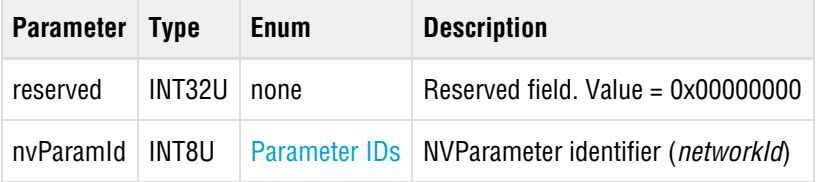

#### **Response**

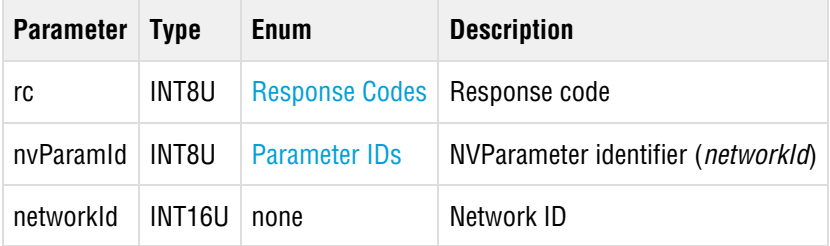

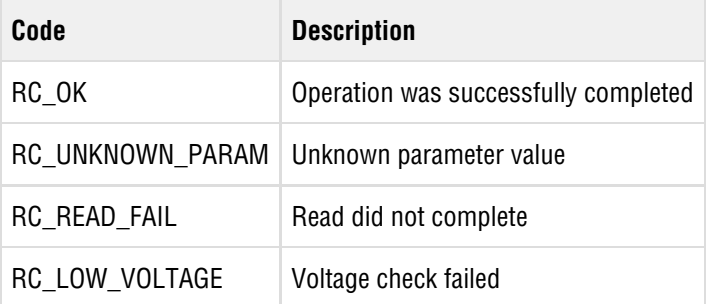

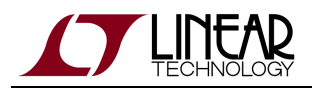

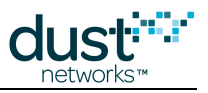

## **5.7.9 getNVParameter<OTAPlockout>**

#### **Description**

The getNVParameter<OTAPlockout> command reads the OTAP lockout setting from the mote's persistent storage. OTAP lockout specifies whether the mote can be Over-The-Air-Programmed (OTAP).

#### **Request**

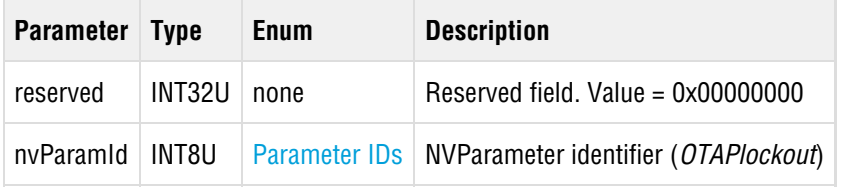

#### **Response**

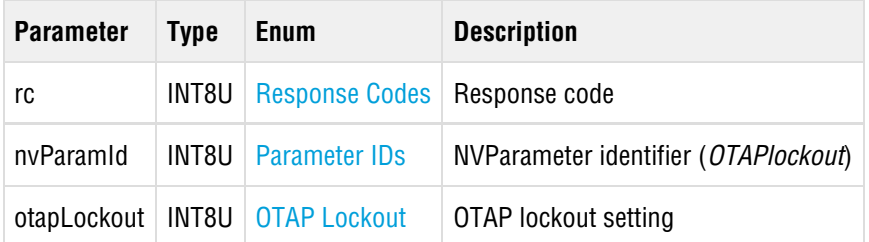

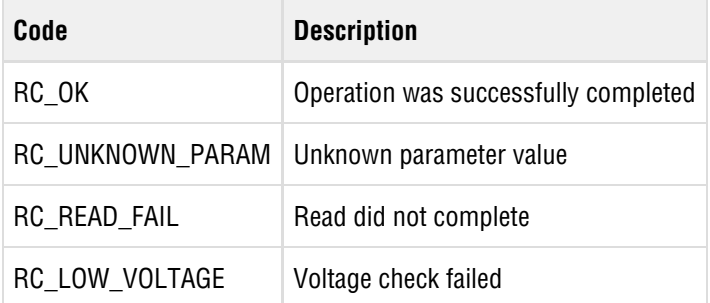

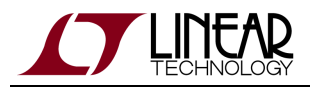

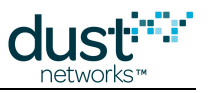

## **5.7.10 getNVParameter<powerInfo>**

### **Description**

The getNVParameter<powerInfo> command returns the power supply information stored in mote's persistent storage.

#### **Request**

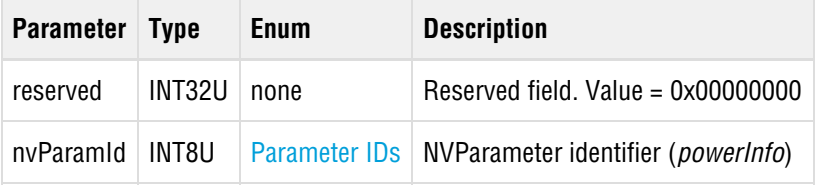

#### **Response**

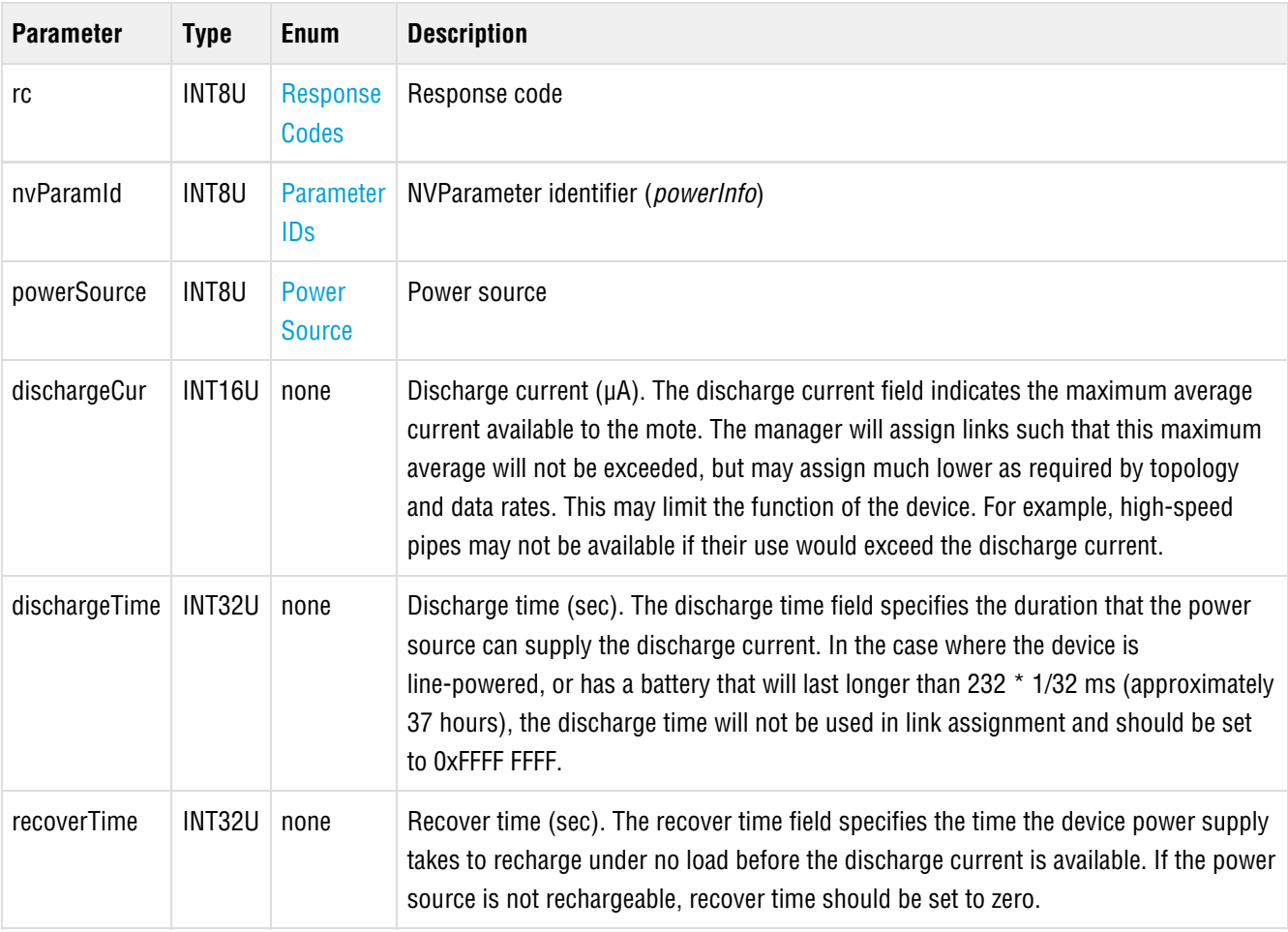

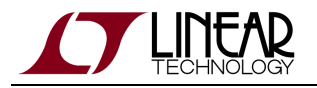

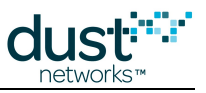

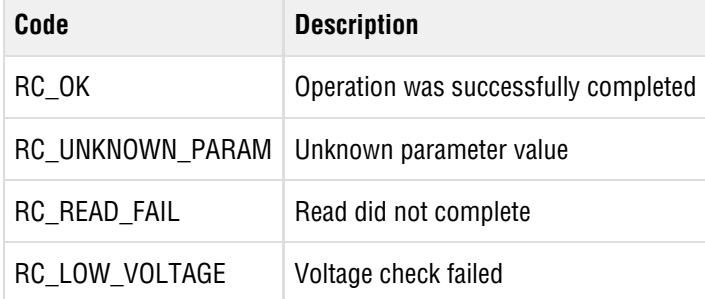

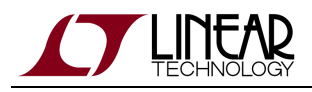

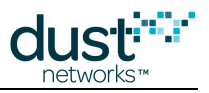

## **5.7.11 getNVParameter<ttl>**

#### **Description**

The getNVParameter<ttl> command reads the Time To Live parameter from the mote's persistent storage. Time To Live is used when the mote sends a packet into the network, and specifies the maximum number of hops the packet may traverse before it is discarded from the network.

#### **Request**

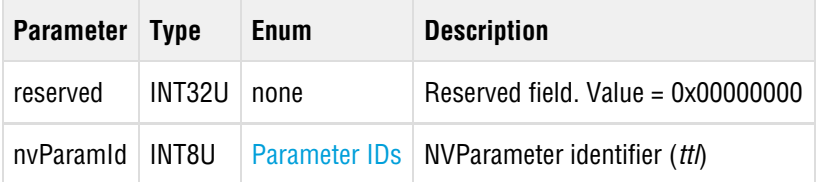

#### **Response**

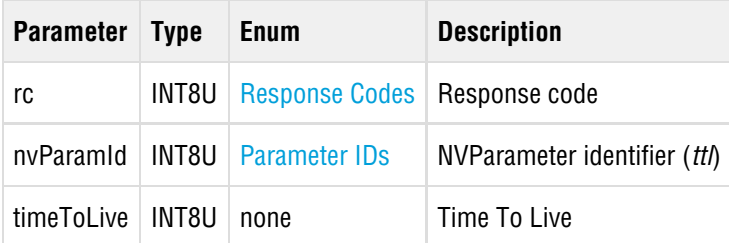

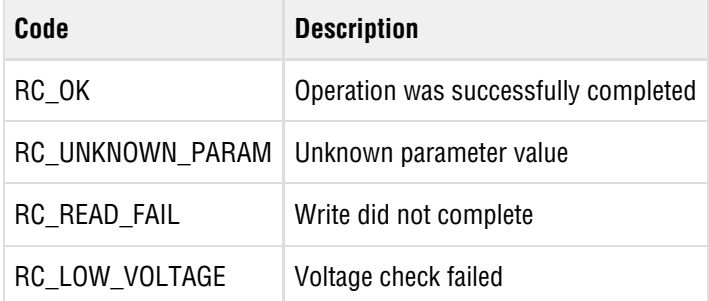

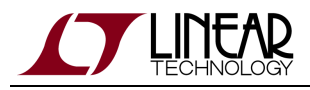

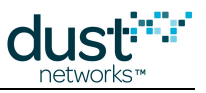

## **5.7.12 getNVParameter<txPower>**

### **Description**

The getNVParameter<txPower> command returns the transmit power value stored in mote's persistent storage.

#### **Request**

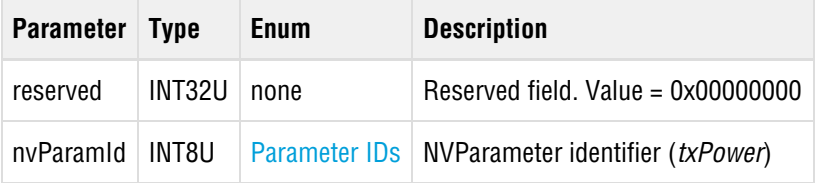

#### **Response**

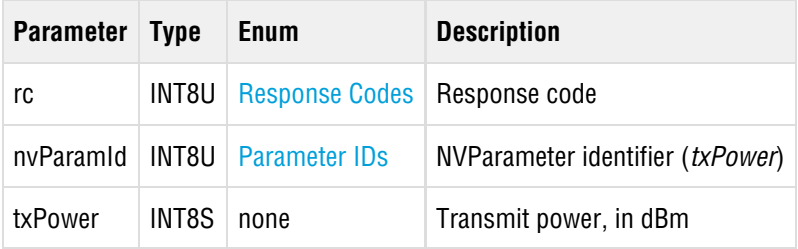

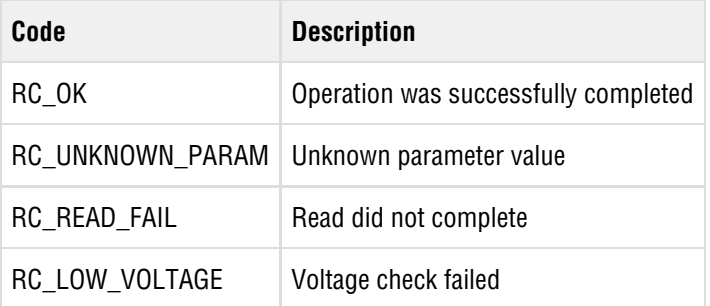

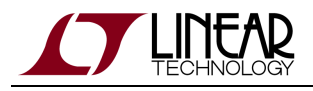

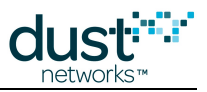

# **5.8 hartPayload (0x0A)**

#### **Description**

The hartPayload command allows the microprocessor to forward a HART payload to the mote. The format of the command must be as follows

```
16-bit command number | data length | data
```
The reply (if any) will be in the form of a HART response and sent in the payload of the acknowledgement. The RC\_INVALID\_VALUE response means that the *hartPayload* command was given a HART command that the mote does not terminate.

#### **Request**

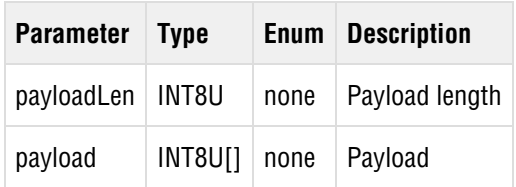

#### **Response**

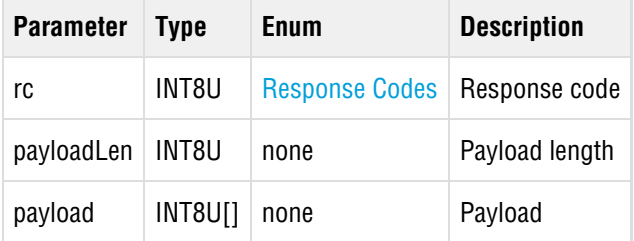

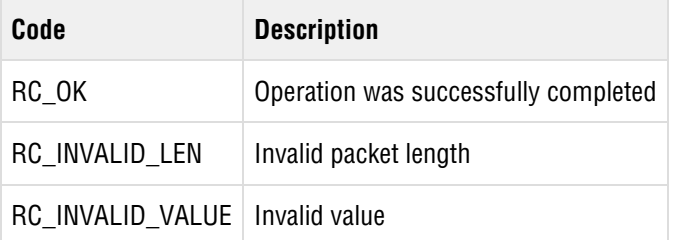

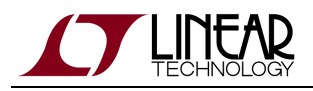

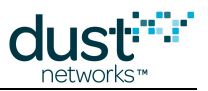

# <span id="page-52-0"></span>**5.9 join (0x06)**

#### **Description**

The join command requests that a mote start searching for the network and attempt to join. The mote must be in the **Idle** state or the **Promiscuous Listen** state (see [search](#page-55-0)) for this command to be valid. The join time is partly determined by the join duty cycle. For guidance on setting the join duty cycle, see [setParameter<joinDutyCycle>](#page-60-0).

#### **Request**

**Parameter Type Enum Description**

#### **Response**

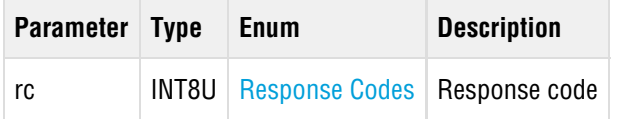

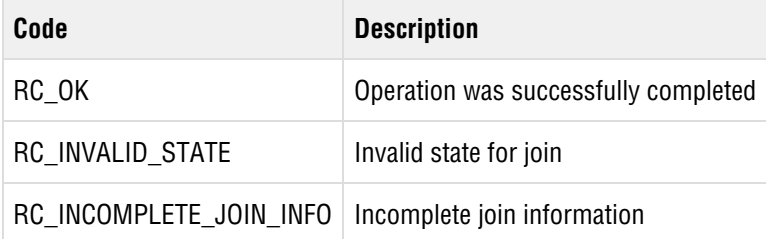

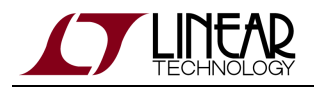

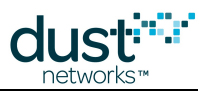

## **5.10 lowPowerSleep (0x09)**

#### **Description**

The lowPowerSleep command shuts down all peripherals and places the mote in deep sleep mode. The lowPowerSleep command may be issued at any time and will cause the mote to interrupt all in-progress network operation. The command executes after the mote sends its response. The mote enters deep sleep within two seconds after the command executes.

The OEM microprocessor should put the mote into low power sleep when the mote needs to be offline for an extended period of time. In most cases, this will result in a lower current state of the mote than simply asserting /RST without putting the mote in low power sleep. To achieve a graceful [disconnect](#page-21-0), use the *disconnect* command before using the *lowPowerSleep* command. The mote can only be awakened from low power sleep by asserting a non-maskable interrupt, such as the /RST control line. For power consumption information, refer to the mote product datasheet.

#### **Request**

**COL** 

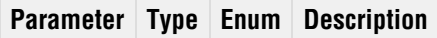

#### **Response**

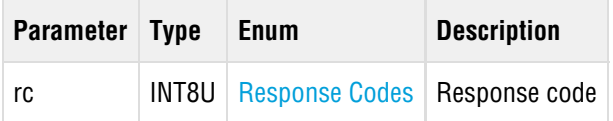

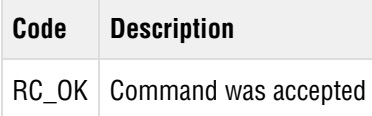

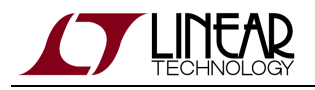

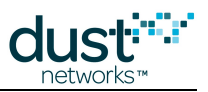

# **5.11 reset (0x08)**

#### **Description**

Upon receiving this command, the mote resets itself after a short delay. The mote will always send a response packet before initiating the reset. To force the mote to gracefully leave the network, use the *[disconnect](#page-21-0)* command.

#### **Request**

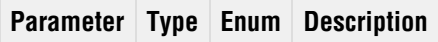

### **Response**

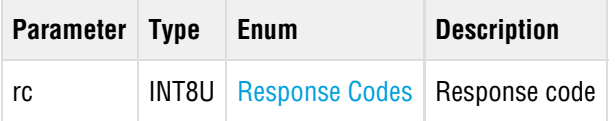

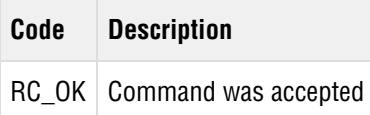

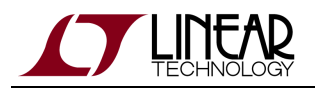

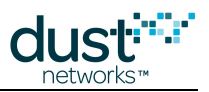

# <span id="page-55-0"></span>**5.12 search (0x11)**

#### **Description**

The search command causes the mote to listen for network advertisements and notify the microprocessor about each advertisement it hears. This is referred to as the **Promiscuous Listen** state**.** Notifications are sent using the [advReceived](#page-102-0) notification. The search command may only be issued prior to [join](#page-52-0). The mote stays in listen mode until the join command is received or the mote is reset.

#### **Request**

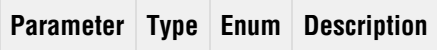

#### **Response**

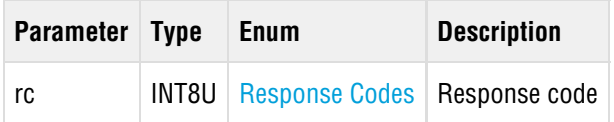

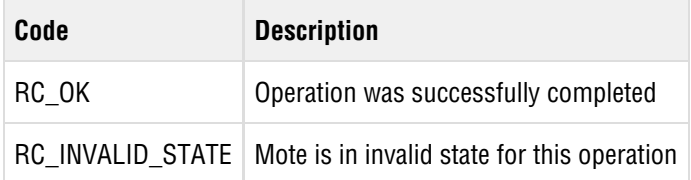

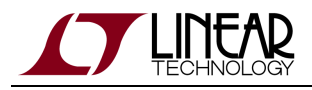

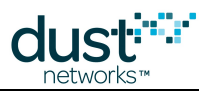

# **5.13 send (0x05)**

### **Description**

The send command allows a serial device to send a packet into the network through the mote's serial port. The mote forwards the packet to the network upon receiving it. The microprocessor must not attempt to send data at a rate that exceeds its allocated bandwidth. For a WirelessHART device, the payload of the packet must include the status byte and the extended status byte, followed by one or more sets of HART commands up to the maximum *send* payload size, as follows:

```
Request: Status|Extended Status|Cmd1|Length1|Data1|Cmd2|Length2|Data2...
Response: Status|Extended Status|Cmd1|Length1(includes response
code)|RC1|Data1|Cmd2|Length2|RC2|Data2...
```
Prior to sending the payload into the network, the mote caches the value of Status and Extended Status to use in packets it originates locally. The send command is only valid when the mote is in the **Operational** state. If the mote receives this command when it is not in the **Operational** state, it returns the error RC\_INV\_STATE. Note: The serial device can receive a request while the mote is in the process of transition from the **Connected** state to the **Operational** state.

#### **Request**

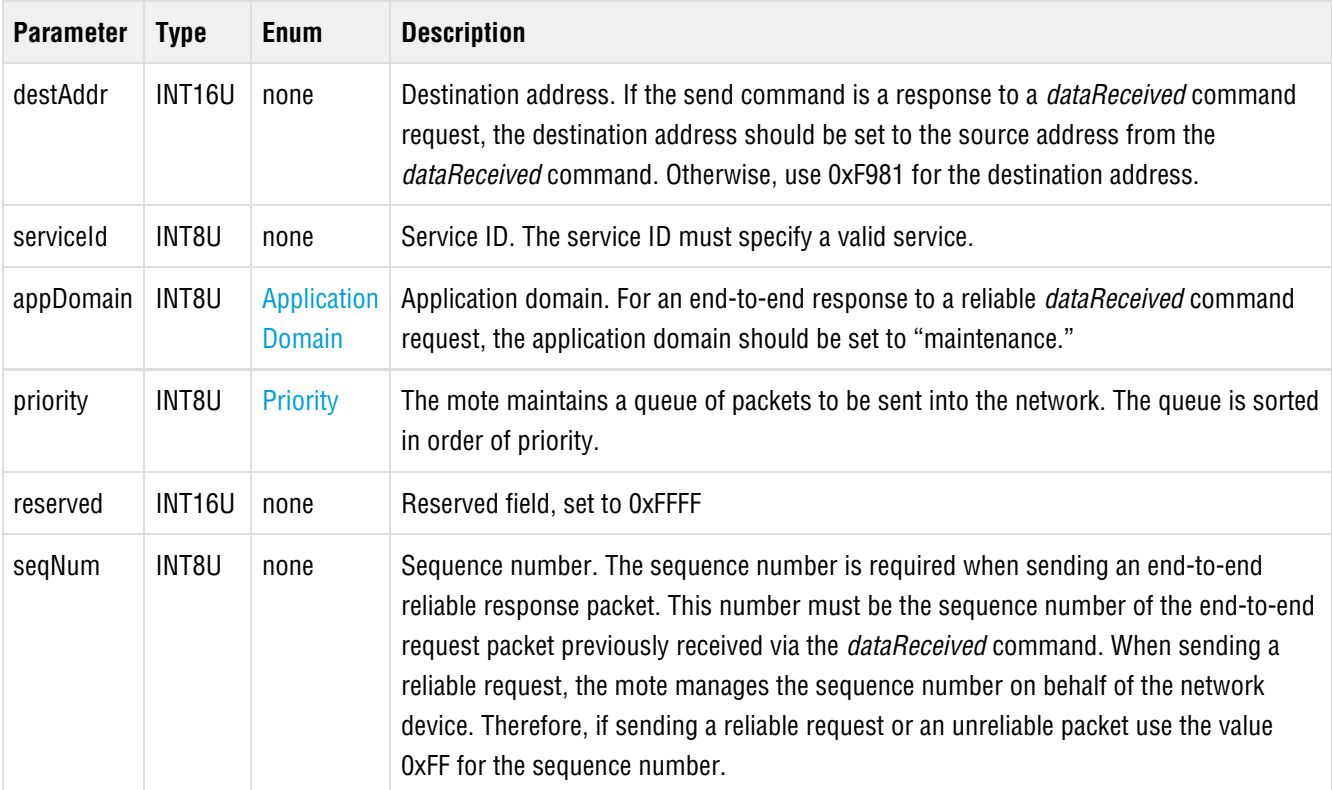

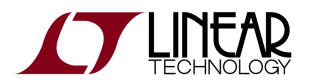

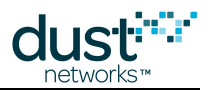

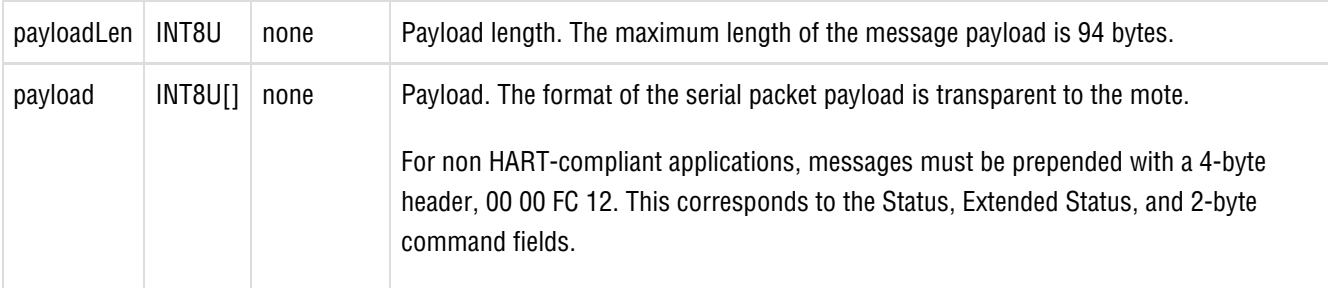

#### **Response**

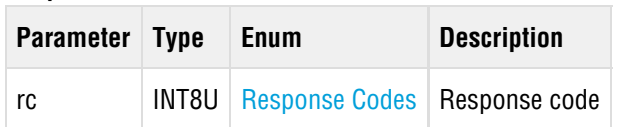

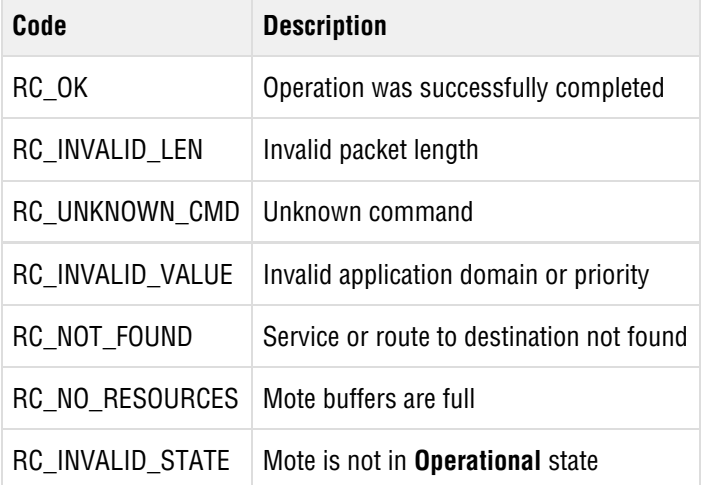

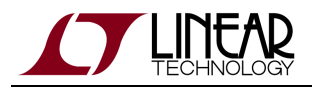

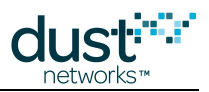

# **5.14 setParameter (0x01)**

The setParameter command may be used to change parameters on the mote. The payload of each setParameter command begins with a parameter ID field that specifies the parameter being modified. A ll parameters modified with this command are volatile do not persist across multiple resets.

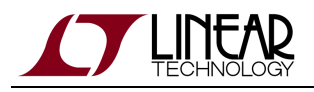

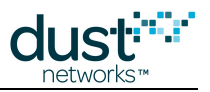

## **5.14.1 setParameter<txPower>**

#### **Description**

The setParameter<txPower> command sets the mote conducted RF output power. Refer to product datasheets for supported RF output power values. For example, if the mote has a typical RF output power of +8 dBm when the Power Amplifier (PA) is enabled, set the txPower parameter to 8 to enable the PA. Similarly, if the mote has a typical RF output power of -2 dBm when the PA is disabled, then set the txPower parameter to -2 to turn off the PA. Note that this value is the RF output power coming out of the mote and not the radiated power coming out of the antenna. This command may be issued at any time and takes effect upon the next transmission.

#### **Request**

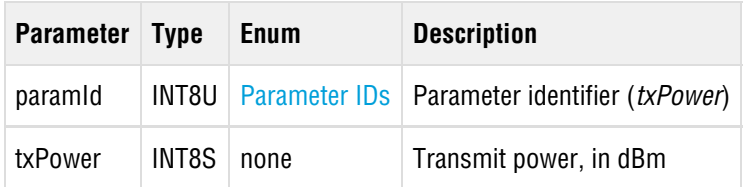

**Response**

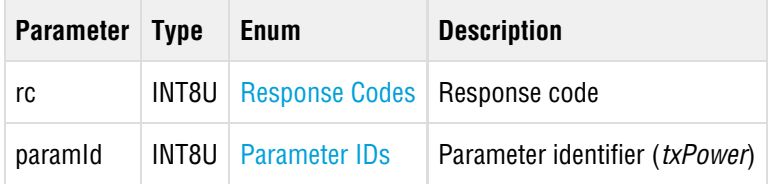

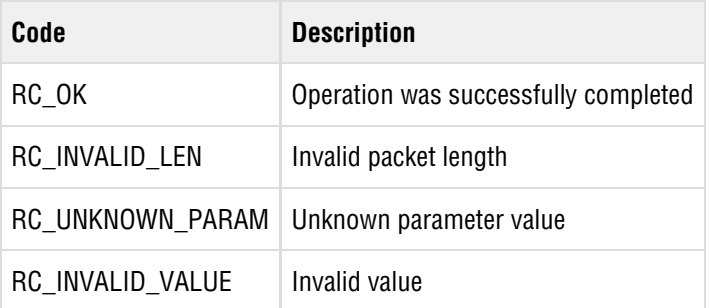

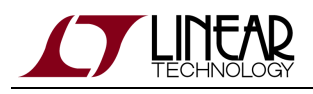

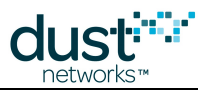

## <span id="page-60-0"></span>**5.14.2 setParameter<joinDutyCycle>**

#### **Description**

The setParameter<ioinDutyCycle> command allows the microprocessor to control the join duty cycle – the ratio of active listen time to doze time (a low-power radio state) during the period when the mote is searching for the network. The default duty cycle enables the mote to join the network at a reasonable rate without using excessive battery power. If you desire a faster join time at the cost of higher power consumption, use the setParameter<joinDutyCycle> command to increase the join duty cycle up to 100%. Note that the setParameter<ioinDutyCycle> command is not persistent and stays in effect only until reset. For power consumption information, refer to the mote product datasheet.

This command may be issued multiple times during the joining process. This command is only effective when the mote is in the **Idle** and **Searching** states.

#### **Request**

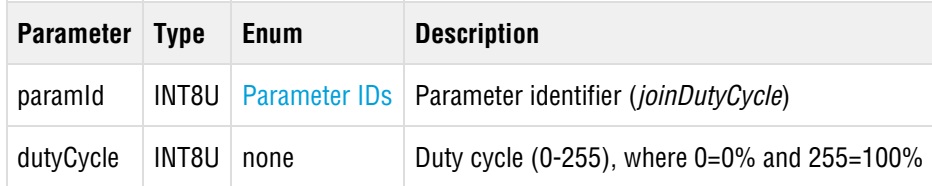

#### **Response**

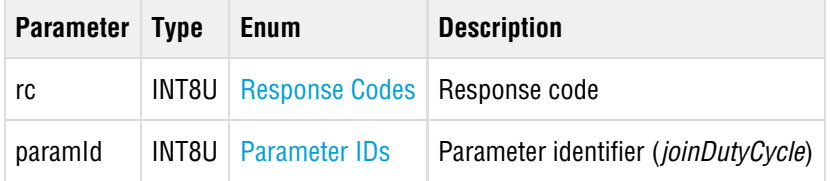

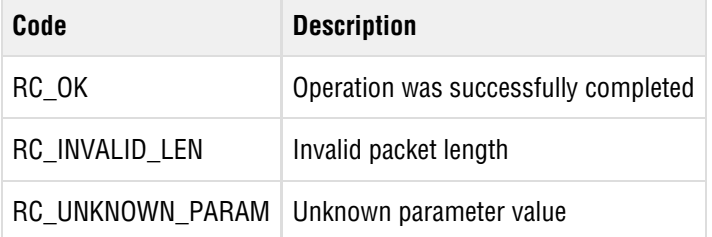

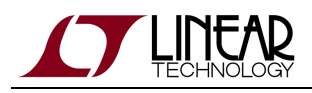

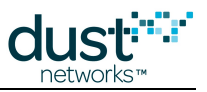

## **5.14.3 setParameter<batteryLife>**

#### **Description**

The setParameter<batteryLife> command allows the microprocessor to update the remaining battery life information that the mote reports to WirelessHART Gateway in Command 778. This parameter must be set during the **Idle** state prior to joining, and should be updated periodically throughout operation. This parameter is only used in WirelessHART-compliant devices.

**A** Command 778 is deprecated in version 7.4 of the HART specification as most existing gateways do not use battery life information.

#### **Request**

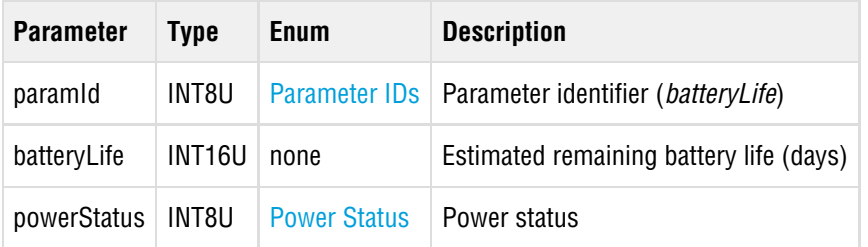

#### **Response**

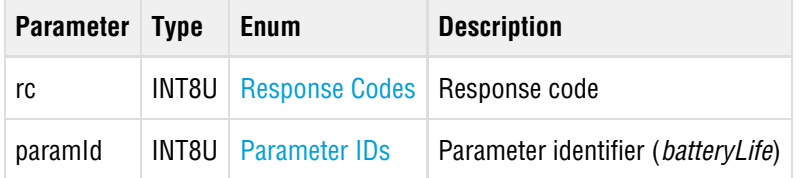

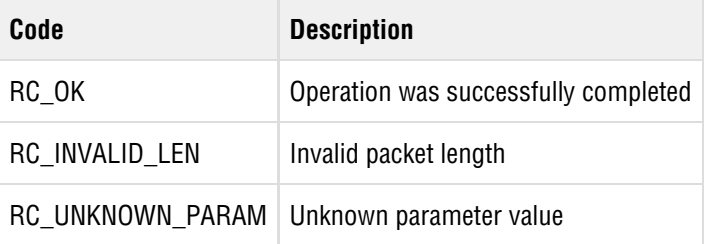

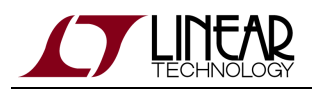

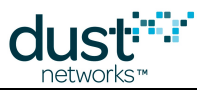

## **5.14.4 setParameter<service>**

#### **Description**

The setParameter<service> command is used to request new device-originated bandwidth services and modify existing device-initiated services (now called "Timetables" in WirelessHART 7.4). Calling this command updates the mote's internal service table, which later initiates a request to the network manager for bandwidth allocation. A subsequent [serviceIndication](#page-98-0) notification will be sent indicating the response from the network manager. The *[getParameter<service>](#page-27-0)* command may be used to read the service table, including the state of the service request.

The setParameter<service> command may be sent at any time. If the network manager rejects a service request, the microprocessor can try again by re-issuing the setParameter<service> command.

To delete a service, set the time field of the desired service to zero. Service request flags, application domain, and destination address are ignored by the mote when time equals zero.

Normally all service requests are compared against the power limits set with the *setNVParameter<powerInfo>* command. Services that would cause the device to exceed its power budget are denied. In Manager 4.1.1, a service request of 1 ms will result in the manager respecting the power limit for publish services, but will allow a block-transfer service requests (see the [SmartMesh WirelessHART User's Guide](http://www.linear.com/docs/41887) section on Services) that would result in a fast pipe being activated.

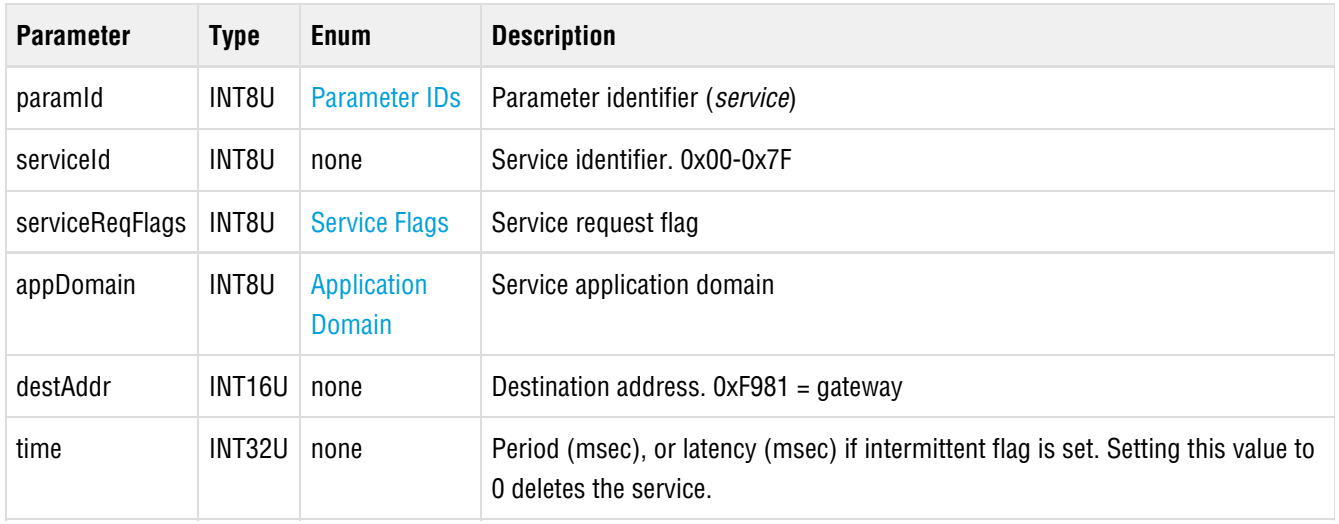

#### **Request**

#### **Response**

**Parameter Type Enum Description**

SmartMesh WirelessHART Mote Serial API Guide **Page 63** of 119

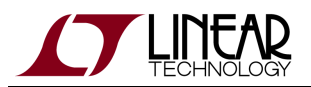

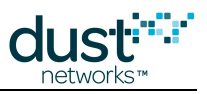

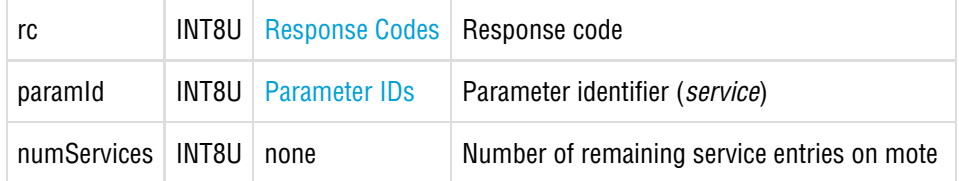

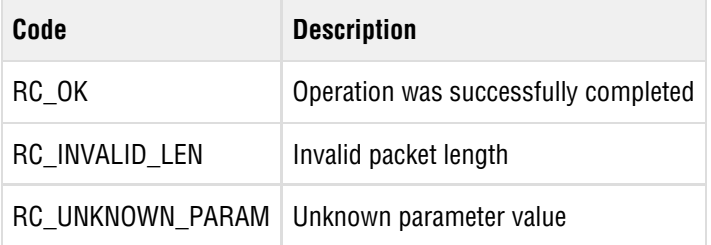

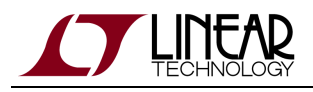

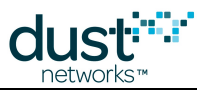

## **5.14.5 setParameter<hartDeviceStatus>**

#### **Description**

The setParameter<hartDeviceStatus> command sets the current status of a WirelessHART device. The value passed in this parameter is used in all subsequent WirelessHART communications between the mote and the manager. This command is only required for WirelessHART-compliant devices. Refer to the HART Command Specifications for the appropriate value to use.

#### **Request**

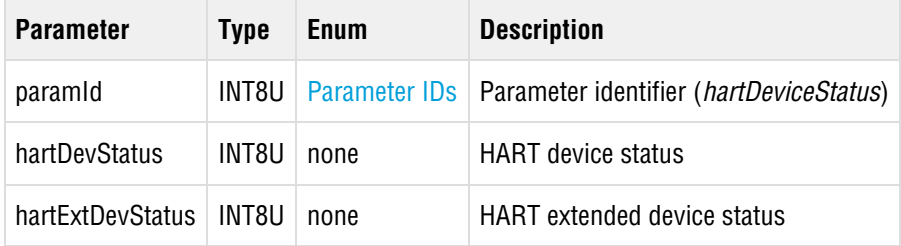

#### **Response**

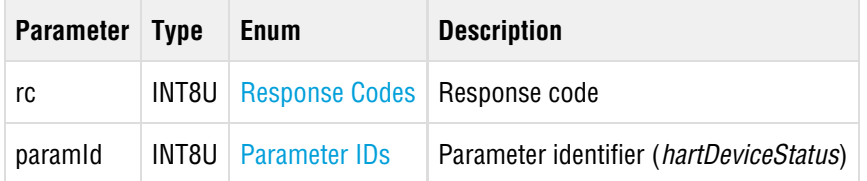

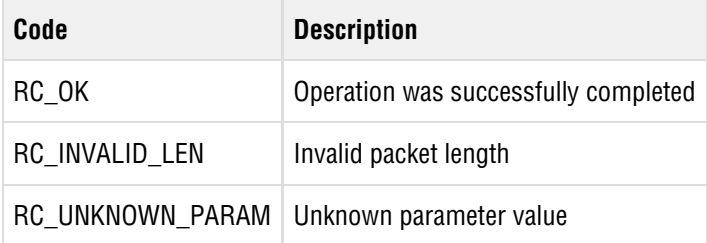

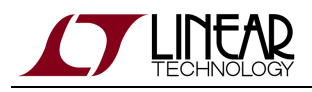

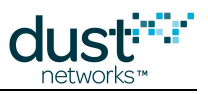

## **5.14.6 setParameter<hartDeviceInfo>**

#### **Description**

The setParameter<hartDeviceInfo> command is used to set HART device information that the mote passes to gateway during join. This command must be issued prior to join. This command is only required for WirelessHART-compliant devices. Note that the contents of this command are not validated by mote.

#### **Request**

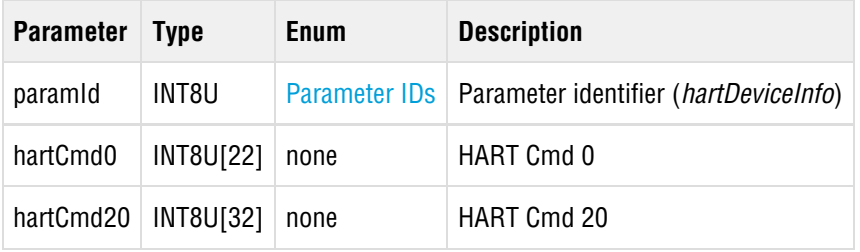

#### **Response**

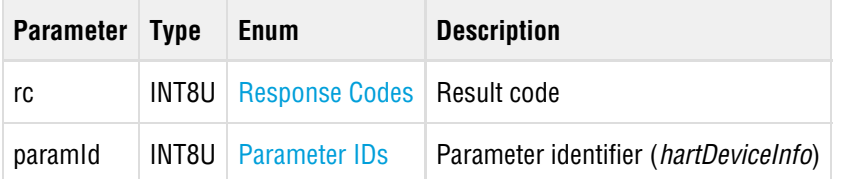

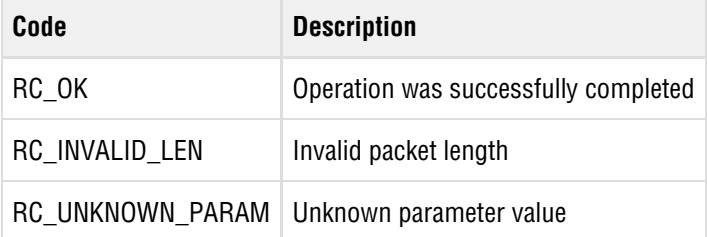

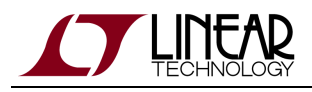

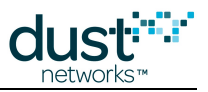

## **5.14.7 setParameter<eventMask>**

#### **Description**

The setParameter<eventMask> command allows the microprocessor to subscribe to the types of events that may be sent in the mote's events notification message. This command may be called at any time and takes effect at the next event notification. The mote includes an event in the notification message if the corresponding bit in <eventMask> is set to "1," and excludes the event if the bit is set to "0." At mote reset, the default value of <eventMask> is "1" for all events.

 $\bullet$ New event type may be added in future revisions of mote software. It is recommended that the client code only subscribe to known events and gracefully ignore all unknown events.

#### **Request**

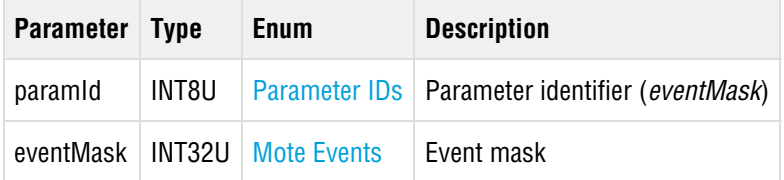

#### **Response**

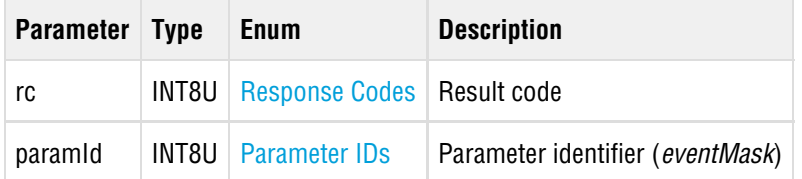

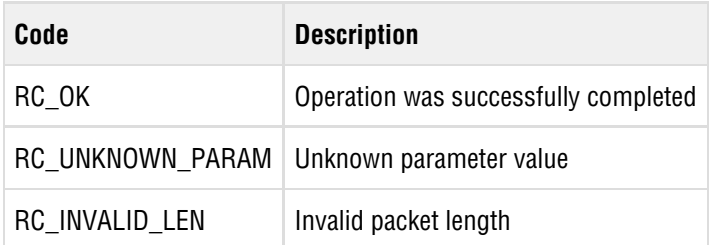

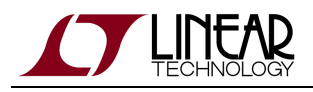

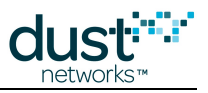

## **5.14.8 setParameter<writeProtect>**

#### **Description**

The setParameter<writeProtect> command allows the microprocessor to enable or disable access to selected WirelessHART commands via wireless or the *hartPayload* command. Refer to the *SmartMesh WirelessHART User's Guide* for the list of affected commands. If writeProtect is enabled and the mote receives any of these commands (either via wireless connection or via the hartPayload command), the command will have no effect, and the mote will return RC\_7 (In Write Protect Mode). At mote boot, writeProtect is set to 0 (writes allowed). The current status of writeProtect may be read via the getParameter<moteStatus> command. This command is for WirelessHART-compliant devices only.

#### **Request**

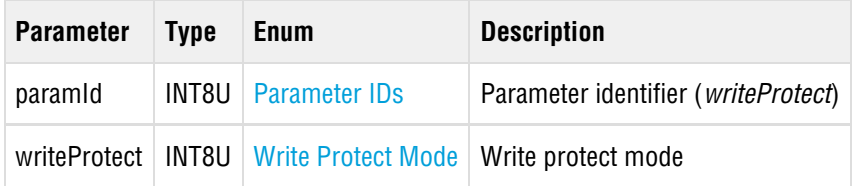

#### **Response**

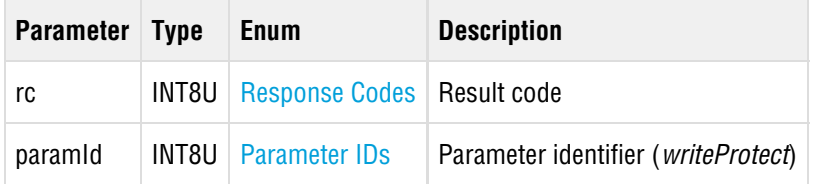

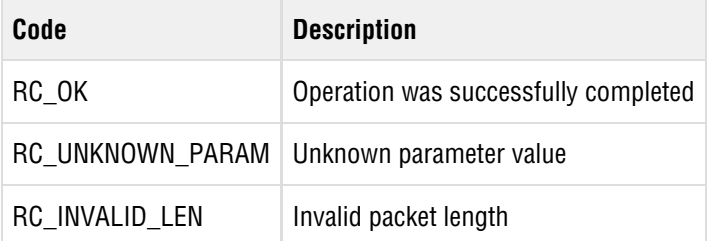

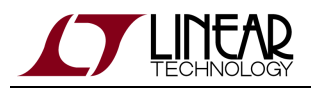

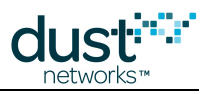

## **5.14.9 setParameter<lock>**

#### **Description**

The setParameter<lock> command locks/unlocks select HART commands (ones that affect the configuration changed flag) to a specific master (GW or serial maintenance port) to prevent the other master from changing it. This command is intended for use when the lock is temporary, i.e. it does not persist through power cycle or reset. For nonvolatile locking, use the setNVParameter<lock> command. Note: This parameter is available in devices running mote software >= 1.1.0

#### **Request**

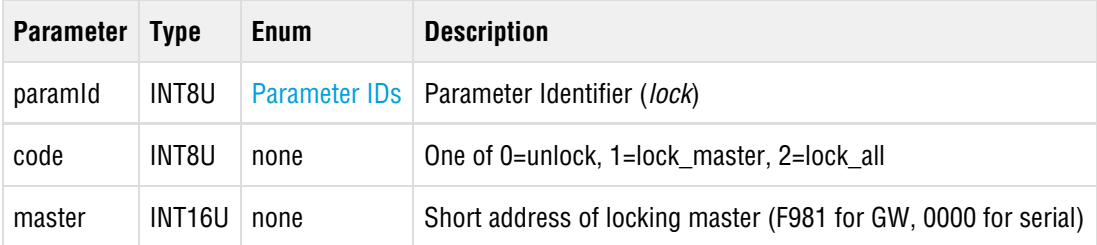

#### **Response**

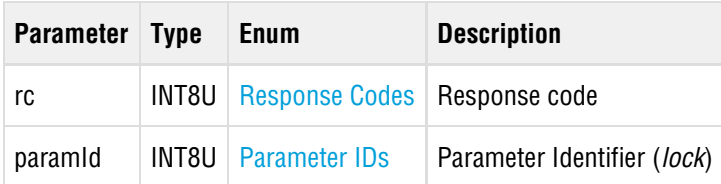

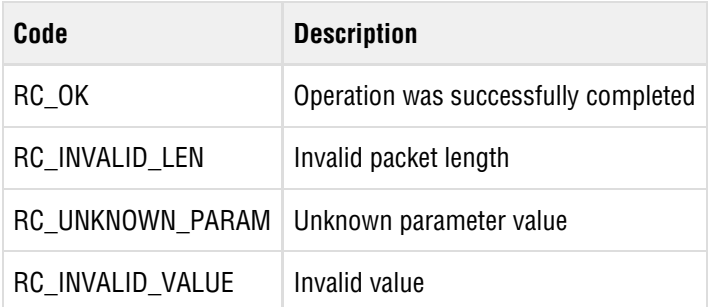

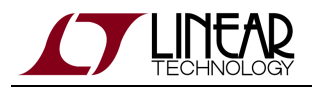

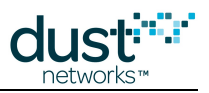

# **5.15 setNVParameter (0x03)**

The setNVParameter command modifies persistent (non-volatile) parameters on the mote. Generally speaking, the settings changed with this command take effect after mote reset. Note: The flags field in the command header contains a "RAM" option that may be used with some commands to update the settings immediately.

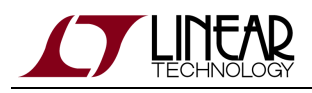

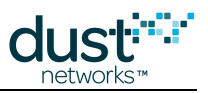

## **5.15.1 setNVParameter<autojoin>**

#### **Description**

The setNVParameter<autojoin> command allows the microprocessor to change between automatic and manual joining by the mote's networking stack. In manual mode, an explicit *join* command from the application is required to initiate joining. This setting is persistent and takes effect after mote reset. (Available Mote >= 1.1)

 $\triangle$  Note that auto join mode must not be set if the application is also configured to join (e.g combining 'auto join' with 'master' mode will result in mote not joining).

#### **Request**

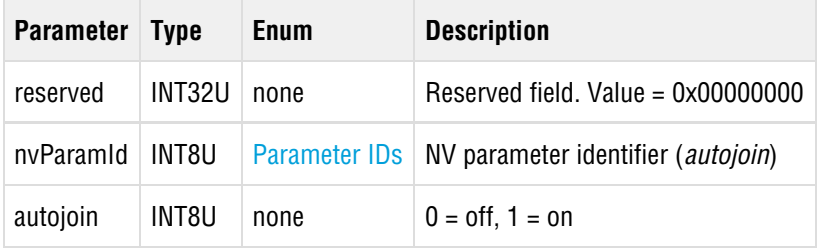

#### **Response**

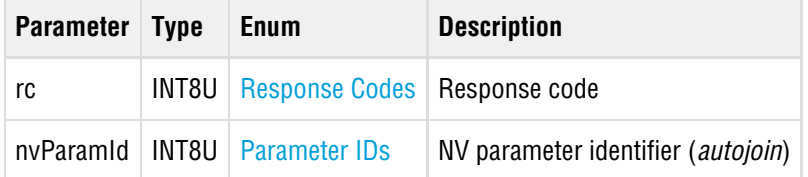

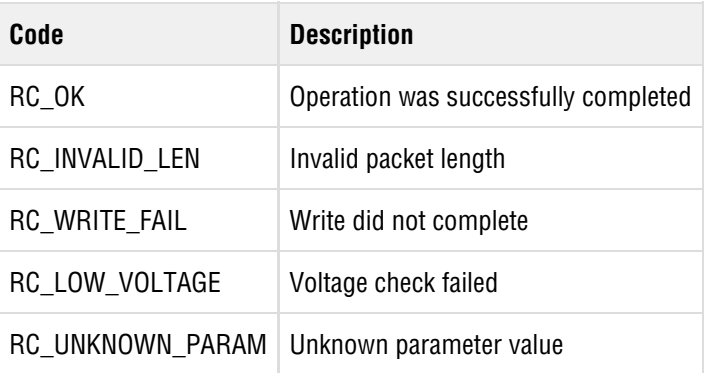

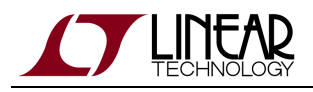

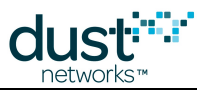

## **5.15.2 setNVParameter<euCompliantMode>**

#### **Description**

The setNVParameter<euCompliantMode> command may be used to enforce EN 300 328 duty cycle limits based on output power. This may cause the mote to skip some transmit opportunities to remain within average power limits. Motes below +10 dBm radiated power do not need to duty cycle to meet EN 300 328 requirements.

Note: This parameter is available in version >=1.2.x

#### **Request**

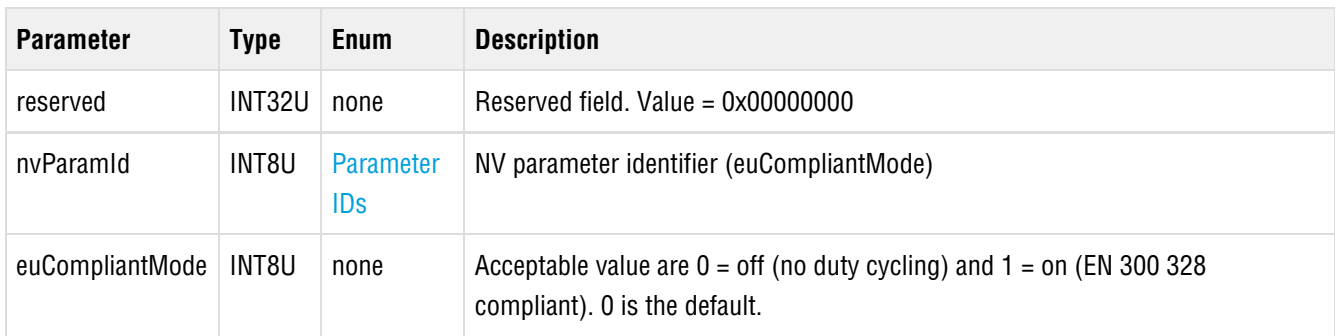

#### **Response**

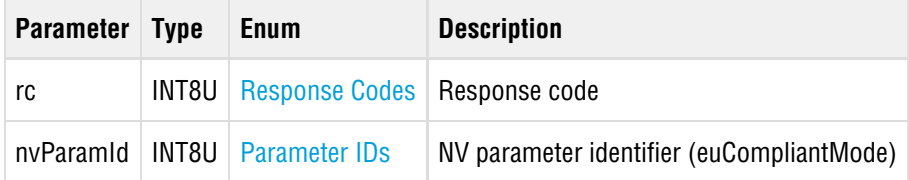

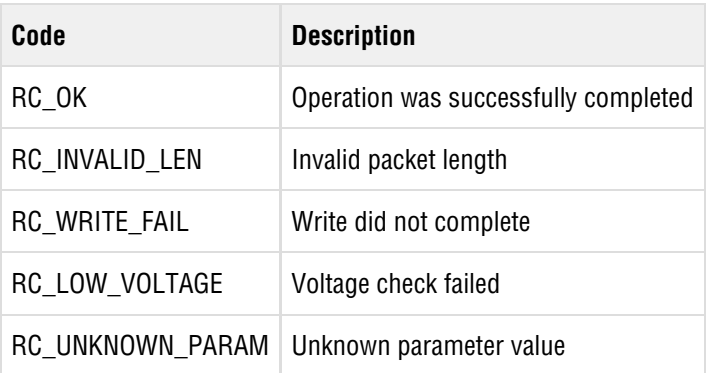
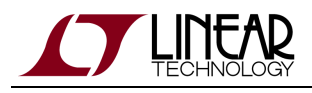

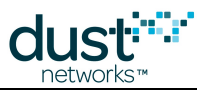

# **5.15.3 setNVParameter<hartAntennaGain>**

### **Description**

The setNVParameter<hartAntennaGain> command stores value of the antenna gain in the mote's persistent storage. This value is added to the conducted output power of the mote when replying to HART command 797 (Write Radio Power Output) and to HART command 798 (Read Radio Output Power). The antenna gain should take into account both the gain of the antenna and any loss (for example, attenuation from a long coax cable) between the mote and the antenna. By default, this value is 2, assuming a +2 dBi antenna gain. To change the transmit power immediately, use the write RAM option of this command.

#### **Request**

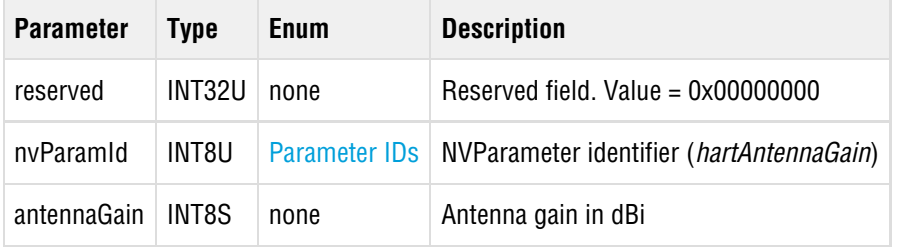

#### **Response**

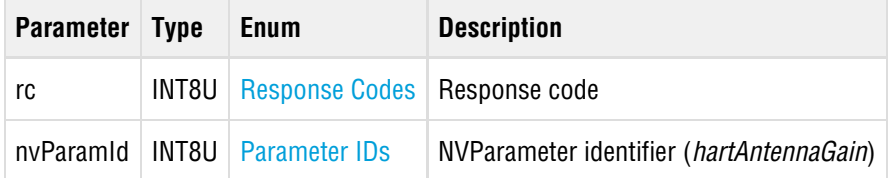

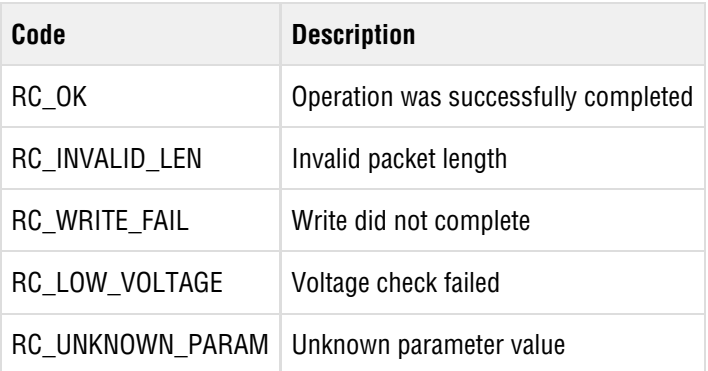

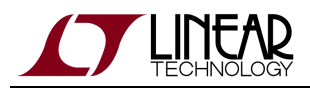

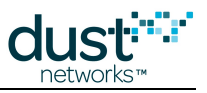

# **5.15.4 setNVParameter<hartCompliantMode>**

### **Description**

The setNVParameter<hartCompliantMode> command may be used to force strict compliance to HART specification requirements, specifically:

- join timeouts (faster in non-compliant mode)
- Keepalive interval (adapts to synch quality in non-compliant mode)
- Health report format (uses saturating counters in non-compliant mode)

Note: This parameter is referred to as *compliantMode* in documentation for versions 1.1.x, and *hartCompliantMode* in >=1.2.x, but the parameter ID is the same in both versions. The corresponding CLI command is called *mset compliantMode* in 1.1.x, and mset hartCompliantMode in >=1.2.x

#### **Request**

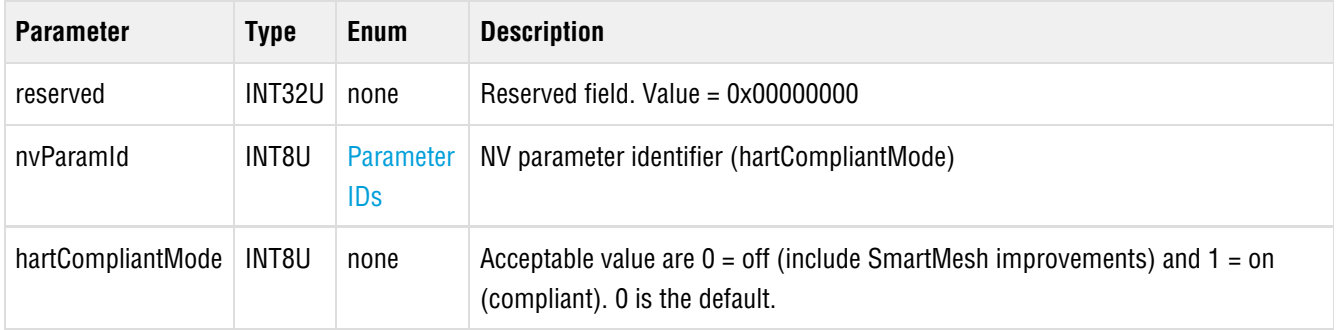

#### **Response**

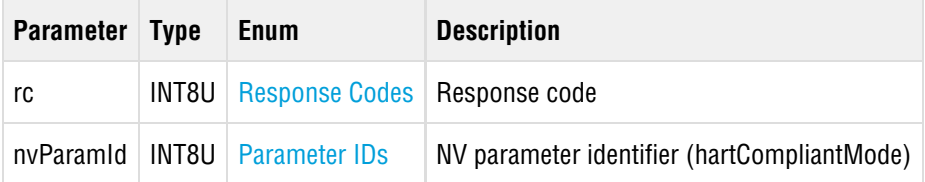

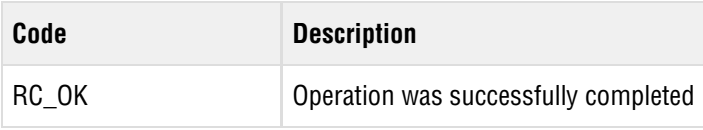

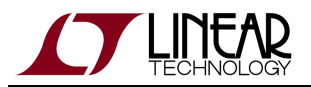

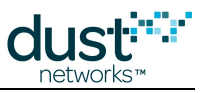

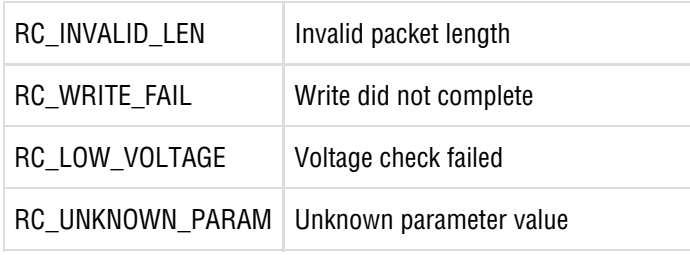

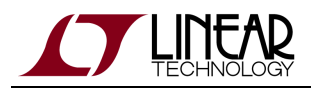

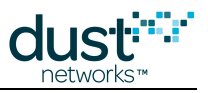

# **5.15.5 setNVParameter<joinKey>**

## **Description**

The setNVParameter<joinKey> command may be used to set the join key. Upon receiving this request, the mote stores the new join key in its persistent storage. Using the write RAM option will only have an effect if the command is called while the mote is in **Idle** state. Otherwise, the new value will be used after the next mote boot.

#### **Request**

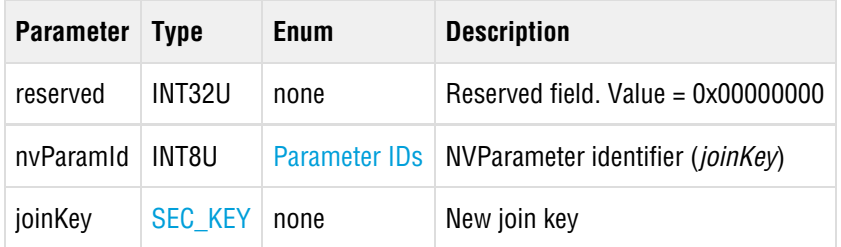

## **Response**

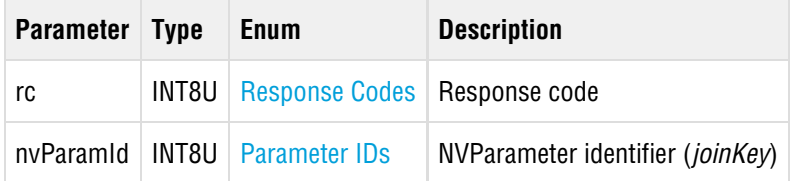

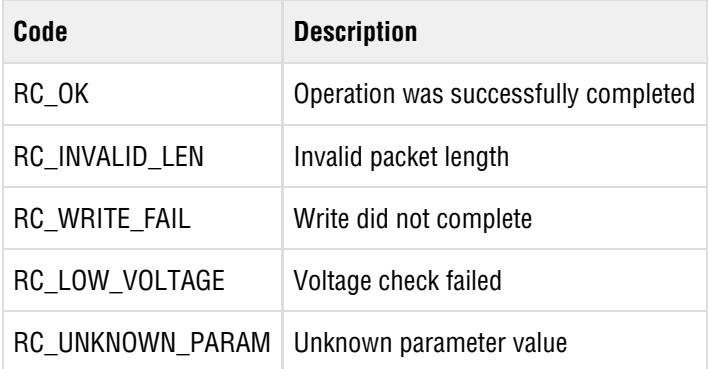

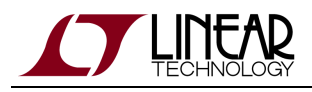

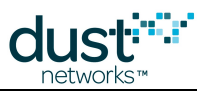

# **5.15.6 setNVParameter<joinShedTime>**

## **Description**

The setNVParameter<joinShedTime> command sets the join shed time used with HART command 771/772 to determine when the mote should transition between active and passive search. This command may be issued at any time and takes effect at the next mote boot. To change the join shed time immediately, use the write RAM option of this command, which can also be used at any time.

#### **Request**

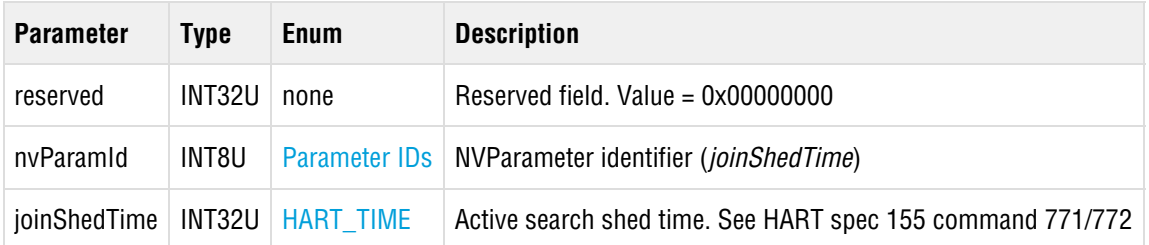

#### **Response**

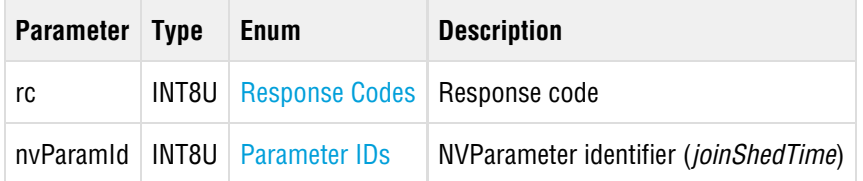

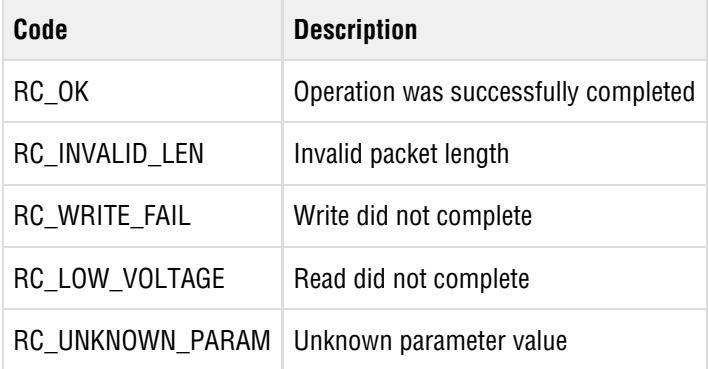

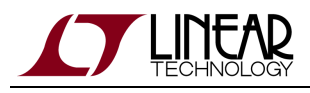

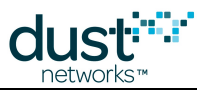

# **5.15.7 setNVParameter<lock>**

## **Description**

The setNVParameter<lock> command persistently locks/unlocks select HART commands (ones that affect the configuration changed flag) to a specific master (GW or serial maintenance port) to prevent the other master from changing it. This command is intended for use when the lock persists through power cycle or reset. For temporary locking, use the setParameter<lock> command. Bit 7 in the flags field of the API header (see [Packet Format\)](#page-13-0) should be set (store in NV & RAM) when calling this command. Note: This parameter is available in devices running mote software >= 1.1.0

#### **Request**

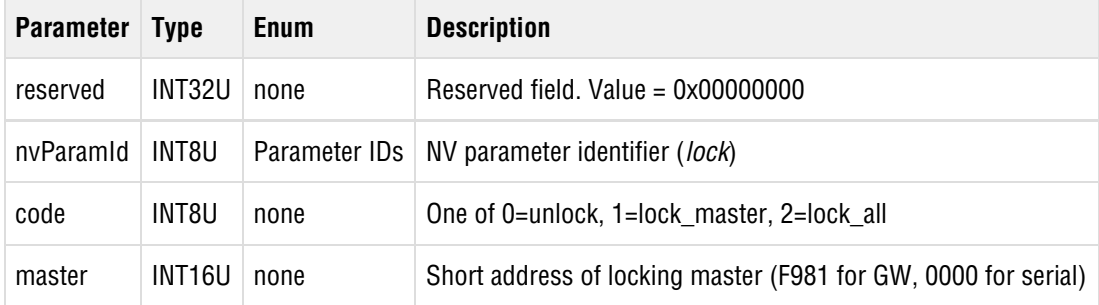

#### **Response**

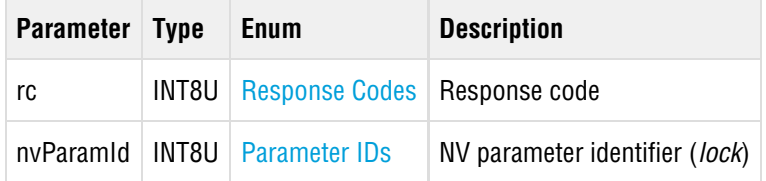

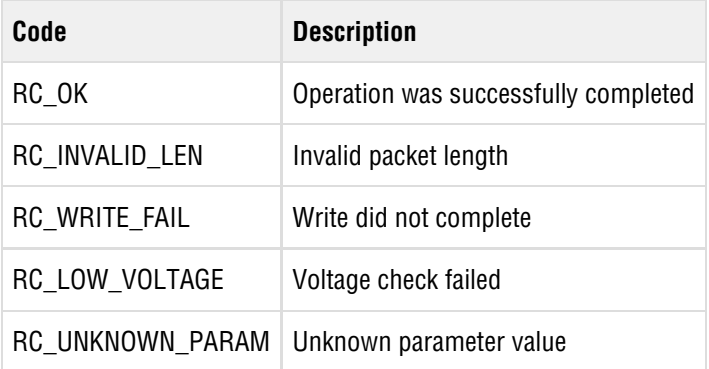

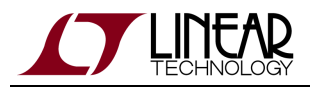

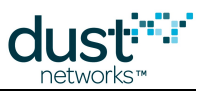

# **5.15.8 setNVParameter<macAddress>**

# **Description**

The setNVParameter<macAddress> command may be used to supersede the factory-configured MAC address of the mote.

### **Request**

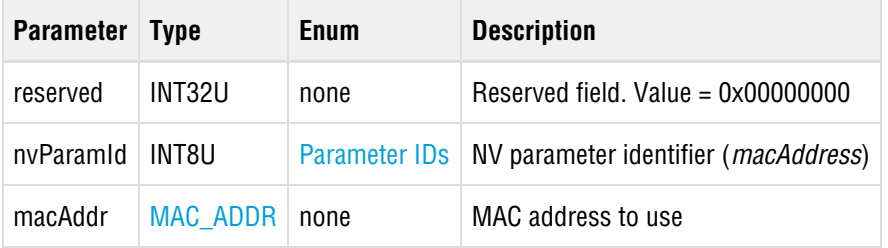

#### **Response**

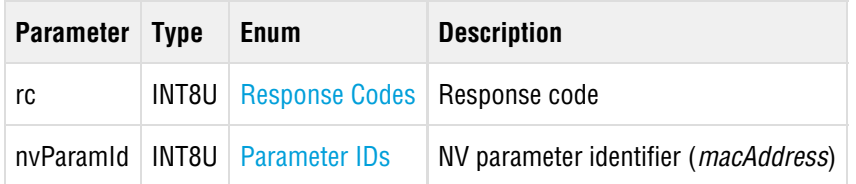

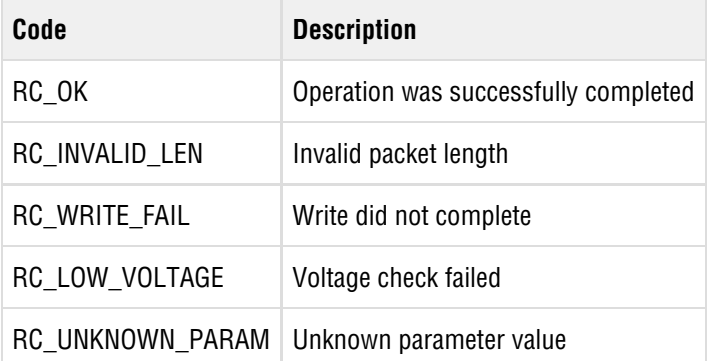

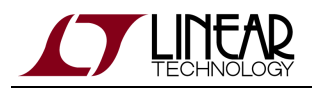

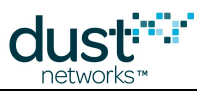

# **5.15.9 setNVParameter<networkId>**

### **Description**

The setNVParameter<networkId> command may be used to set the persistent Network ID of the mote. The networkId is used to separate networks, and can be set during manufacturing or in the field. The mote reads this value from persistent storage at boot time. Note: while the mote is in **Idle** state, it is possible to update the value of mote's in-RAM Network ID by using the RAM flag in the header of this command. This avoids the extra reset that is needed to start using the Network ID. Network ID can also be set over the air using HART command 773 in a WirelessHART-compliant network.

As of version 1.1.1, a network ID of 0xFFFF can be used to indicate that the mote should join the first network heard.

**4** OxFFFF is never used over the air as a valid HART network ID - do not set the Manager's network ID to 0xFFFF.

#### **Request**

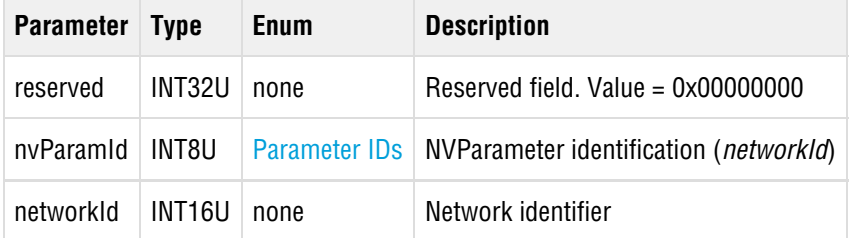

#### **Response**

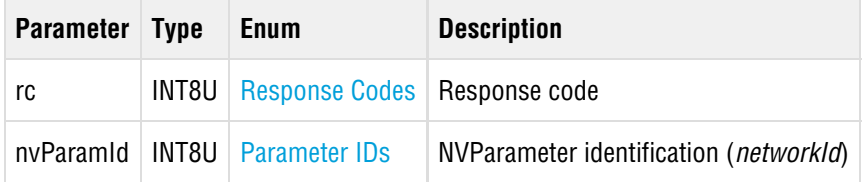

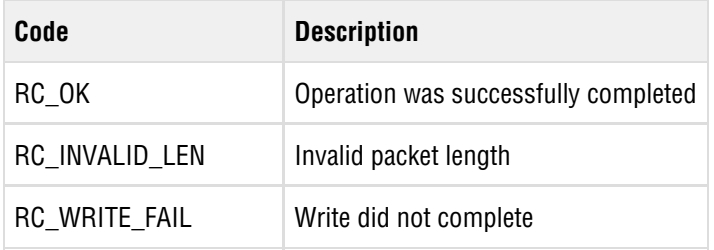

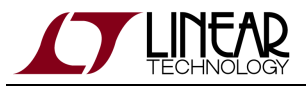

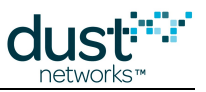

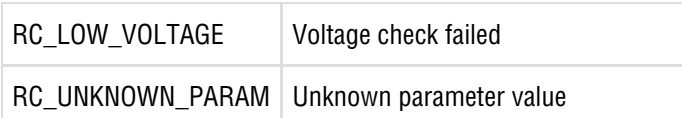

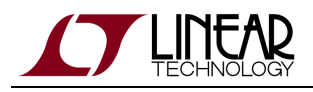

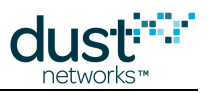

# **5.15.10 setNVParameter<OTAPlockout>**

## **Description**

The setNVParameter<OTAPlockout> command specifies whether the mote's firmware can be updated over the air. Over-The-Air-Programming (OTAP) is allowed by default. The mote reads the OTAPlockout value from persistent storage at boot time. To change the value used currently, this command may be issued with RAM option.

Dust Networks recommends that OEMs allow their devices to receive firmware updates, either by leaving the OTAPlockout parameter at its default value, or by making OTAPlockout settable using a WirelessHART command that is available both over the air and through its wired maintenance port. OEMs have the option of making such a command password protected.

## **Request**

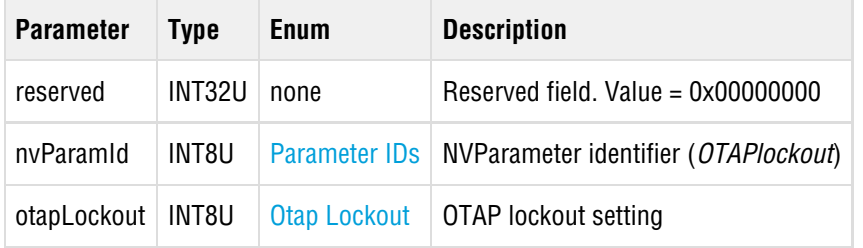

#### **Response**

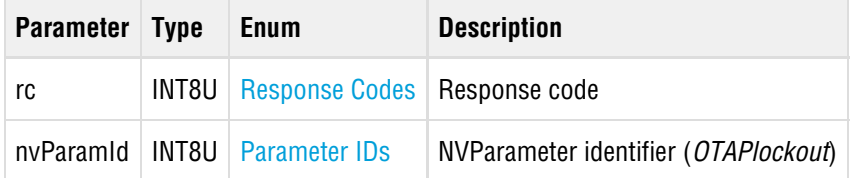

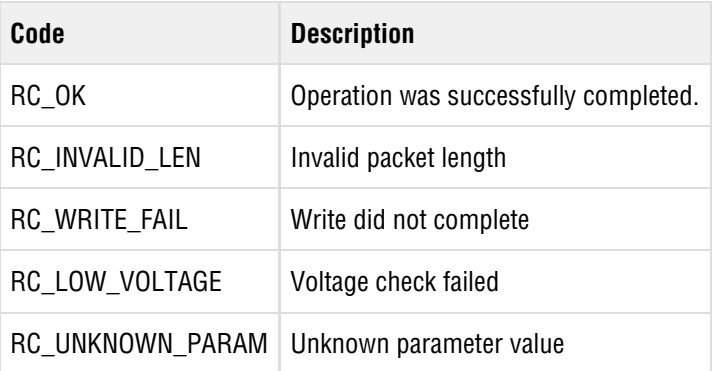

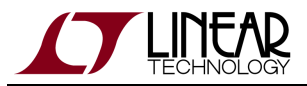

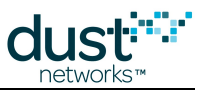

RC\_INVALID\_VALUE Parameter value failed validation

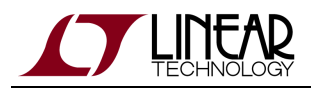

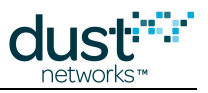

# **5.15.11 setNVParameter<powerInfo>**

# **Description**

The setNVParameter<powerInfo> command specifies the average current that is available to the mote. Using the write RAM option will only have an effect if the command is called while the mote is in **Idle** state. Otherwise, the new value will be used after the next mote boot.

#### **Request**

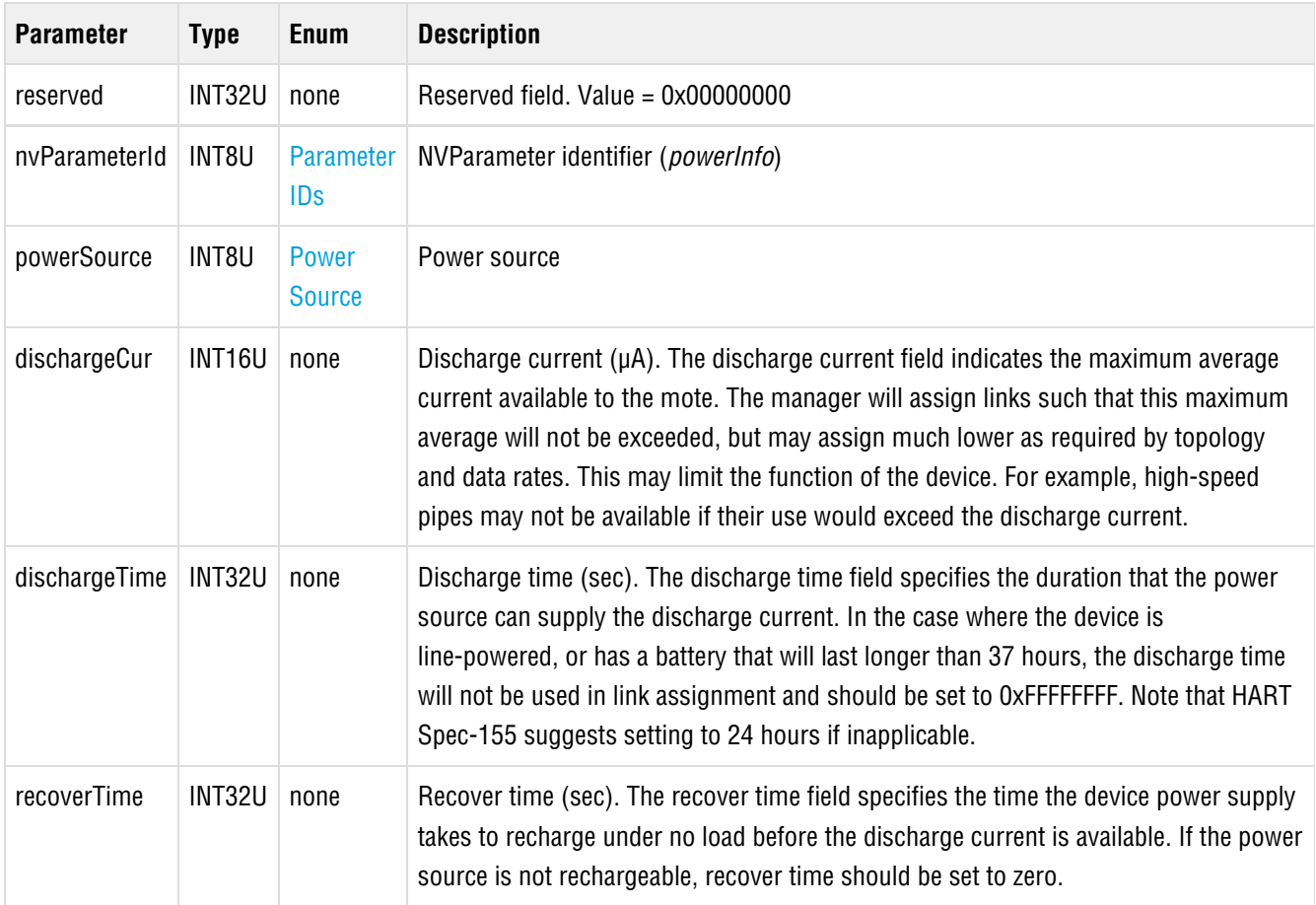

### **Response**

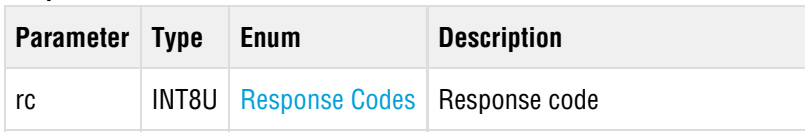

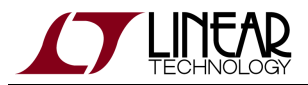

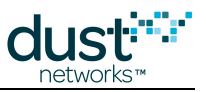

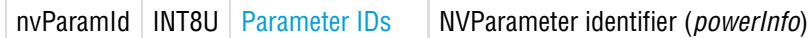

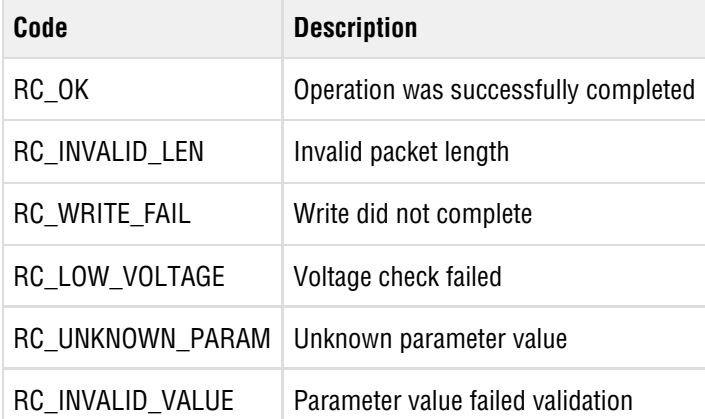

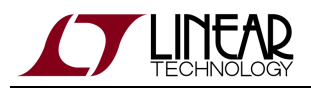

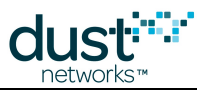

# **5.15.12 setNVParameter<ttl>**

## **Description**

The setNVParameter<ttl> command sets the mote's persistent packet Time To Live (TTL) value. TTL specifies the maximum number of hops a packet may traverse before it is discarded from the network. A mote sets the initial value of the TTL field in the packets it generates to this value. The mote reads the value from persistent storage at boot time. To change the TTL used currently, this command may be issued with the RAM option.

The mote defaults TTL to 127. For compliant devices, the HART specification currently defaults to 32, but this will change to 249 in spec version 7.4, as will the mote default. We suggest not changing the mote default unless HART specifically raises it as a compliance issue when you submit your device for testing.

#### **Request**

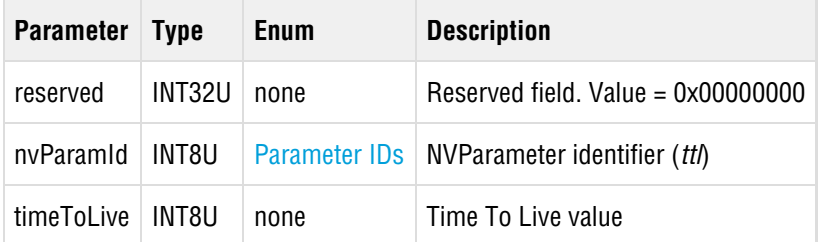

#### **Response**

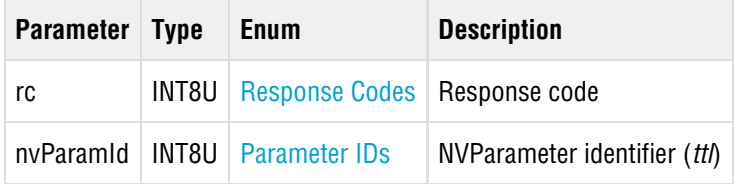

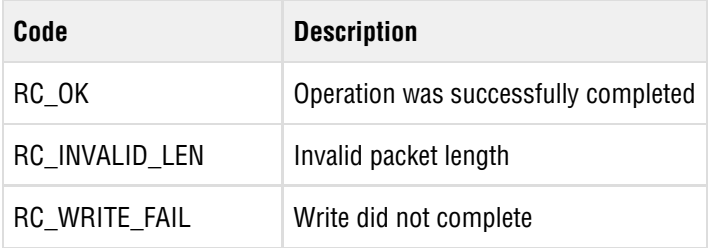

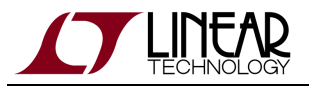

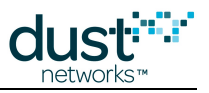

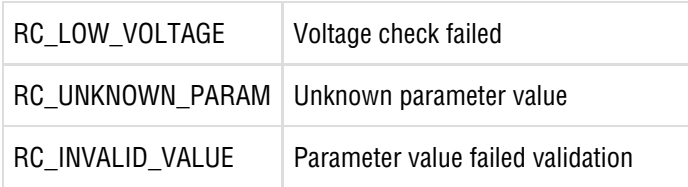

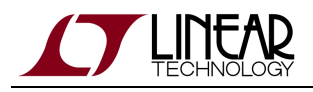

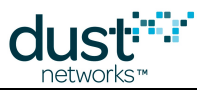

# **5.15.13 setNVParameter<txPower>**

## **Description**

The setNVParameter<txPower> command sets the mote output power. Refer to product datasheets for supported RF output power values. For example, if the mote has a typical RF output power of +8 dBm when the Power Amplifier (PA) is enabled, then set the txPower parameter to 8 to enable the PA. Similarly, if the mote has a typical RF output power of -2 dBm when the PA is disabled, then set the txPower parameter to -2 to turn off the PA. This command may be issued at any time and takes effect at the next mote boot. To change the transmit power immediately, use the write RAM option of this command, which can also be used at any time.

#### **Request**

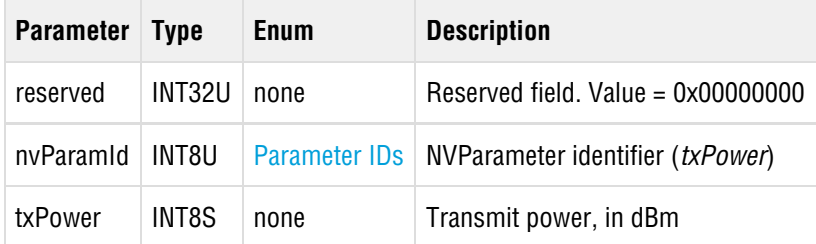

#### **Response**

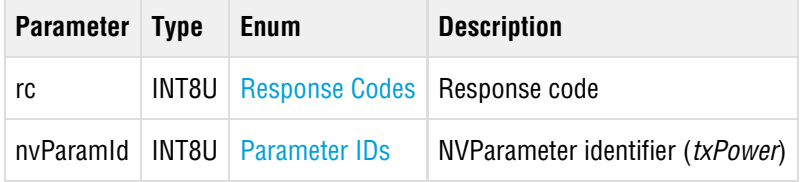

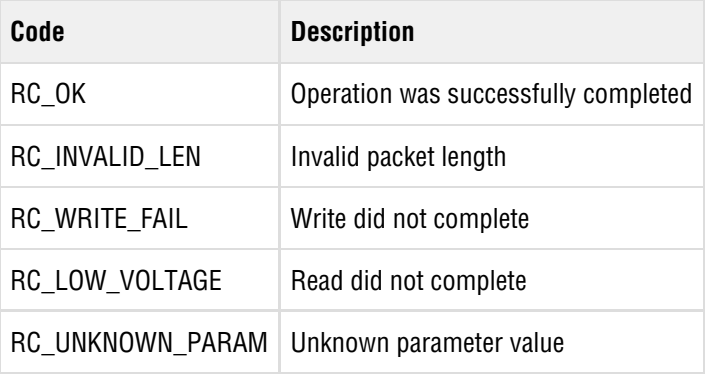

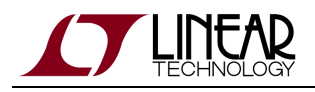

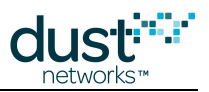

# **5.16 testRadioTx (0x0B)**

## **Description**

The *testRadioTx* command initiates transmission over the radio. This command may only be issued prior to the mote joining the network. While executing this command the mote sends numPackets packets. Each packet consists of a payload of up to 125 bytes, and a 2-byte 802.15.4 CRC at the end. Bytes 0 and 1 contain the packet number (in big-endian format) that increments with every packet transmitted. Bytes 2..N contain a counter (from 0..N-2) that increments with every byte inside payload. Transmissions occur on the specified channel.

If number of packets parameter is set to 0x00, the mote will generate an unmodulated test tone on the selected channel. The test tone can only be stopped by resetting the mote.

◬ Channel numbering is 0-15, corresponding to IEEE 2.4 GHz channels 11-26.

**A** Note: this command is deprecated and should not be used in new designs. The replacement command is testRadioTxExt.

#### **Request**

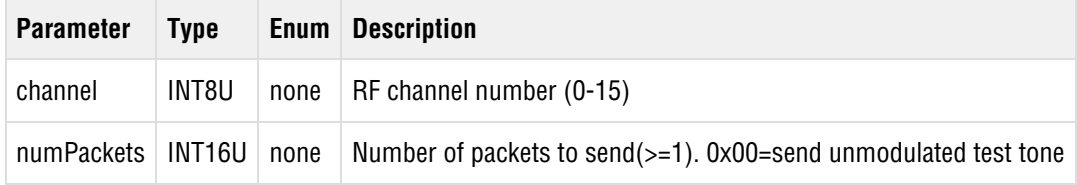

#### **Response**

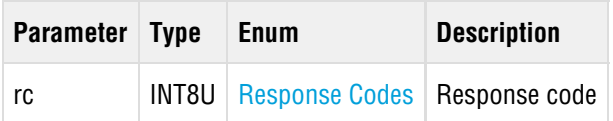

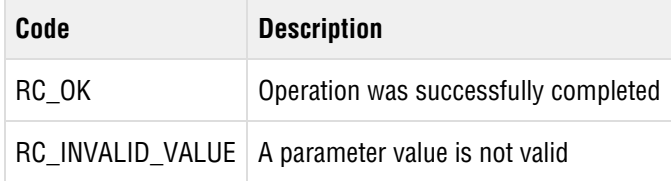

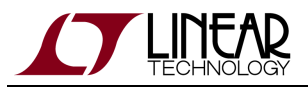

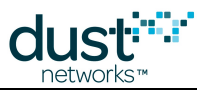

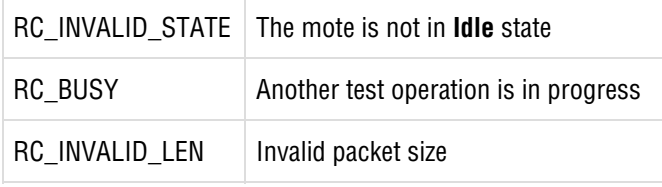

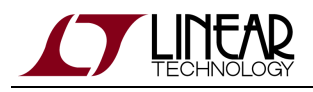

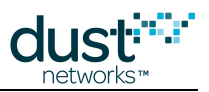

# **5.17 testRadioRx (0x0C)**

## **Description**

The testRadioRx command clears all previously collected statistics and initiates a test of radio reception for the specified channel and duration. During the test, the mote keeps statistics about the number of packets received (with and without error). The test results may be retrieved using the *[getParameter<testRadioRxStats>](#page-35-0)* command. The mote must be reset (either hardware or software reset) after radio tests are complete and prior to joining.

Channel numbering is 0-15, corresponding to IEEE 2.4 GHz channels 11-26.

**A** Note: this command is deprecated and should not be used in new designs. The replacement command is testRadioRxExt.

#### **Request**

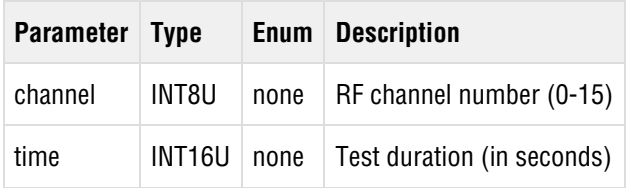

#### **Response**

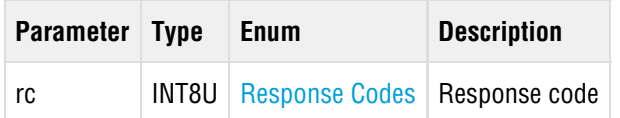

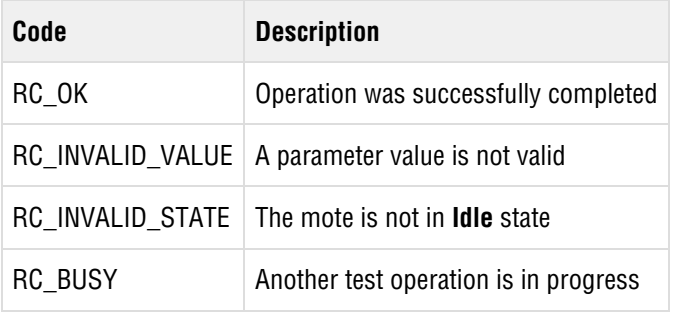

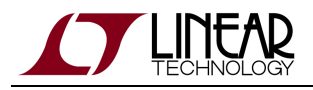

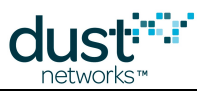

# **5.18 testRadioTxExt (0x13)**

## **Description**

The *testRadioTxExt* command allows the microprocessor to initiate a radio transmission test. This command may only be issued prior to the mote joining the network. Four types of transmission tests are supported:

- Packet transmission
- Continuous modulation
- Continuous wave (unmodulated signal)
- Packet transmission with clear channel assessment (CCA) enabled (Available in IP mote >= 1.4.0, and WirelessHART  $mote$  >= 1.1.2)

In a packet transmission test, the mote generates a *repeatCnt* number of packet sequences. Each sequence consists of up to 10 packets with configurable size and delays. Each packet starts with a PHY preamble (5 bytes), followed by a PHY length field (1 byte), followed by data payload of up to 125 bytes, and finally a 2-byte 802.15.4 CRC at the end. Byte 0 of the payload contains stationId of the sender. Bytes 1 and 2 contain the packet number (in big-endian format) that increments with every packet transmitted. Bytes 3..N contain a counter (from 0..N-3) that increments with every byte inside payload. Transmissions occur on the set of channels defined by chanMask, selected in pseudo-random order.

In a continuous modulation test, the mote generates continuous pseudo-random modulated signal, centered at the specified channel. The test is stopped by resetting the mote.

In a continuous wave test, the mote generates an unmodulated tone, centered at the specified channel. The test tone is stopped by resetting the mote.

In a packet transmission with CCA test, the device is configured identically to that in the packet transmission test, however the device does a clear channel assessment before each transmission and aborts that packet if the channel is busy.

The testRadioTxExt command may only be issued when the mote is in **Idle** mode, prior to its joining the network. The mote must be reset (either hardware or software reset) after radio tests are complete and prior to joining.

 $\bullet$ Station ID is available in IP mote >= 1.4, and WirelessHART mote >= 1.1.2. The station ID is a user selectable value used in packet tests so that a receiver can identify packets from this device in cases where there may be multiple tests running in the same radio space. This field is not used for CM or CW tests. See *testRadioRX* (SmartMesh IP) or [testRadioRxExt](#page-93-0) (SmartMesh WirelessHART).

Channel numbering is 0-15, corresponding to IEEE 2.4 GHz channels 11-26.

#### **Request**

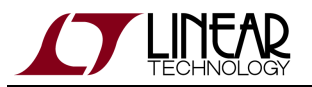

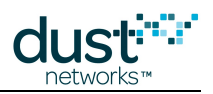

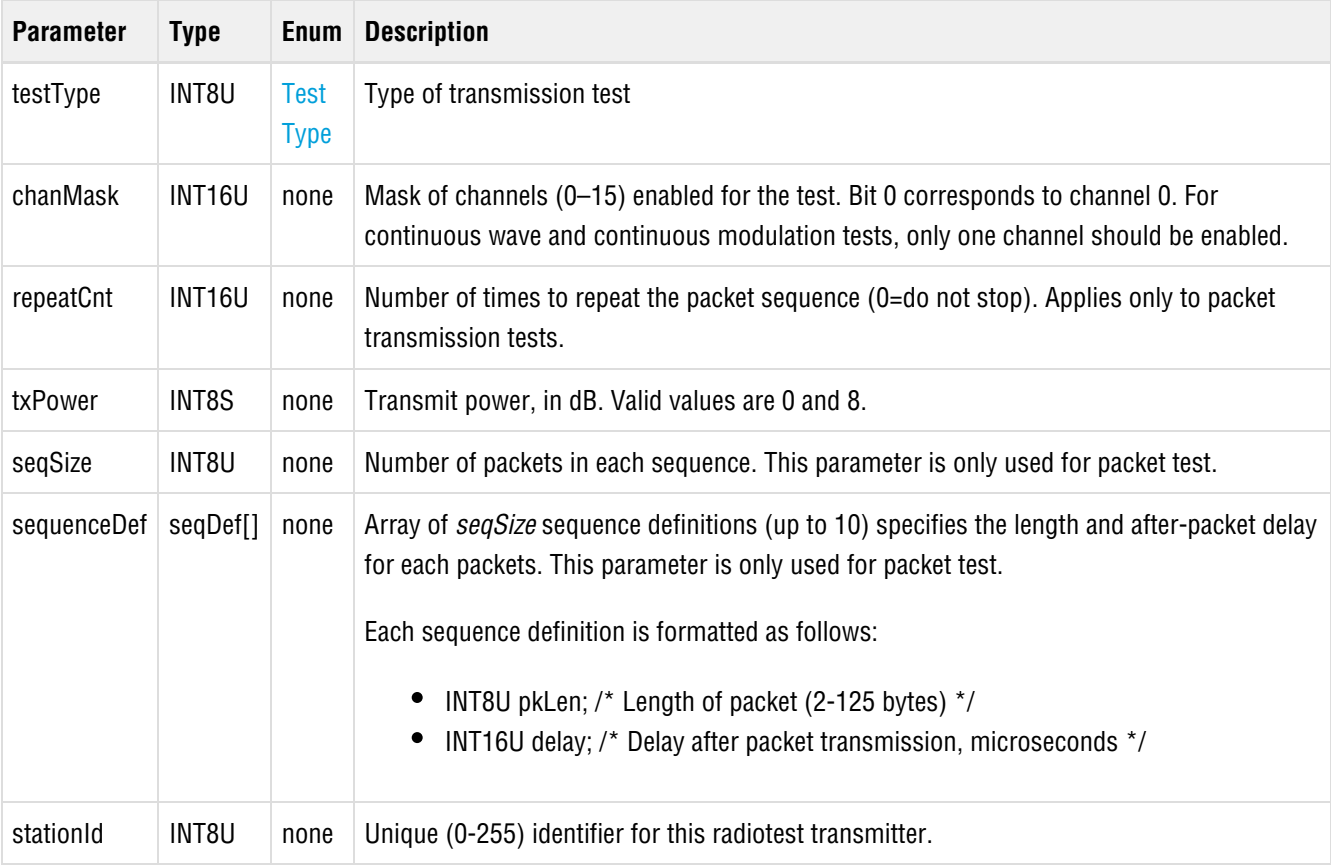

# **Response**

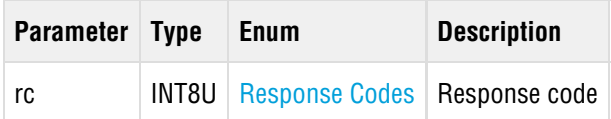

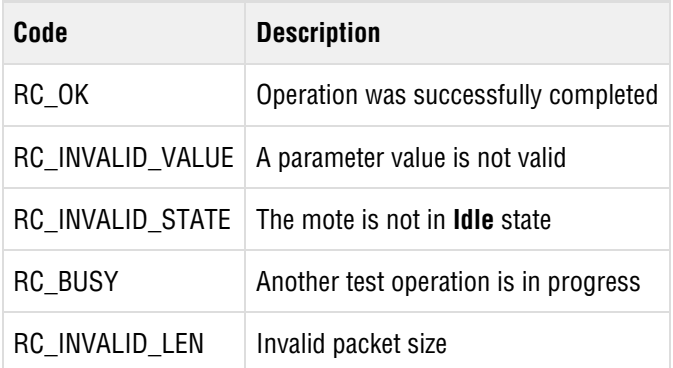

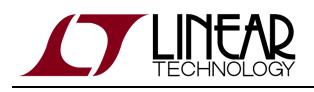

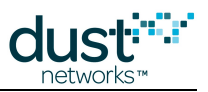

# <span id="page-93-0"></span>**5.19 testRadioRxExt (0x14)**

## **Description**

The testRadioRxExt command clears all previously collected statistics and initiates a test of radio reception for the specified channel and duration. During the test, the mote keeps statistics about the number of packets received (with and without error). The test results may be retrieved using the *[getParameter<testRadioRxStats>](#page-35-0)* command. The mote must be reset (either hardware or software reset) after radio tests are complete and prior to joining.

**C** Station ID is available in IP mote >= 1.4, and WirelessHART mote >= 1.1.2. The station ID is a user selectable value used to isolate traffic if multiple tests are running in the same radio space. It must be set to match the station ID used by the transmitter.

Channel numbering is 0-15, corresponding to IEEE 2.4 GHz channels 11-26.

#### **Request**

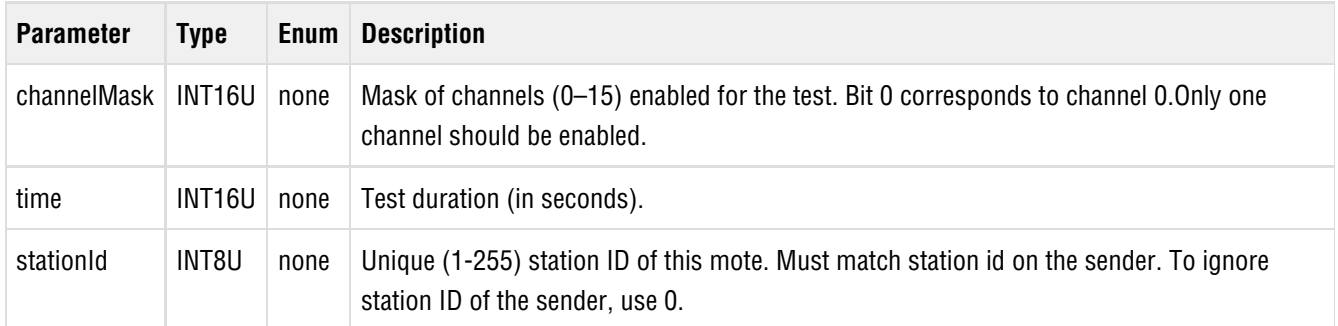

#### **Response**

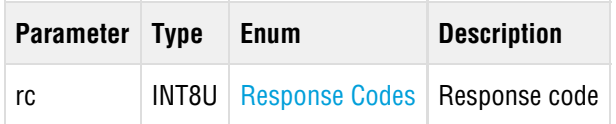

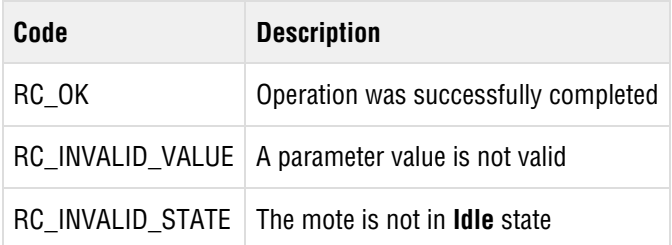

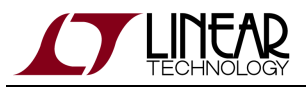

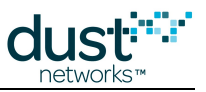

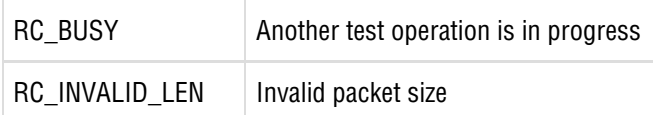

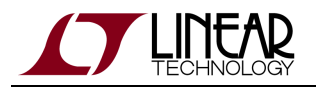

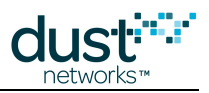

# **5.20 zeroize (0x15)**

## **Description**

The zeroize (zeroise) command erases flash area that is used to store configuration parameters, such as join keys. This command is intended to satisfy the zeroization requirement of the [FIPS-140](http://en.wikipedia.org/wiki/FIPS_140) standard. After the command executes, the mote should be reset. Available in mote >= 1.1.x

 $\bullet$ The zeroize command will render the mote inoperable. It must be re-programmed via SPI or JTAG in order to be useable.

#### **Request**

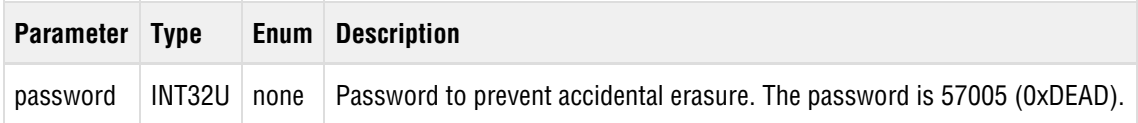

#### **Response**

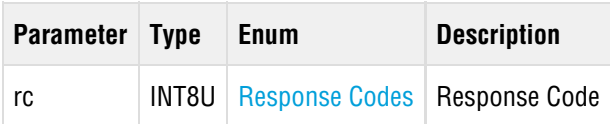

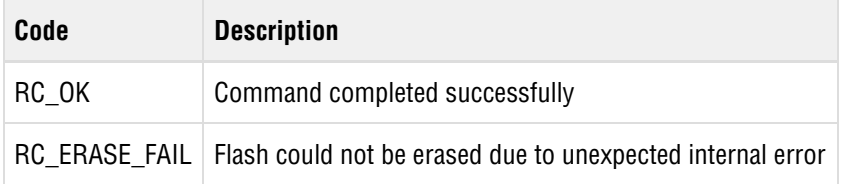

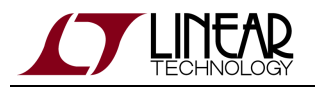

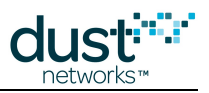

# **6 Notifications**

This section describes mote Notification packets. Notifications are sent by the mote when a significant change or event occurs on the device.

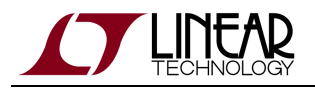

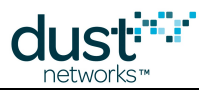

# **6.1 timeIndication**

## **Description**

The timeIndication notification applies to mote products that support a time interrupt into the mote. The time packet includes the network time and the current UTC time relative to the manager.

For [LTC5800-WHM](http://www.linear.com/product/LTC5800-WHM) based products, driving the TIMEn pin low (assert) wakes the processor. The pin must asserted for a minimum of t<sub>strobe</sub> µs. De-asserting the pin latches the time, and a *timeIndication* will be generated within t<sub>response</sub> ms. Refer to the [LTC5800-WHM Datasheet](http://www.linear.com/docs/41866) for additional information about TIME pin usage.

The processor will remain awake and drawing current while the TIMEn pin is asserted. To avoid drawing excess current, take care to minimize the duration of the TIMEn pin being asserted past  $t_{\text{strobe}}$  minimum.

#### **Request**

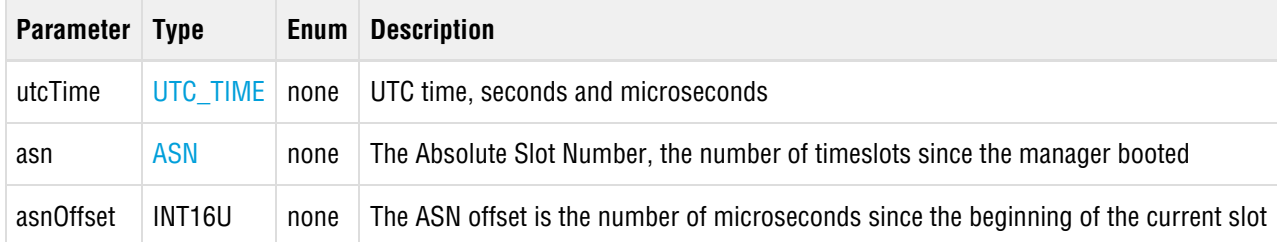

#### **Response**

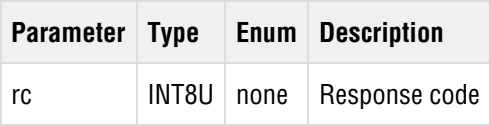

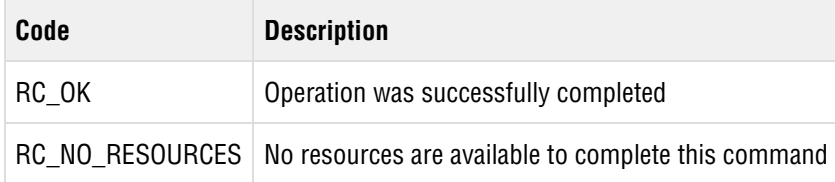

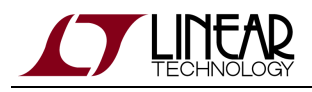

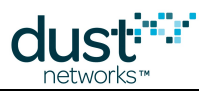

# **6.2 serviceIndication**

## **Description**

The serviceIndication notification describes new manager-originated services (ID = 0x80-FF), or changes in existing services  $(ID = 0x00-7F)$ . For more info on when the *serviceIndication* notification is sent and details about the individual parameters, see Bandwidth Services. If the time field contains the value OxO7FFFFFF, the manager is unable to sustain the service due to network conditions and has effectively disabled the service. The service is not removed, however, and the microprocessor can elect to either delete the service or submit a request to update the service at a future time.

#### **Request**

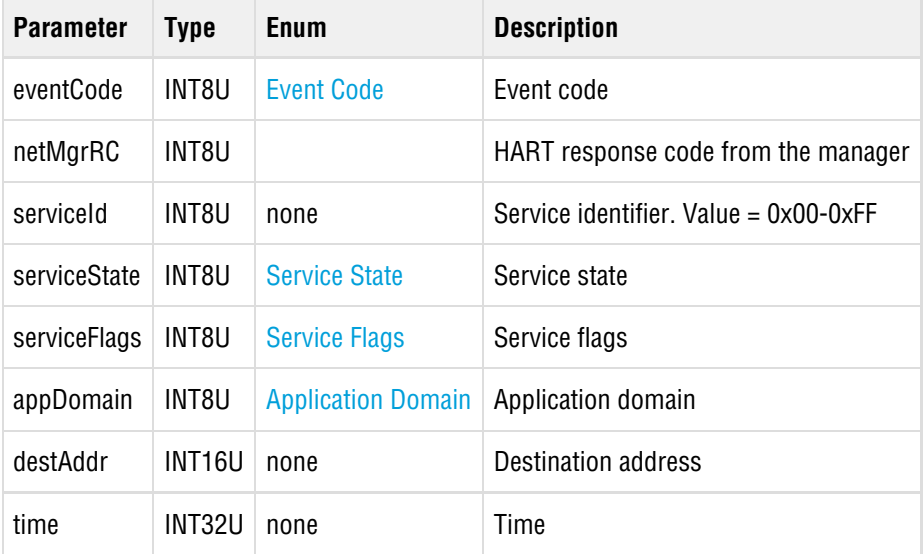

#### **Response**

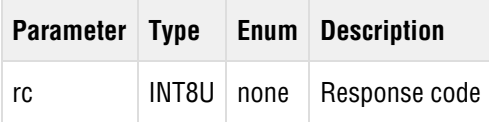

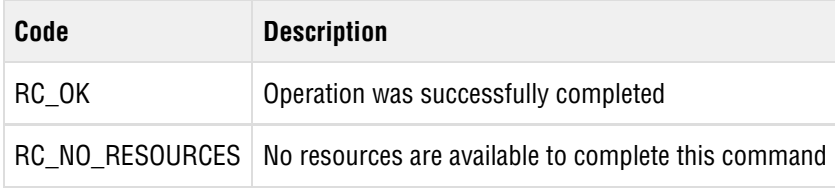

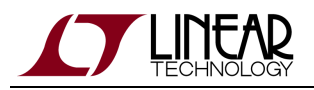

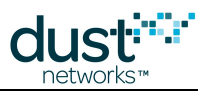

# **6.3 events**

## **Description**

The events notification sends an event notification packet to the microprocessor informing it of new events that have occurred. The reported event is cleared from the mote when the mote receives an acknowledgement in the form of a response packet from the microprocessor.

### **Request**

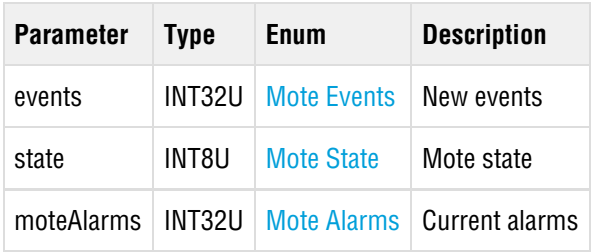

#### **Response**

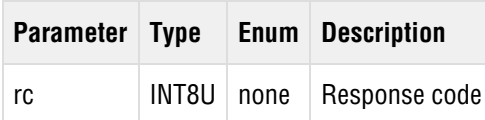

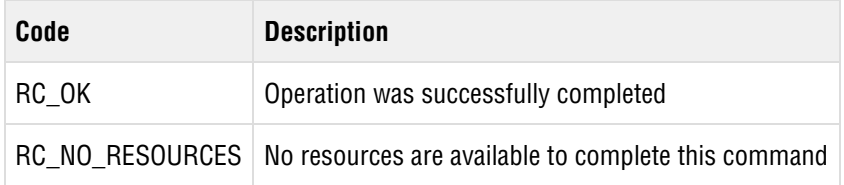

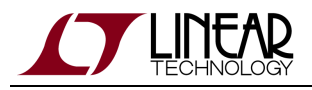

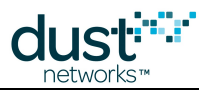

# **6.4 dataReceived**

## **Description**

The dataReceived notification notifies the microprocessor that a packet was received. When the microprocessor receives a reliable dataReceived request, in addition to acknowledging the request with a dataReceived response it must also respond using the [send](#page-56-0) command.

#### **Request**

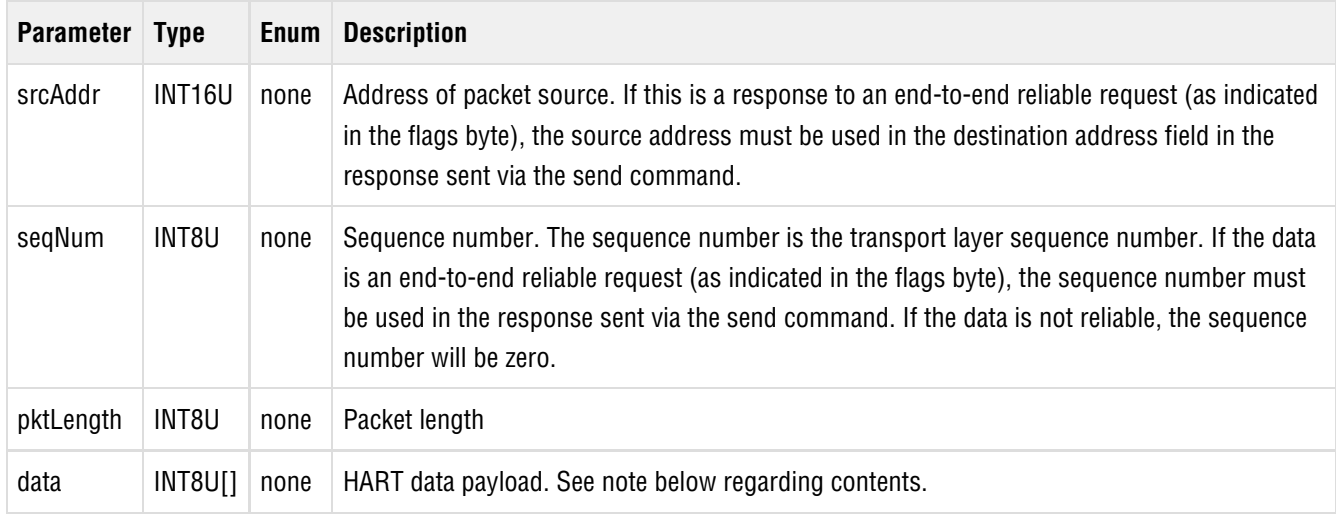

Payload of the data field is formatted per Wireless HART specification, as follows:

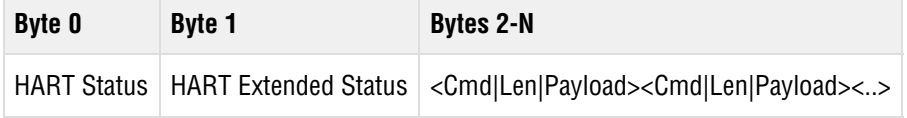

#### **Response**

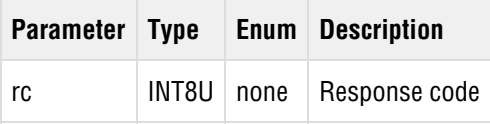

#### **Response Codes**

**Code Description**

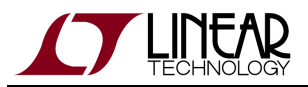

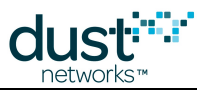

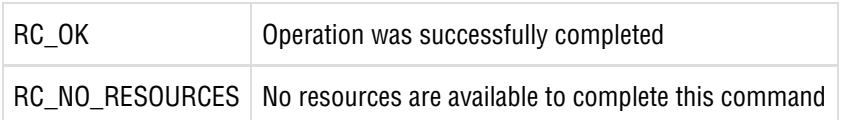

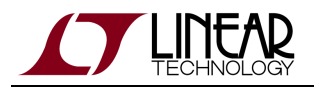

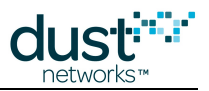

# **6.5 advReceived**

## **Description**

The advReceived notification notifies the microprocessor each time the mote receives an advertisement packet while in promiscuous listen mode. The command contains information about the advertisement, including the Network ID, Mote ID, RSSI, and join priority (hop depth). Note that *advReceived* notifications are sent only if the mote has been placed in listen mode using the search command (see [search](#page-55-0)).

#### **Request**

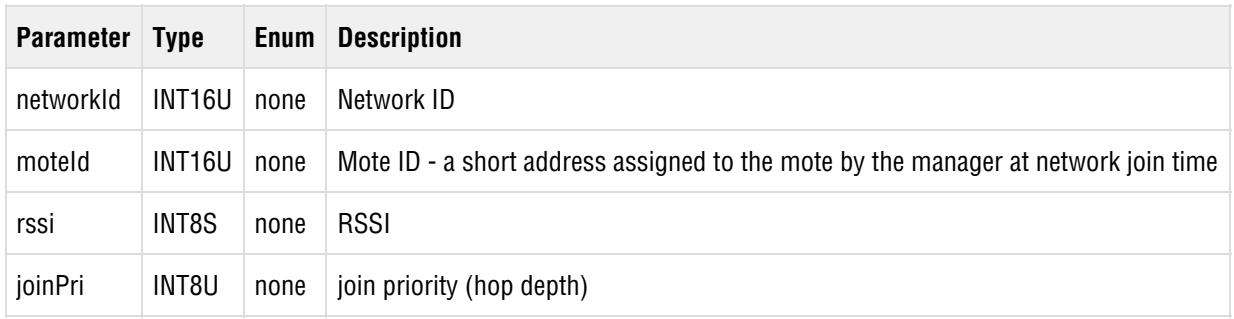

#### **Response**

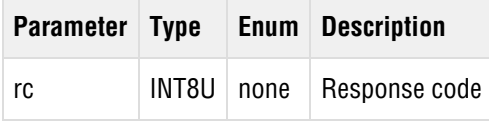

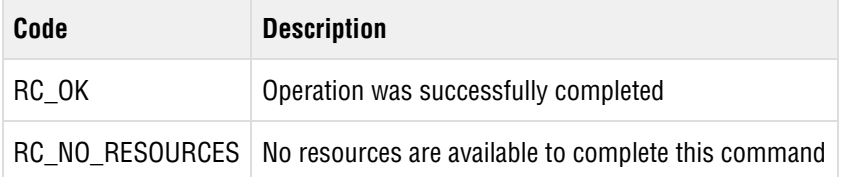

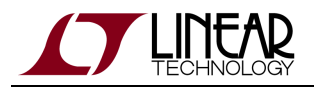

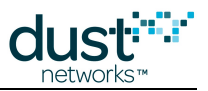

# **6.6 suspendStarted**

## **Description**

The mote generates a suspendStarted notification when it enters the **Suspended** state as a result of processing Wireless HART command 972. When the suspend interval begins, the mote discontinues its radio operation and generates this notification. After the interval specified in command 972 ends, mote proceeds to reset. It is the responsibility of the attached microprocessor to re-join the network.

### **Request**

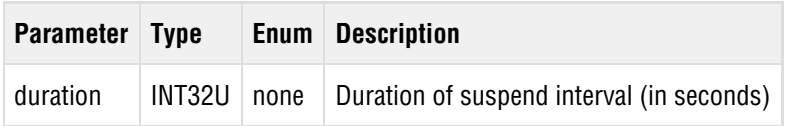

#### **Response**

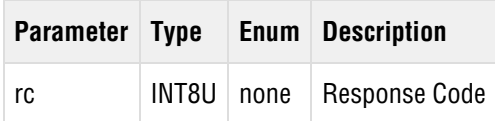

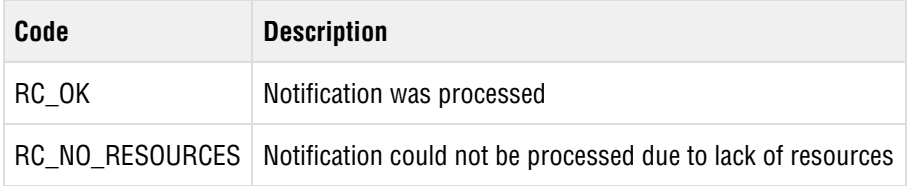

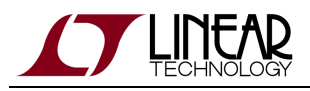

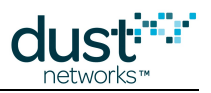

# **7 Definitions**

# **7.1 Command Identifiers**

The following two tables provides a summary of mote API commands and notifications corresponding to the command ID field in the [API header.](#page-13-0) For correct operation, all packets must be acknowledged. Any unrecognized command or notification should be acknowledged with an RC\_UNKNOWN\_CMD response code. The Destination column indicates whether the packet is sent (or received) through the network or processed locally by the mote. Refer to the product datasheet for details on serial handshake signals.

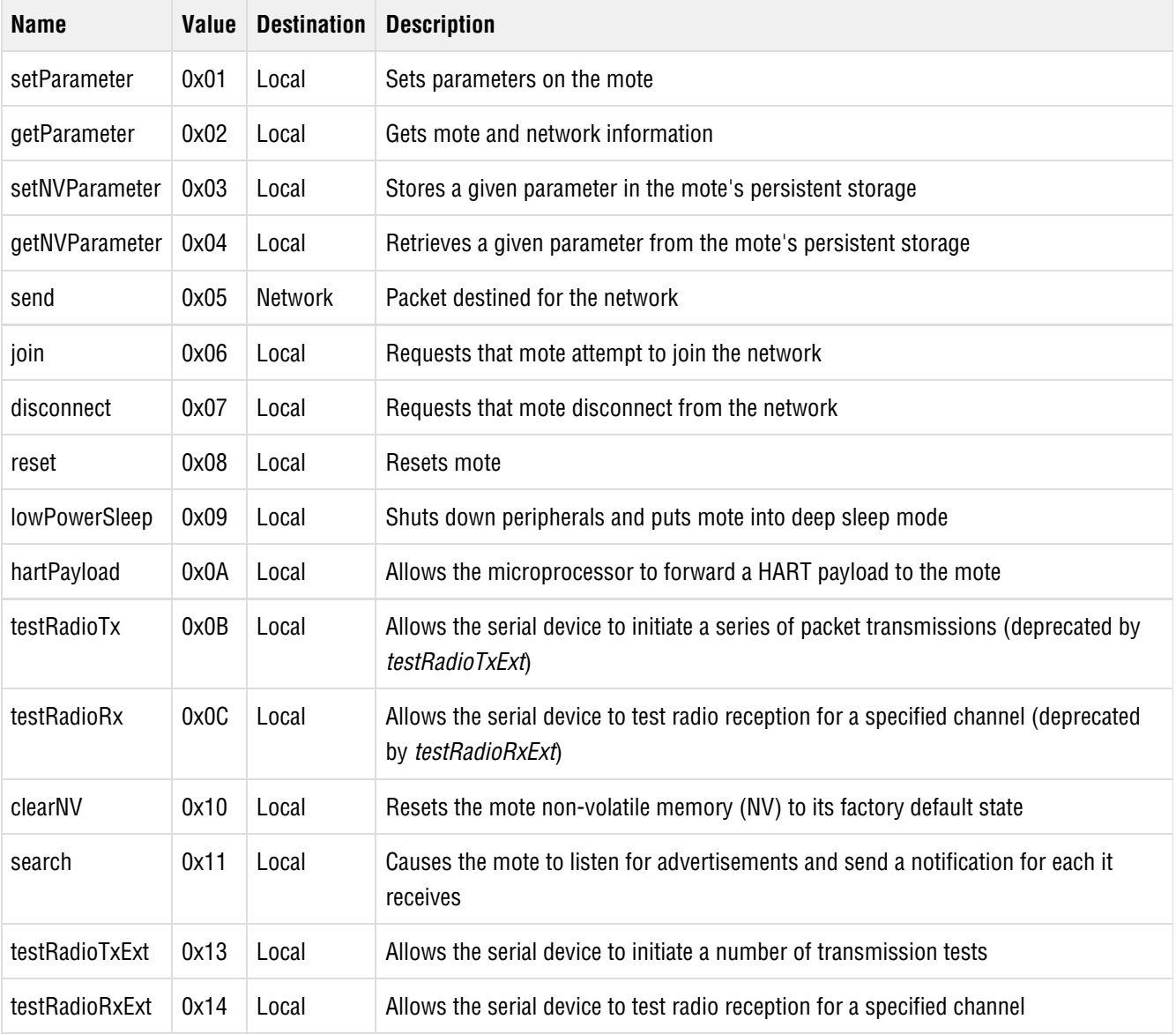

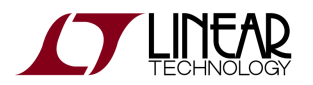

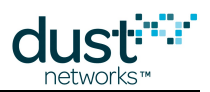

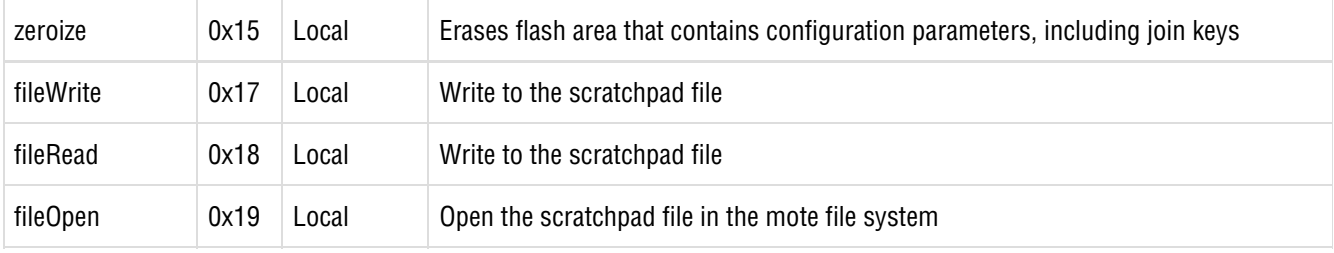

# **7.2 Notification Identifiers**

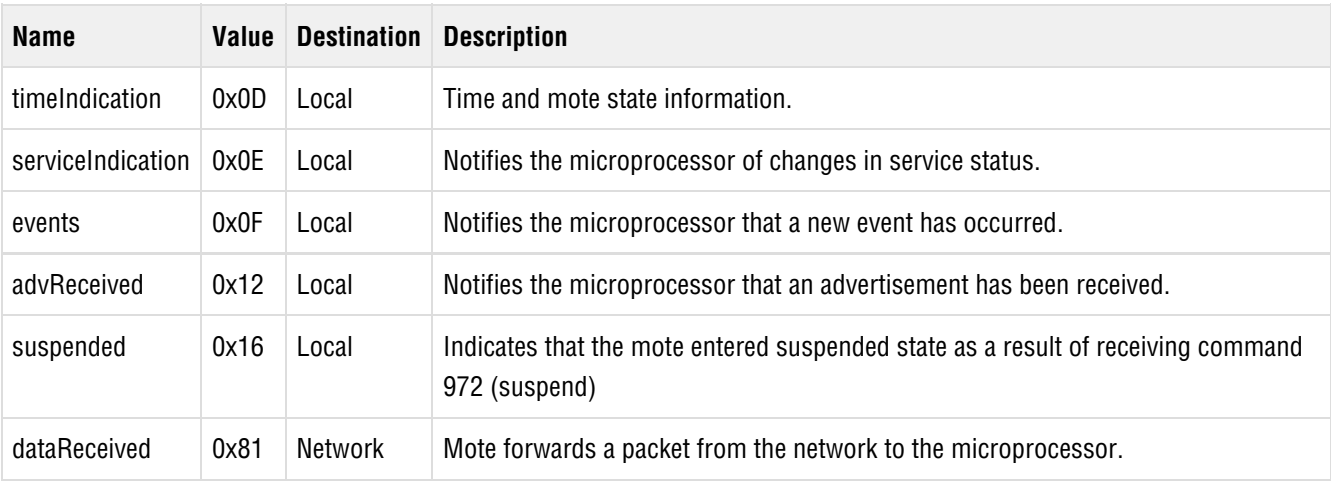

In the Mote API, each notification has its own command type. The first field in the event notification tells you what kind of event it is.

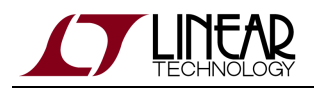

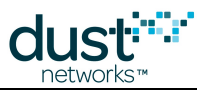

# <span id="page-106-0"></span>**7.3 Parameter Identifiers**

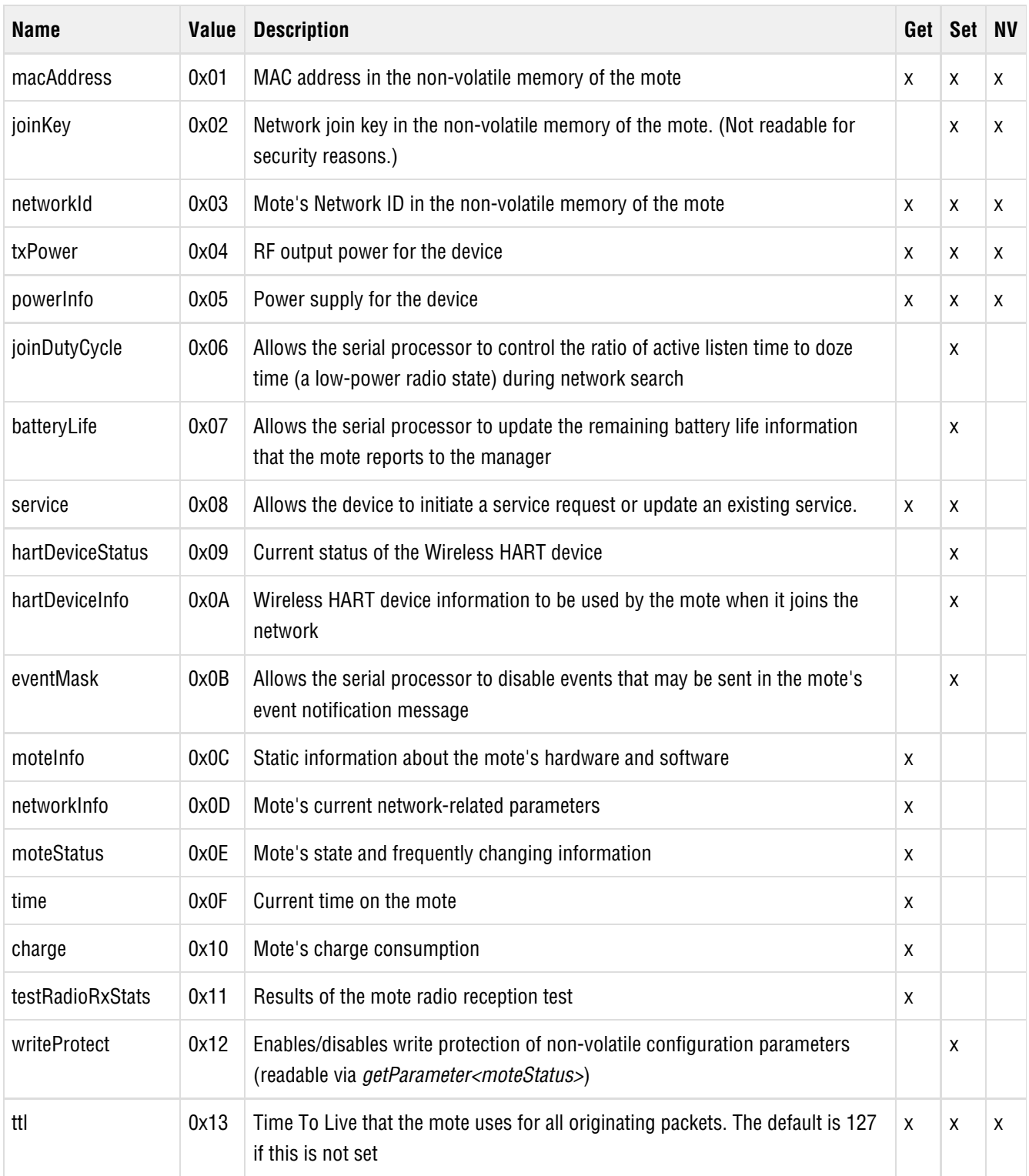

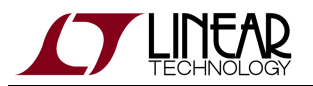

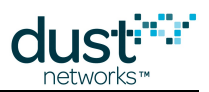

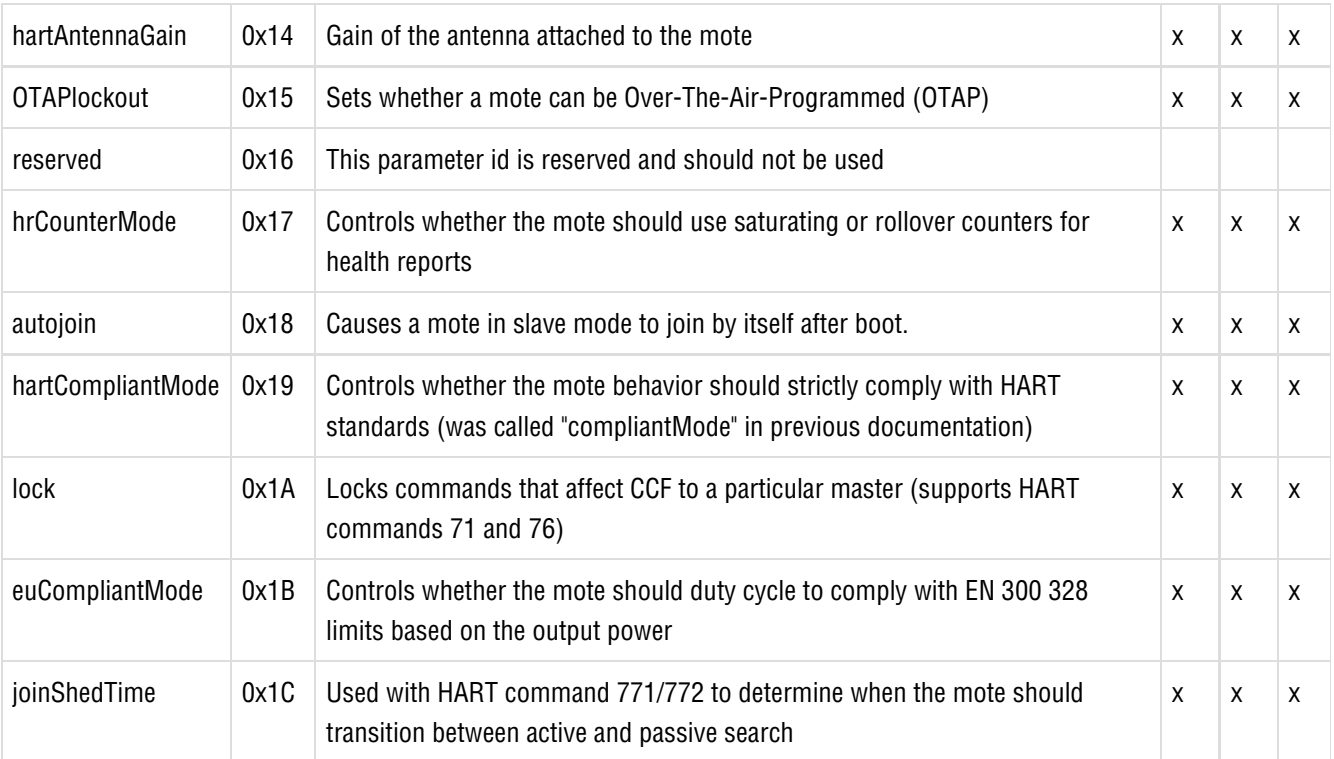
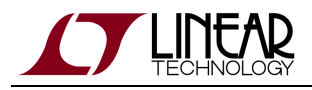

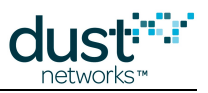

# **7.4 Response Codes**

An unrecognized response code (e.g. a new code not listed here) should be treated as a general error.

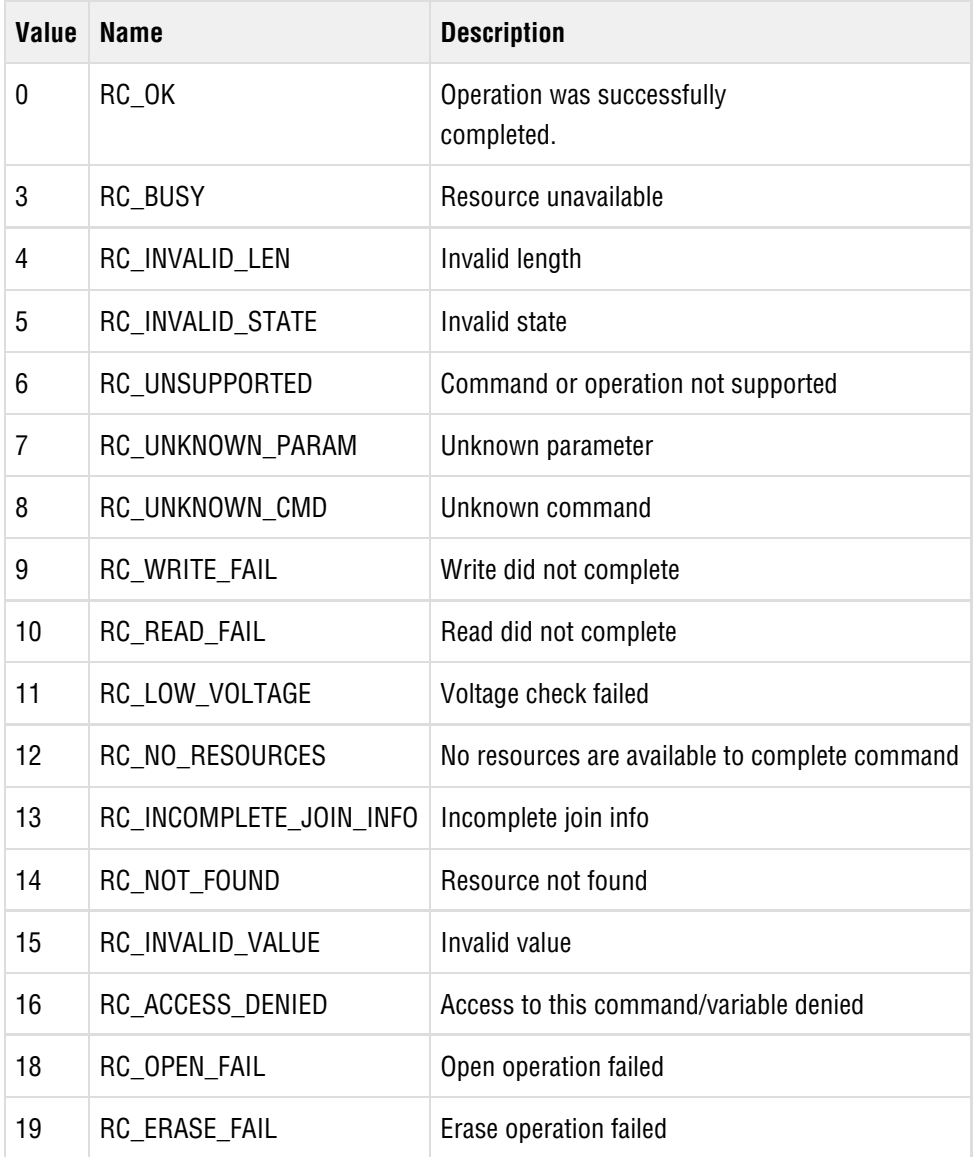

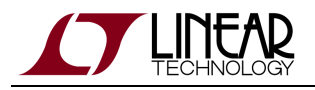

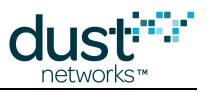

# **7.5 Service Flags**

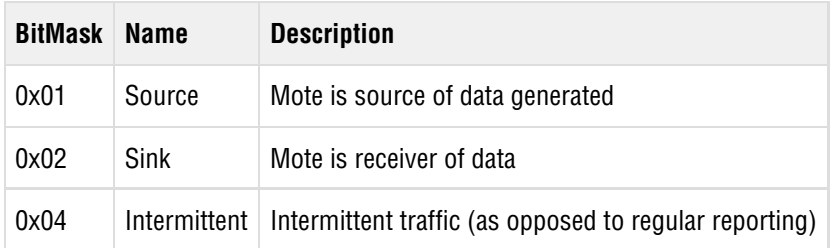

The following table shows supported combinations of the service request flags by application domain.

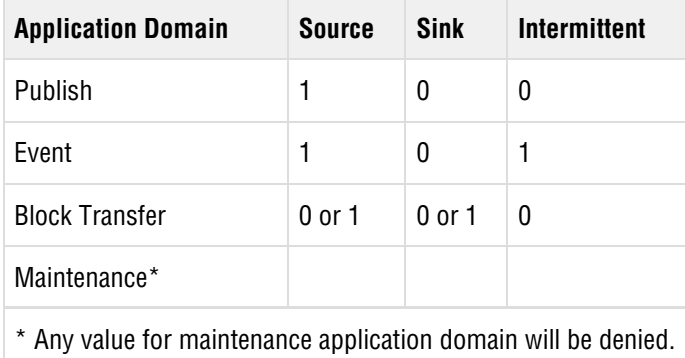

# **7.6 Application Domain**

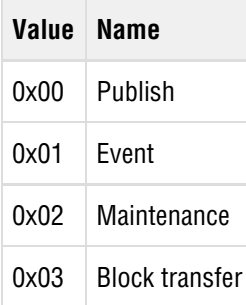

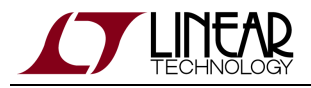

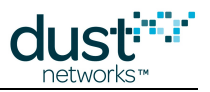

## **7.7 Power Status**

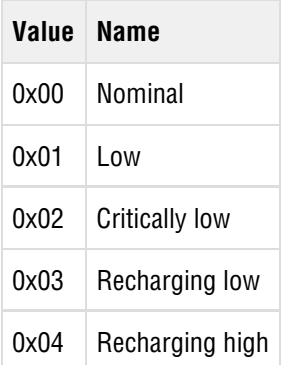

#### **7.8 Mote Events**

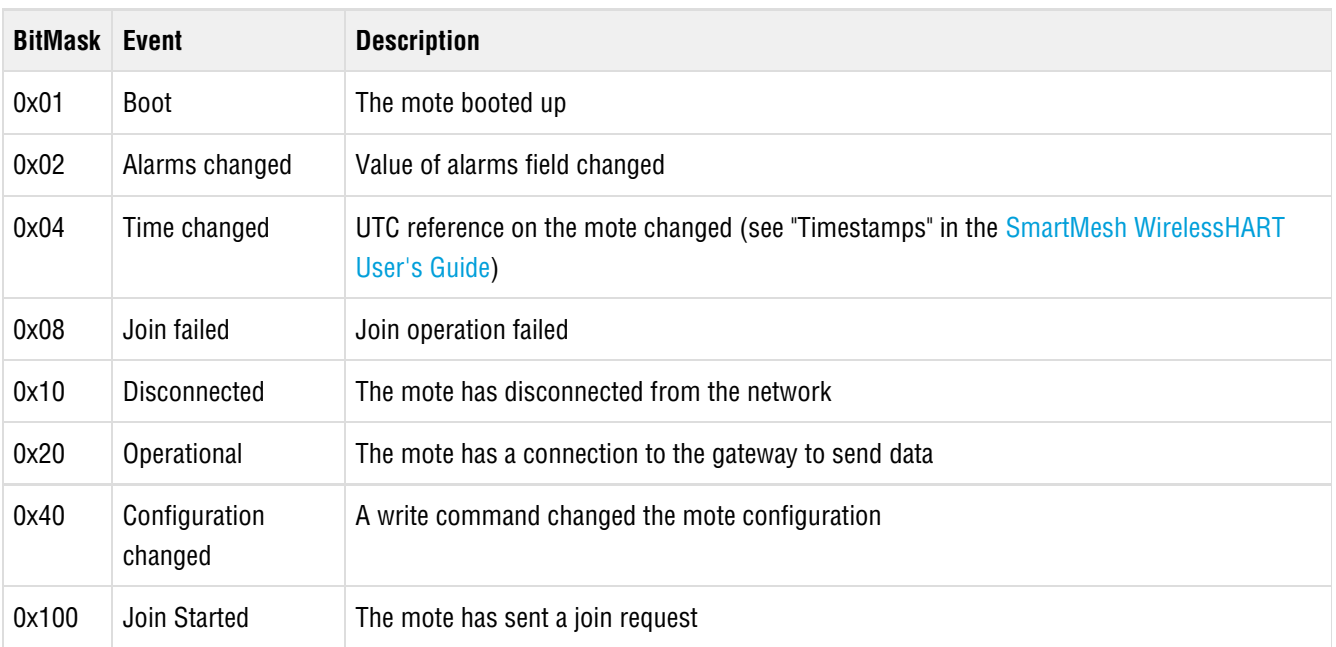

### **7.9 Write Protect Mode**

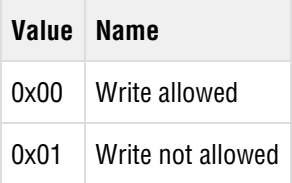

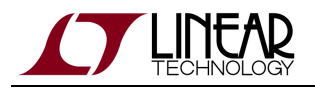

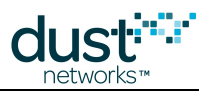

## **7.10 Mote State**

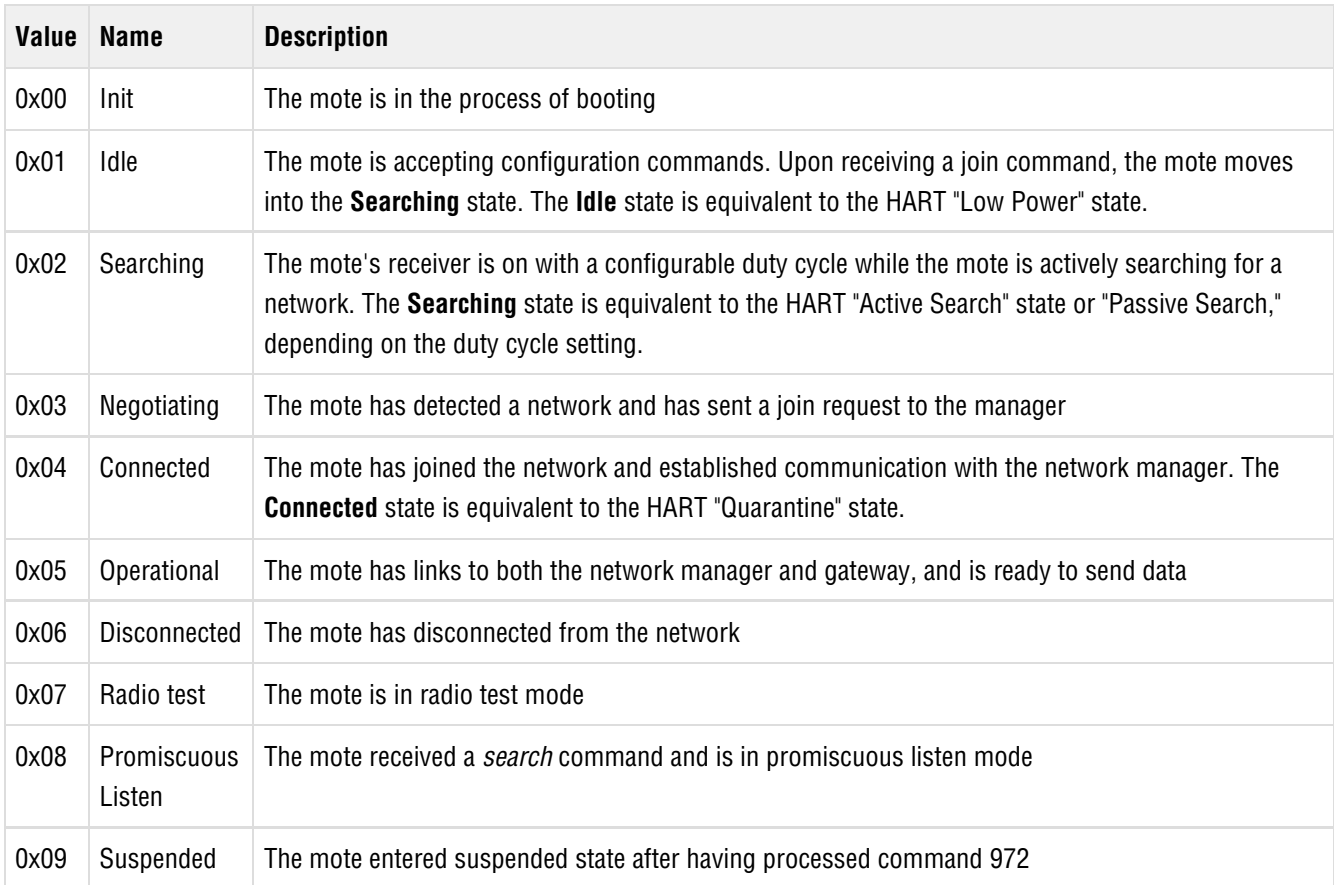

## **7.11 Mote Alarms**

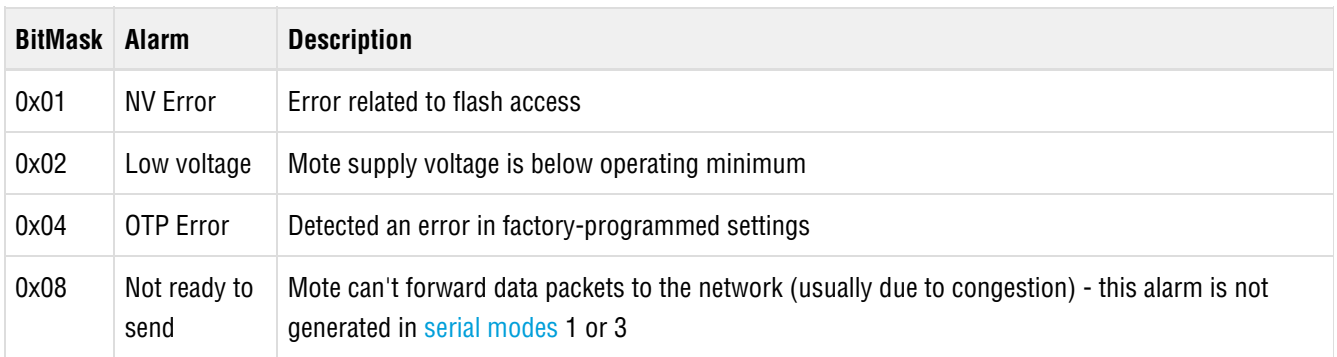

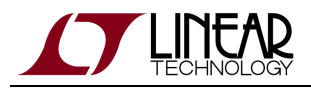

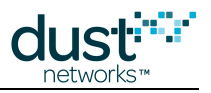

# **7.12 Status Flags**

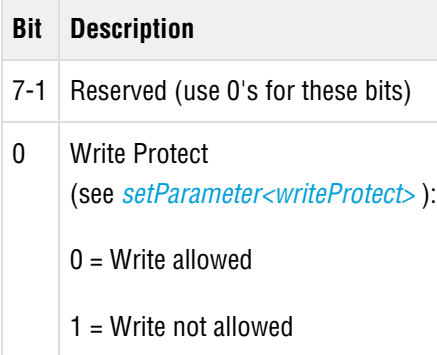

## **7.13 Service State**

Service pending bit (bit 7):

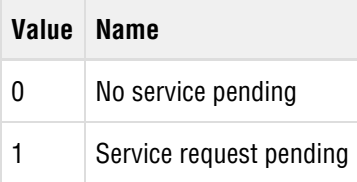

Service state (bits 6-0):

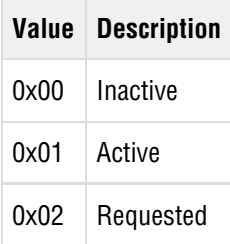

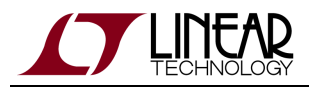

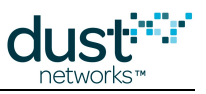

### **7.14 setNVParameter Request Flag**

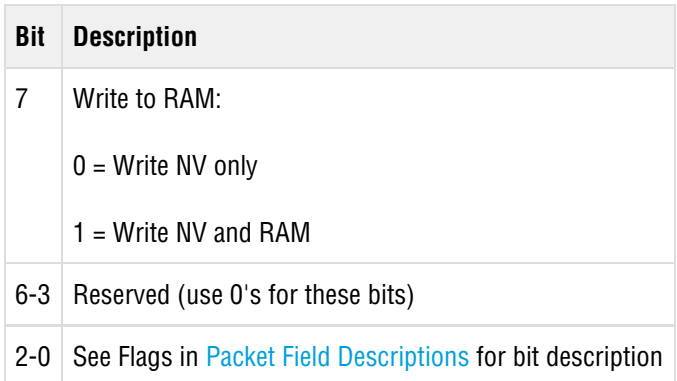

#### **7.15 Power Source**

The power source field describes whether the device is line, battery, or rechargeable/scavenging powered. A line-powered device has a hardwired connection to a plant power source. A battery-powered device operates solely off its (internal) battery. A device powered by rechargeable battery power or by energy scavenging has a short-term supply of energy (at least one hour) that is continuously being replenished. The device's power is being replenished by harvesting and converting energy from the environment surrounding the device (for example, solar, vibration, or heat).

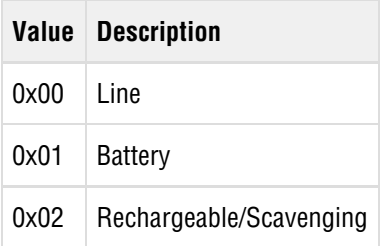

### **7.16 OTAP Lockout**

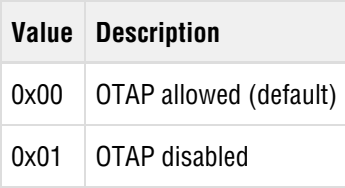

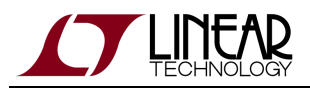

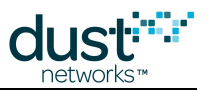

## **7.17 Priority**

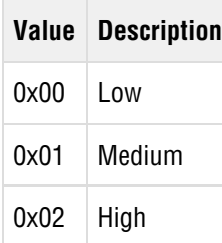

## **7.18 Send Request and dataReceived notification flags**

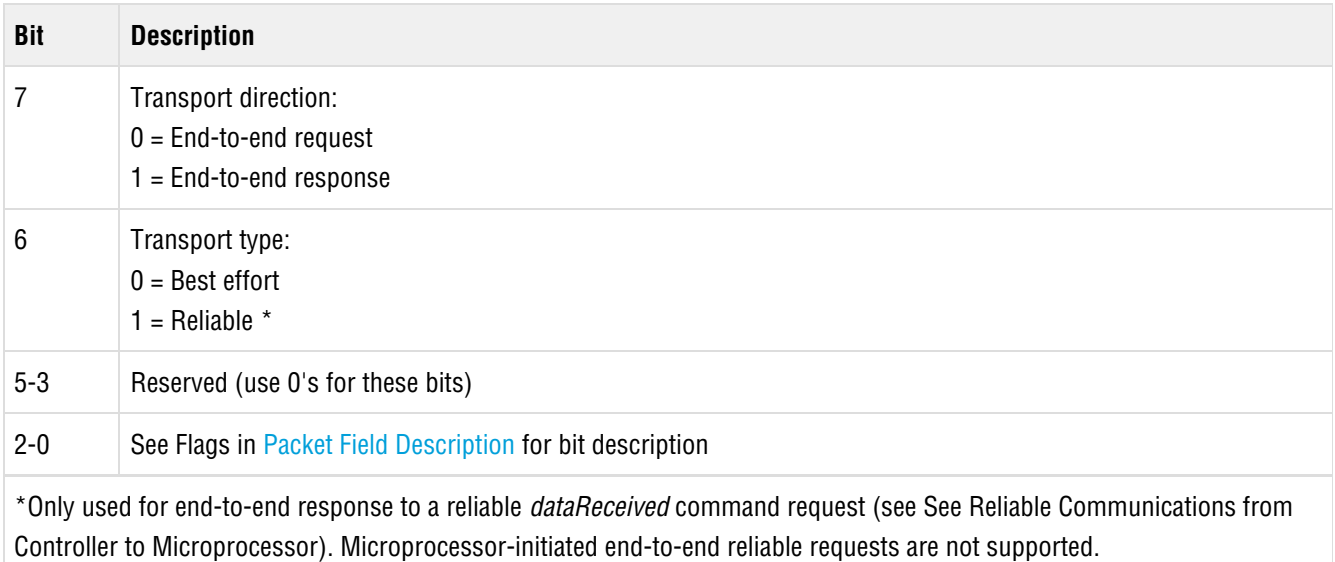

## **7.19 Test Type**

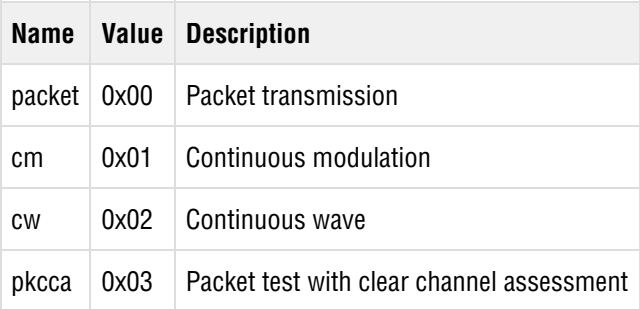

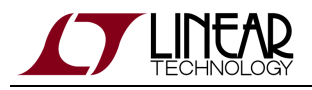

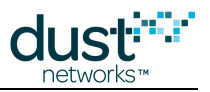

## **7.20 Event Code**

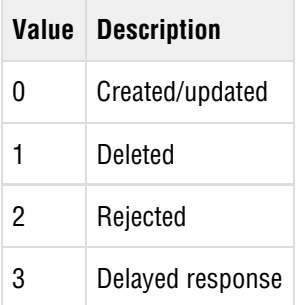

### **7.21 HR Counter Mode**

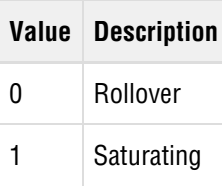

## **7.22 HART Compliance Mode**

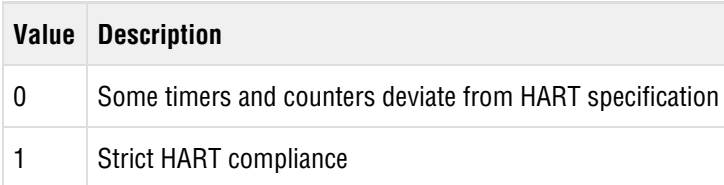

## **7.23 File Open Options**

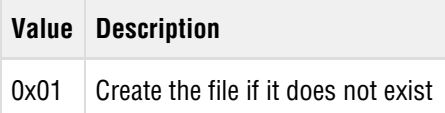

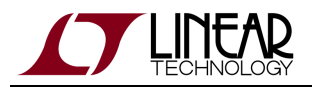

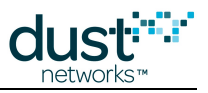

# **7.24 File Open Mode**

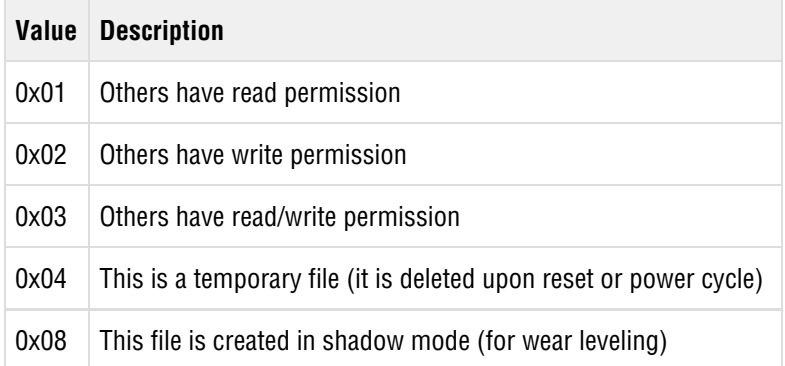

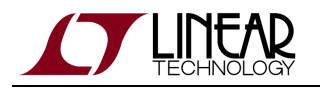

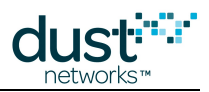

#### **Trademarks**

Eterna, Mote-on-Chip, and SmartMesh IP, are trademarks of Dust Networks, Inc. The Dust Networks logo, Dust, Dust Networks, and SmartMesh are registered trademarks of Dust Networks, Inc. LT, LTC, LTM and  $\mathcal{I}$  are registered trademarks of Linear Technology Corp. All third-party brand and product names are the trademarks of their respective owners and are used solely for informational purposes.

#### **Copyright**

This documentation is protected by United States and international copyright and other intellectual and industrial property laws. It is solely owned by Linear Technology and its licensors and is distributed under a restrictive license. This product, or any portion thereof, may not be used, copied, modified, reverse assembled, reverse compiled, reverse engineered, distributed, or redistributed in any form by any means without the prior written authorization of Linear Technology.

RESTRICTED RIGHTS: Use, duplication, or disclosure by the U.S. Government is subject to restrictions of FAR 52.227-14(g) (2)(6/87) and FAR 52.227-19(6/87), or DFAR 252.227-7015 (b)(6/95) and DFAR 227.7202-3(a), and any and all similar and successor legislation and regulation.

#### **Disclaimer**

This documentation is provided "as is" without warranty of any kind, either expressed or implied, including but not limited to, the implied warranties of merchantability or fitness for a particular purpose.

This documentation might include technical inaccuracies or other errors. Corrections and improvements might be incorporated in new versions of the documentation.

Linear Technology does not assume any liability arising out of the application or use of any products or services and specifically disclaims any and all liability, including without limitation consequential or incidental damages.

Linear Technology products are not designed for use in life support appliances, devices, or other systems where malfunction can reasonably be expected to result in significant personal injury to the user, or as a critical component in any life support device or system whose failure to perform can be reasonably expected to cause the failure of the life support device or system, or to affect its safety or effectiveness. Linear Technology customers using or selling these products for use in such applications do so at their own risk and agree to fully indemnify and hold Linear Technology and its officers, employees, subsidiaries, affiliates, and distributors harmless against all claims, costs, damages, and expenses, and reasonable attorney fees arising out of, directly or indirectly, any claim of personal injury or death associated with such unintended or unauthorized use, even if such claim alleges that Linear Technology was negligent regarding the design or manufacture of its products.

Linear Technology reserves the right to make corrections, modifications, enhancements, improvements, and other changes to its products or services at any time and to discontinue any product or service without notice. Customers should obtain the latest relevant information before placing orders and should verify that such information is current and complete. All products are sold subject to Dust Network's terms and conditions of sale supplied at the time of order acknowledgment or sale.

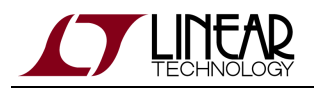

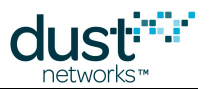

Linear Technology does not warrant or represent that any license, either express or implied, is granted under any Linear Technology patent right, copyright, mask work right, or other Linear Technology intellectual property right relating to any combination, machine, or process in which Linear Technology products or services are used. Information published by Linear Technology regarding third-party products or services does not constitute a license from Linear Technology to use such products or services or a warranty or endorsement thereof. Use of such information may require a license from a third party under the patents or other intellectual property of the third party, or a license from Linear Technology under the patents or other intellectual property of Linear Technology.

Dust Networks, Inc is a wholly owned subsidiary of Linear Technology Corporation.

© Linear Technology Corp. 2012-2016 All Rights Reserved.